# **УСТРОЙСТВО СПЕЦИАЛИЗИРОВАННОЕ** УПРАВЛЯЮЩЕЕ ВЫЧИСЛИТЕЛЬНОЕ «ЭЛЕКТРОНИКА ДЗ-28»

## Справочник программиста

## И5М3.857.100 ДЗ

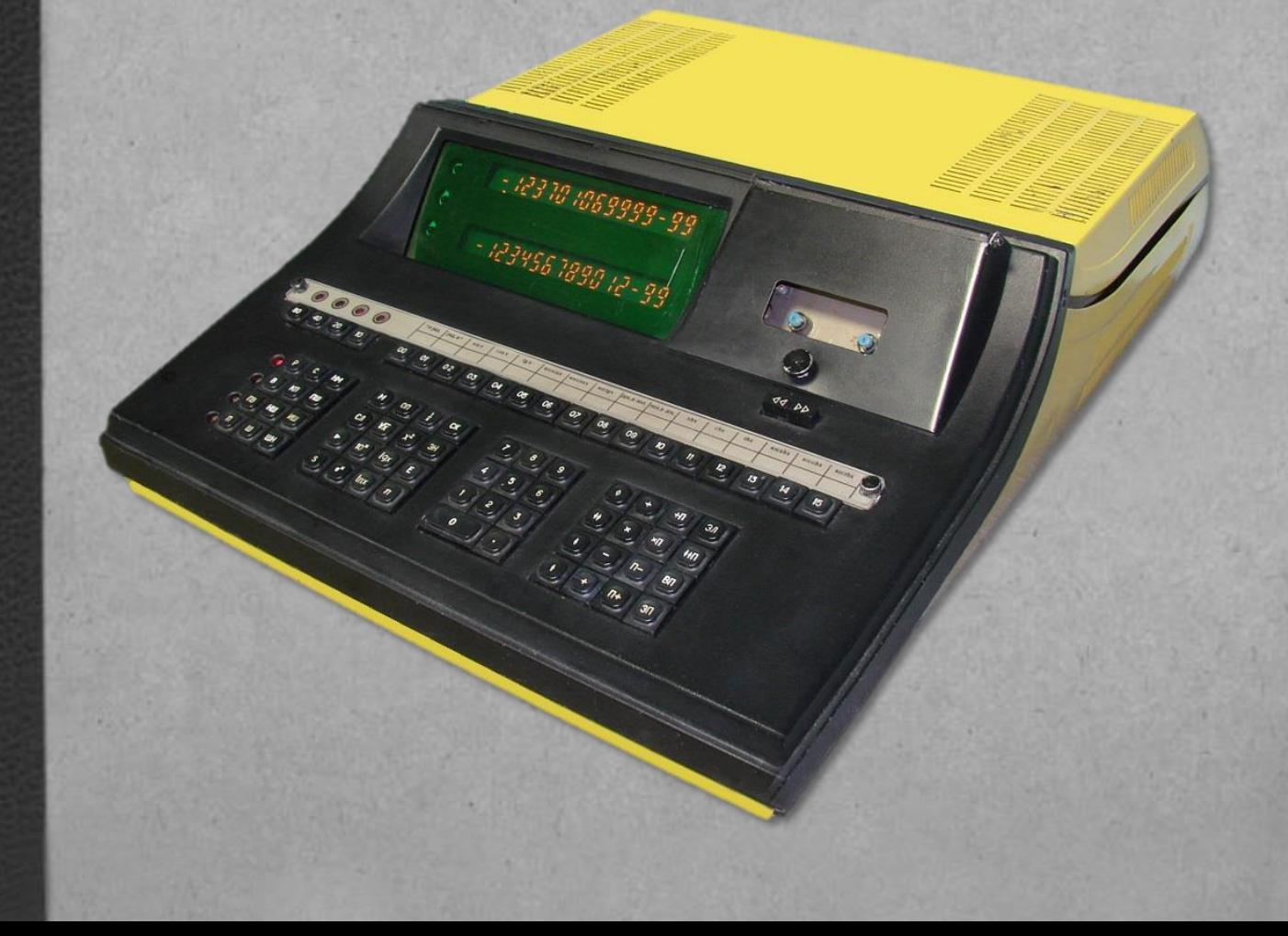

## **СОДЕРЖАНИЕ**

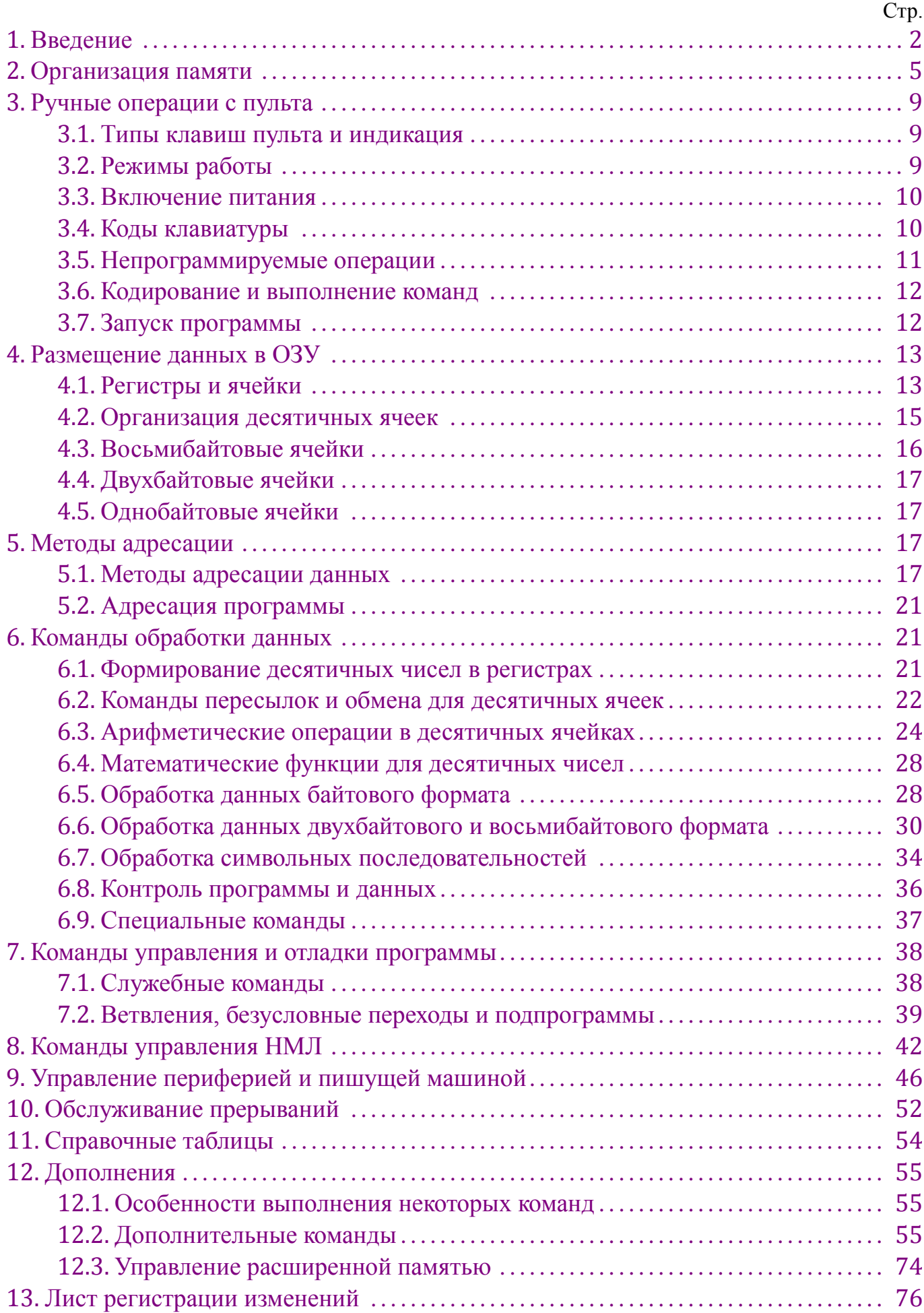

## 1. ВВЕДЕНИЕ

<span id="page-2-0"></span>1.1. В настоящем справочнике программиста приведены сведения, необходимые при разработке и отладке программ на машинном и машинно-ориентированных языках для устройства специализированного управляющего вычислительного «Электроника ДЗ-28» (ДЗ-28) всех исполнений.

1.2. Справочник распространяется на ДЗ-28, выпущенные после 1 октября 1979 года, от предыдущих модификаций они отличаются:

- возможностью использования блоков ОЗУ ёмкостью 16 или 32 Кбайт;

- возможностью работы (со сменными блоками) при длительности такта исполнения микрокоманды  $1 \cdot 10^{-6}$  с или  $2 \cdot 10^{-6}$  с;

- ускоренным исполнением «быстрых» команд;

- наличием дополнительных команд обслуживания периферии и НМЛ;

- возможностью дистанционного запуска при включении питания;

- принципиальной возможностью исключения случаев «зависания» магистрали ввода-вывода;

- отсутствием блокировок записи данных в служебную память микропрограмм.

Последнее обстоятельство требует повышенного внимания программиста.

1.3. Пользователя не должно смущать обилие команд, в основном обусловленное требованием обеспечения программной совместимости с устройством управляющим вычислительным 15BCM-5.

Для составления эффективных программ достаточно некоторого подмножества из системы команд, выбираемого исходя из времени выполнения команды и требований, предъявляемых к программе (рекурсивность, перемещаемость и т.д.).

Приведённые в справочнике рекомендации по использованию команд не являются обязательными для программиста и в конкретных программах могут не быть оптимальными по каким-либо критериям.

1.4. В связи с необходимостью вывода шестнадцатеричных чисел на цифровую индикацию вместо обычного обозначения шестнадцатеричных цифр 0, 1, 2, 3, ..., A, В, С, D, Е, F использованы группы из двух десятичных цифр, соответственно 00, 01,  $02, 03, \ldots, 10, 11, 12, 13, 14, 15.$ 

Для облегчения чтения шестнадцатеричных цифр группы, как правило, разделены точками. Например: 00.12.05.10 = 0С5А.

Для часто встречающегося шестнадцатеричного кода байта в соответствии со способом вывода его на индикацию принята запись двумя группами цифр, разделённых пробелом. Для шестнадцатеричных цифр (тетрад) байта в тексте принято общее обозначение:  $B - \mu n$ я старшей цифры и  $A - \mu n$ я младшей цифры. Бить байта в соответствии с их двоичными весами обозначаются через  $b8$ ,  $b4$ ,  $b2$ ,  $b1$ ,  $a8$ ,  $a4$ ,  $a2$ ,  $a1$ .

1.5. Ниже приведена словесная расшифровка основных мнемокодов.

Расшифровка общепринятых обозначений математических функций, специальных, редко встречающихся в программе команд, мнемокодов, расшифрованных в тексте или состоящих из сокращений нескольких мнемокодов, не приводится.

ABGE (addition one and  $BGE$ ) – прибавление единицы и ветвление, если больше или равно;

 $ADD (addition)$  – сложение;

AND - конъюнкция;

ANS  $(analysis)$  – анализ;

ATOI (alteration to integer) – преобразование в целочисленное;

**ВВІС** (branch if bit is clear) – ветвление, если бит очищен;

BBIS (branch if bit is  $set$ ) – ветвление, если бит установлен;

**BEQ** (branch if equal) – ветвление, если равны;

ВЕV (branch if even) – ветвление, если чётный;

BHIS (branch if higher or same) - ветвление, если больше или тождественно;

**BGE** (branch if greater or equal) – ветвление, если больше или равно;

 $BKEY$  (*branch if key*) – ветвление, если клавиша;

 $BLT$  (*branch if less than*) – ветвление, если меньше чем;

BMER (branch if machine error) - ветвление, если машинная ошибка;

**ВМІ** (*branch if minus*) – ветвление, если минус;

BNE (branch if not equal) – ветвление, если не равно;

BPER (branch if programming error) – ветвление, если программная ошибка;

 $BPL$  (*branch if plus*) – ветвление, если плюс;

 $BR(branch)$  – ветвление безусловное;

**BSA** (branch if same) – ветвление, если тождественно;

 $CAP$  (cartesian in polar) – декартовы в полярные;

 $CLR$  (*clear*) – очистка;

 $CMD$  (*command*) – команда;

 $COM$  (*complement*) – инвертирование;

DEG  $(degree)$  – градус;

 $\text{DIG}\left(\text{digital}\right) - \text{un}$ фра;

 $DIV (divide) -$  делить;

 $END - \kappa$ онец;

 $E$  (exponent) – показатель степени;

 $FOR (forward) - BRep$ ёд;

 $GO - IIYCK$ ;

QRT (quadrate) – квадрат;

INP  $(input)$  – ввод;

INT  $(integer)$  – целое;

INV  $(invert) -$ обратная величина;

 $JMM$  (jump to mark) – передача управления метке;

JMP (*jump*) – передача управления;

- JMT (*jump to table*) передача управления по таблице;
- LOAD загружать;
- MARK метка;
- MUL (*multiply*) умножать;
- MOV (*move*) пересылать;
- NEG (*negative*) отрицание;
- OUT (*output*) вывод
- OR дизъюнкция;
- POINT точка;
- PRINT печать;
- RES (*residue*) остаток;
- REW (*rewind*) назад;
- RTI (*return from interrupt*) возврат из прерывания,
- RTII (*RTI imaginary*) псевдовозврат из прерывания;
- RTS (*return from subroutine*) возврат из подпрограммы;
- RTSI (*RTS imaginary*) псевдовозврат из подпрограммы;
- SAVE хранить;
- SQR (*square*) квадратный корень;
- SOB (*subtract one and brunch*) вычитание единицы и ветвление;
- SUB (*subtract*) вычитание;
- SWA (*swap*) обмен;
- VER (*verify*) контроль;
- WAIT ожидание;
- XOR (*exclusive OR*) исключающее или.
- 1.6. Условные обозначения, принятые в тексте.
- (A) ячейка с адресом A;
- B1 A1 код однобайтовой команды;
- В1 А1 В2 А2 код двухбайтовой команды;
- BD регистр базового адреса данных (индексный регистр данных);
- BP регистр базового адреса программы (индексный регистр программы);
- ПМ пишущая машина;
- ВЫВ регистр выходного байта «вывод»;
- МЛ магнитная лента;
- НМЛ накопитель на магнитной ленте;
- ОЗУ оперативное запоминающее устройство;
- PC программный счётчик;
- $((P))$  содержимое ячейки с адресом, равным  $(P)$ ;
- $R_i$ ,  $T_i$  двухбайтовый регистр с номером  $0 \le i \le 15$ ;
- $S_i$  однобайтовый регистр с номером  $0 \le i \le 15$ ;
- SP указатель стека;

УПР – регистр выходного байта «управление»;

X, Y, Z – десятичные регистры;

( ) – содержимое регистра или ячейки;

← – пересылка;

 $\rightleftarrows$  – обмен.

1.7. Перед работой на Д3-28 и разработкой программ следует изучить следующие эксплуатационные документы:

– формуляр И5М3.857.100 ФО;

– инструкцию по эксплуатации И5М3.857.100 ИЭ;

– техническое описание М3.857.100 ТО.

*Примечание.* В период проводимой модернизации Д3-28 возможна поставка вместо указанных документов паспорта И5М3.857.100 ПС и паспорта И5М3.857.100-01.01 ПС.

1.8. В [разделе](#page-54-0) 11 звёздочкой \* отмечены команды, отсутствующие в предыдущих реализациях микропрограммного обеспечения.

<span id="page-5-0"></span>1.9. Последние модификации Д3-28 отличаются возможностью использования блоков ОЗУ объёмом 128 K и расширенной системой команд. Сведения о них приведены в [разделе](#page-55-0) 12.

### **2. ОРГАНИЗАЦИЯ ПАМЯТИ**

2.1. Адрес байта ОЗУ задаётся четырьмя шестнадцатеричными цифрами.

Младшая цифра адреса называется разрядом.

2.2. Условно ОЗУ разбито на две зоны: рабочую (область программы и данных) и служебную (псевдорегистры и данные микропрограмм).

2.3. Служебная зона ОЗУ расположена в последних 256 байтах ОЗУ.

Для ОЗУ объёмом 16 K эта зона имеет адреса́ от 3.15.00.00 до 3.15.15.15, для ОЗУ объёмом в 32 K от 7.15.00.00 до 7.15.15.15. Вся остальная зона ОЗУ считается рабочей.

В дальнейшем старшую цифру адресов служебной зоны будем обозначать знаком X.

Структура служебной зоны ОЗУ представлена на [рис.](#page-6-0)1.

Ячейки служебной зоны в отличие от ячеек рабочей зоны в дальнейшем именуются регистрами.

Доступная пользователю с помощью регистровой адресации часть служебной зоны выделена на рис.1 жирными линиями.

Адресация к данным микропрограмм, размещённых в выделенной штриховкой области, не допускается, так как может привести к непредсказуемым для пользователя последствиям.

Не рекомендуется также программирование записи в регистры R14 и R15, хранящие признаки состояния, маски прерывания и программный счётчик.

<span id="page-6-0"></span>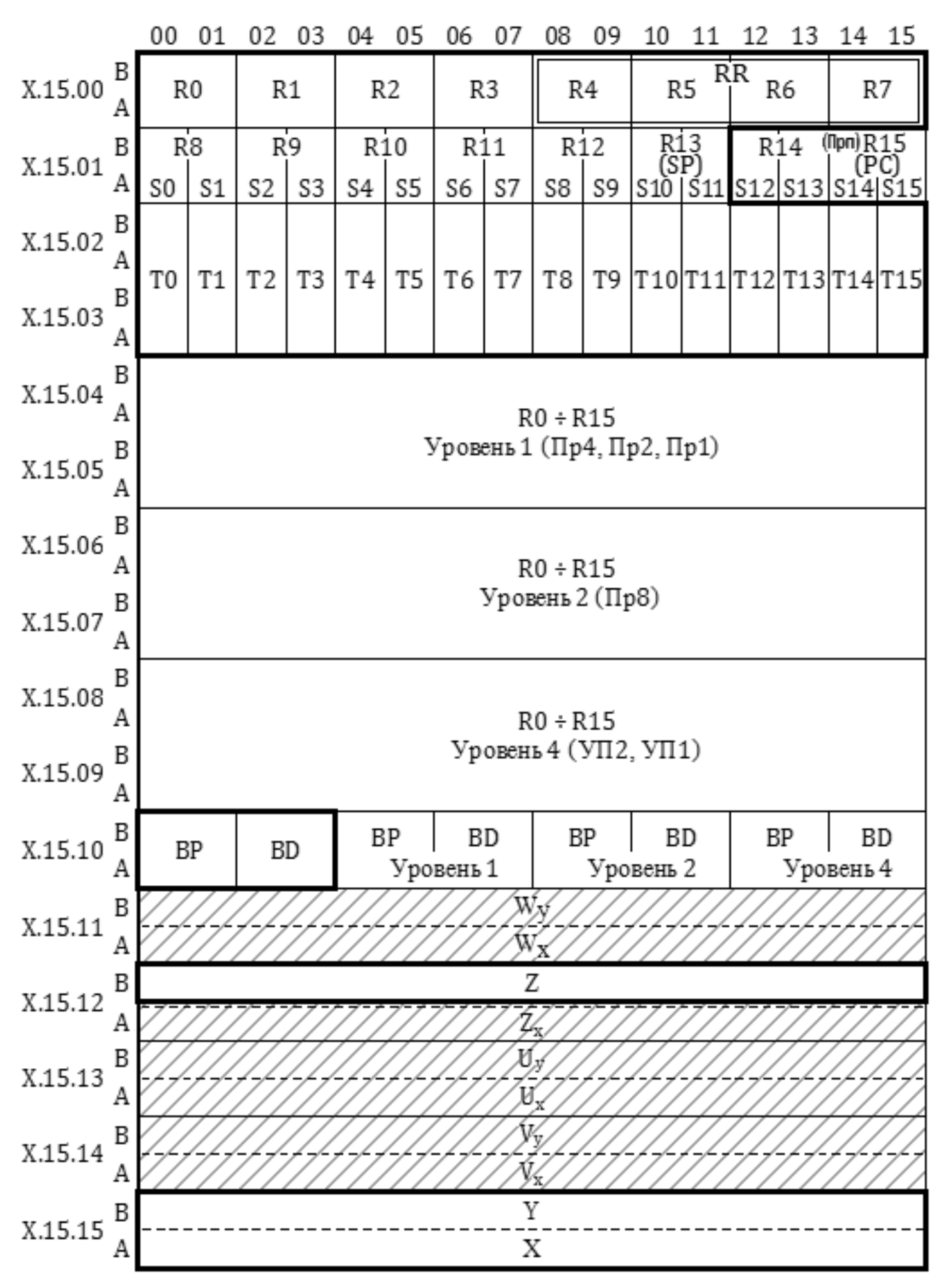

Рис. 1. Структура служебной зоны

Некоторые сведения о содержимом регистров R14 и R15 для справки приведены ниже.

Изменение зоны уровней прерывания в прерывающих программах в принципе допустимы для квалифицированного программиста.

2.4. В адресах Х.15.00.00... Х.15.01.15 расположены регистры R00...R15, занимающие по 2 соседних байта каждый.

В регистрах R байт с меньшим адресом является старшим. Знак числа кодируется старшим битом b8 старшего байта.

Регистры R00...R12 используются для операций шестнадцатеричной арифметики.

Регистр R13 (SP) хранит указатель стека. При включении питания и при нажатии клавиши «С» в SP записывается адрес Х.13.00.00.

2.5. Регистры R14 и R15, структура которых показана на рис. 2, используются для хранения служебных признаков, масок и программного счётчика.

2.6. Единичное состояние ПрЦ соответствует процессу формирования десятичного числа в регистре Х и вызывает микропрограмму приведения числа к машинному виду перед выполнением любой команды, отличной от команд формирования числа, описанных в подразделе 6.1.

Единичное состояние ПрО вызывает останов программы (сброс ПрП) после пересчёта (РС) на следующий адрес.

Нулевое состояние ПрП соответствует режиму останова или выполнения команд с внешней или встроенной клавиатуры при неизменном (РС), единичное - работе по программе.

Значение УПВ и масок приведены в разделе 10.

Признак ненулевой маски ПрМ равен дизъюнкции всех бит маски внешних прерываний.

Установка ПрЖ в единицу при ненулевой маске и ПрМ=1 вызывает зацикливание микропрограммы на ожидании сигналов прерывания (см. WAIT в разделе 10).

2.7. Каждый из двухбайтовых регистров R8...R15 разбит на два однобайтовых подрегистра S. Регистров S шестнадцать – от S0 до S15.

2.8. Шестнадцать регистров Т расположены на адресах Х.15.02.00... Х.15.03.15.

Каждый из регистров Т расположен в двух байтах, адреса которых отличаются на 16. Например, регистр Т9 расположен в байтах Х.15.02.09 и Х.15.03.09.

В регистр Т0 микропрограмма заносит адрес сбоя.

Восьмибайтовый регистр RR образован четырьмя регистрами R4÷R7.

2.9. Зона от X.15.04.00 до X.15.09.15 используется для запоминания R0...R15 при внешних прерываниях.

2.10. В байтах Х.15.10.00 и Х.15.10.01 хранится базовый адрес программы ВР, в байтах Х.15.10.02 и Х.15.10.03 - базовый адрес данных BD.

При внешних прерываниях BD и BP запоминаются на адресах X.15.10.04... X.15.10.15.

<span id="page-8-0"></span>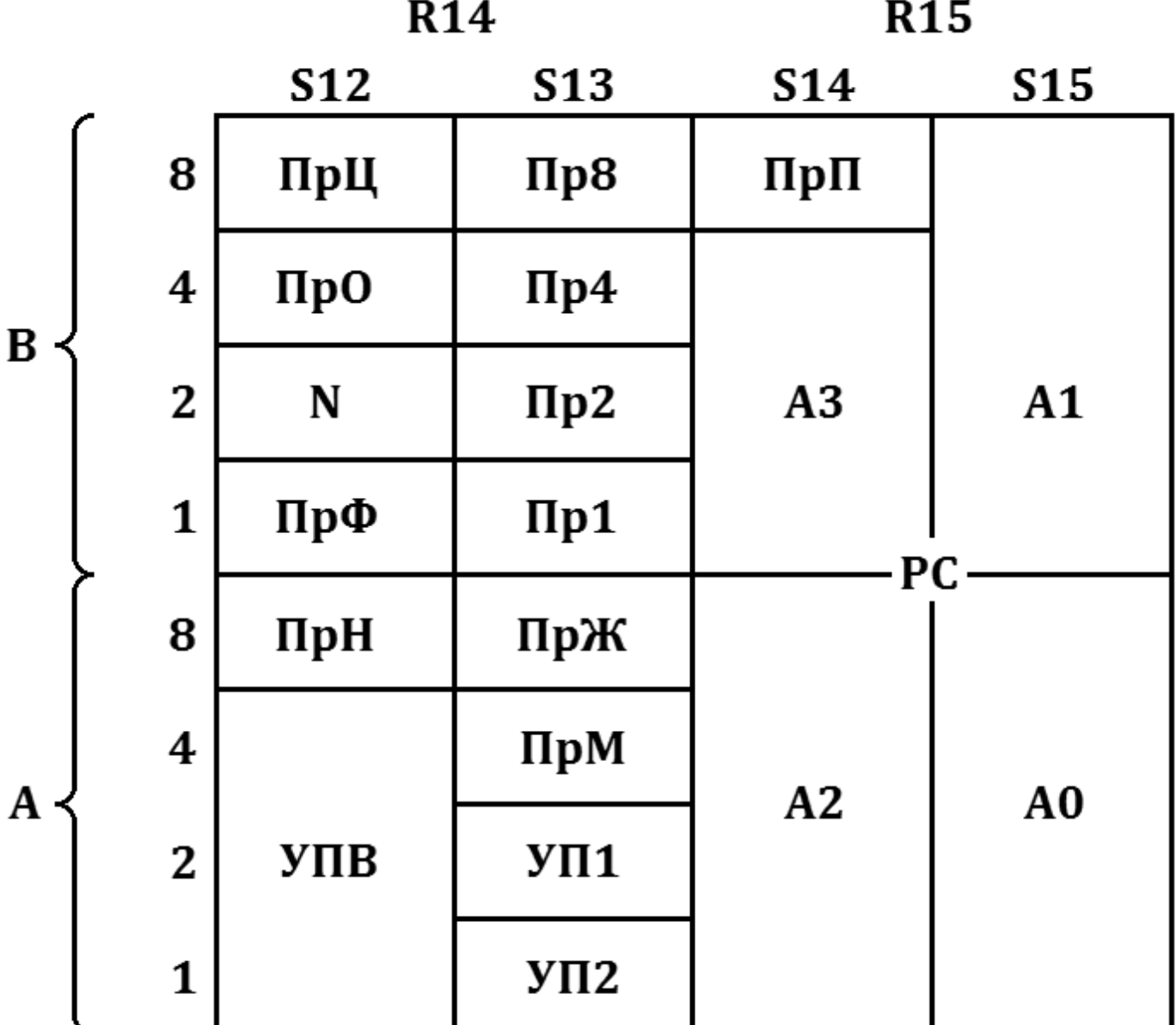

ПрЦ – признак формирования десятичного числа;

ПрО – признак останова;

N – маска внутреннего прерывания;

 $\Pi p \Phi$  – признак подмикропрограмм;

ПрН – признак внутреннего прерывания;

УПВ – код уровня внешнего прерывания;

 $\Pi p8$ ,  $\Pi p4$ ,  $\Pi p2$ ,  $\Pi p1$  – биты маски соответствующих сигналов внешних прерываний;

 $Y\Pi2$ ,  $Y\Pi1$  – биты маски внешних прерываний от пишущей машины

 $\Pi$ р $\Pi$  – признак работы по программе;

ПрЖ – признак команды WAIT;

ПрМ – признак ненулевой маски внешних прерываний;

 $PC$  – программный счётчик,  $(PC) = A3.A2.A1.A0$ .

Рис. 2. Структура регистров R14, R15

2.11. Рабочими регистрами микропрограмм являются:

 $W_v, W_x, Z_x, U_x, V_v, V_x$  (см. рис. 1).

2.12. Команды десятичного формата используют регистры:

 $Y - a \mu$ реса́ Х.15.15 (00...15)В; Х-адреса́ Х.15.15 (00...15)А; Z – адреса́ X.15.12 (00...15)В.

2.13. В регистре  $U_v$  хранятся рабочие признаки. Признак ПрГ является признаком передачи функций клавиатуры периферийному устройству и хранится в  $U_v$ 13.

2.14. Следует отметить, что в связи с унификацией микропрограмм исполнений ДЗ-28 с объёмом ОЗУ 16 и 32 Кбайт в первом из них физические ячейки памяти имеют два адреса, различающихся на константу 4.00.00.00<sub>16</sub> = 16 384<sub>10</sub>.

<span id="page-9-0"></span>Например, адреса 3.04.05.06 и 7.04.06.06 в ОЗУ объёмом 16 Кбайт указывают на одну и ту же ячейку.

### 3. РУЧНЫЕ ОПЕРАЦИИ С ПУЛЬТА

#### <span id="page-9-1"></span>3.1. Типы клавиш пульта и индикация

3.1.1. Клавиши пульта ДЗ-28 функционально можно разделить на четыре типа:

а) клавиш режима работы: Р, В, ПВ, П;

б) клавиши, непосредственно устанавливающие начальный адрес микропрограммы: С, КП, НШ, НМ, ПШ, ИШ, ШН, ЗЛ;

в) кодовые клавиши (клавиши прямого кодирования и символьные клавиши);

г) клавиша  $III<sub>x</sub>$ .

<span id="page-9-2"></span>3.1.2. Для индикации результатов вычислений на пульте имеется два регистра индикации Y и X по 16 позиций в каждом.

#### 3.2. Режимы работы

3.2.1. В ДЗ-28 реализованы четыре режима работы аппаратуры. Соответствующий режим работы устанавливается при нажатии одной из клавиш Р, В, ПВ, П.

3.2.2. В режиме «В» производят ввод программы в ОЗУ с клавиатуры или с периферийного устройства, принявшего на себя функции клавиатуры.

Кроме клавиши В, этот режим можно установить с периферийного устройства подачей нулевого уровня сигнала ВПРП.

3.2.3. В режиме «ПВ» производят ввод программы в ОЗУ с клавиатуры с одновременной пошаговой распечаткой программы.

3.2.4. Режим «П» позволяет распечатать записанную в ОЗУ программу.

В режимах «В», «ПВ» и «П» на индикацию в регистр Y выводится (РС) в шестнадцатеричной форме, в регистр X – номер шага, равный разности  $(PC) - (BP)$ , переведённой в десятичную форму, и код байта, записанного по адресу (РС).

3.2.5. Операции, не выделенные в специальный режим, производятся в режиме «Р». В режиме «Р» при остановленном Д3-28 на индикацию выводится содержимое регистров Y и X.

3.2.6. Запуск распечатки программы в режиме «П» осуществляется нажатием любой кодовой клавиши с адреса, равного (PC).

Распечатка останавливается перед номером шага, кратным 50, или по коду 0512. Остановить распечатку можно клавишей Ш.

3.2.7. Если Д3-28 находится на индикации, то в режимах «ПВ» и «П» нажатие клавиши Ш вызывает распечатку содержимого одного адреса ОЗУ.

3.2.8. В режиме «ПВ» ввод кода в ОЗУ осуществляется с выводом на ПМ.

#### **3.3. Включение питания**

<span id="page-10-0"></span>3.3.1. При включении питания BD ← 0.04.00.00, BP ← 0, SP ← X.13.00.00, PC ←  $\leftarrow$  (BP);  $X \leftarrow 0$ ,  $Y \leftarrow 0$ , обнуляются все маски и признаки, отключается НМЛ, УПР $\leftarrow$  $\leftarrow 00.04$ , BB $\leftarrow 0$ , BbIB $\leftarrow 00.15$ .

Если в течение ~650 000 тактов после этого от ПУ поступит синхроимпульс СИП, то микропрограммно Д3-28 переходит к выполнению команды GR1 〈адрес ПУ〉. При этом регистр ВЫВ устанавливается в соответствии с поступившим в Д3-28 по СИПу кодом. Если СИП не поступает, то устройство Д3-28 выходит на индикацию при  $Y\Pi P = 0$ .

3.3.2. При выполнении микропрограммы индикации  $BB = 0$ ,  $\Pi p \Pi = 0$ ,  $Y \Pi p = 0$ .

3.3.3. При нажатии кодовой клавиши пульта Д3-28 переходит от микропрограммы индикации к выполнению соответствующей микропрограммы по обработке поступившего кода. При выполнении команды  $BB \leftarrow 1$  и индикация погашена. После выполнения команды Д3-28 возвращается к выполнению микропрограммы индикации. Нажатие клавиши, снабжённой индикатором, не приводит к запуску какой-либо микропрограммы.

#### **3.4. Коды клавиатуры**

<span id="page-10-1"></span>3.4.1. Восьмибитный код, вводимый в Д3-28 с клавиатуры, условно разбит на две части B и A, являющиеся шестнадцатеричными цифрами.

3.4.2. Любой из кодов от 0000 до 1515 может быть введён с помощью клавиш прямого кодирования (верхнего ряда). Составляющую кода B набирают на четырёх клавишах с индикаторами верхнего ряда в коде 8421. Если около клавиши включён индикатор, соответствующий бит установлен. Изменение состояния индикатора производится нажатием клавиши.

Ввод кода производится нажатием одной из клавиш 00…15, определяющей часть A кода.

3.4.3. Коды некоторых команд могут быть введены без использования клавиш прямого кодирования, с символьных клавиш.

В [разделе](#page-54-0) 11 приведены коды, поступающие от кодовых клавиш пульта, имеющих символику.

#### **3.5. Непрограммируемые операции**

<span id="page-11-0"></span>3.5.1. Клавиши, непосредственно устанавливающие начальный адрес микропрограммы, код в Д3-28 не вводят, но их нажатие прерывает выполнение любой команды и запускает соответствующую микропрограмму.

3.5.2. По нажатию клавиши КП (контроль программы) сумма кодов, записанных от адреса, указанного в BP, до адреса, на котором записана команда END, помещается в регистр X.

Программный счётчик PC при этом указывает на адрес команды END. Если команда END отсутствует, включается индикатор ОП.

При вычислении контрольной суммы складываются тетрады B и A колов байтов в десятичной системе. Максимальное приращение к контрольной сумме, получаемое суммированием кода 1515, равно 30.

3.5.3. Пять цифр, вводимых после нажатия клавиши НШ (номер шага), являются цифрами номера шага.

После того как ввод номера шага закончен, введённое число переводится в шестнадцатеричную систему, результат складывается с (BP) и записывается в программный счётчик PC.

Не допускается вводить номер шага, больший 32767, так как микропрограммой перевод в шестнадцатеричную систему чисел, бо́льших 32767, не предусмотрен.

3.5.4. Клавиша НМ (найти метку) служит для поиска меток MARK в ОЗУ. Ищется метка с кодом, введённым после нажатия клавиши НМ, от адреса, равного (BP), до адреса, на котором записана команда END или до адреса, равного (SP). PC устанавливается на адрес после найденной метки. Если в указанном диапазоне ОЗУ метки нет, включается индикатор ОП.

3.5.5. Нажатие клавиши ПШ (прибавить шаг) вызывает сдвиг на один шаг содержимого ОЗУ от адреса, равного текущему состоянию счётчика, до адреса, на котором записана команда END, в сторону увеличения адреса.

На текущем шаге записывается код 0514.

3.5.6. По нажатию клавиши ИШ (исключить шаг) на один шаг сдвигается содержимое ОЗУ от адреса, равного  $(PC) + 1$ , до адреса, на котором записана команда END, в сторону уменьшения адреса.

Содержимое текущего адреса при этом теряется. Следует иметь ввиду возможность появления при редактировании двухшаговых команд ложных END и игнорирования истинного.

При нажатии клавиши ШН (шаг назад) содержимое PC уменьшается на единицу.

Если команда END в зоне от адреса, равного текущему содержимому PC, до адреса, равного содержимому SP, отсутствует, то по нажатию клавиш ПШ и HШ добавление и исключение шагов происходит с включением индикатора  $O\Pi$ . Если  $(PC) \geq$ (SP), то включается индикатор ОП, сдвига содержимого ОЗУ не происходит.

3.5.7. По нажатию клавиши «C»  $SP \leftarrow X.13.00.00$ ,  $PC \leftarrow (BP)$ ;  $X \leftarrow 0$ ;  $Y \leftarrow 0$ , обнуляются все признаки и маски, отключается НМЛ. Д3-28 выходит на индикацию при  $Y\Pi P = 0$ .

3.5.8. Нажатие клавиши ЗЛ (запись на ленту) вызывает запись на МЛ содержимого ОЗУ с адреса, равного текущему (PC), по адрес, на котором записана команда END.

Если END от адреса, равного (PC), до конца рабочей зоны ОЗУ отсутствует, запись ведётся до конца рабочей зоны, после записи включается индикатор ОП. Начальный адрес в служебной зоне ОЗУ задавать нельзя, так как запись служебной зоны на МЛ не предусмотрена.

<span id="page-12-0"></span>3.5.9. По нажатию всех клавиш, непосредственно устанавливающих начальный адрес микропрограмм,  $Y\Pi P \leftarrow 0$ , НМЛ отключается.

#### **3.6. Кодирование и выполнение команд**

3.6.1. Команда кодируется одним (B1A1) или двумя байтами (B1A1 и B2A2). Запуск микропрограмм выполнения команд осуществляется в режиме «Р» одним из трёх способов: вводом кодов с клавиатуры или с ПУ, которому передано управление; по программе; по нажатию клавиши Ш (шаг).

3.6.2. Для выполнения команд по программе или по шагам (по нажатию клавиши Ш) коды команд предварительно должны быть введены в ОЗУ в режимах «В» или «ПВ» или в режиме «Р» с МЛ или ПУ.

При вводе в ОЗУ с клавиатуры в режимах «В» или «ПВ» код записывается по адресу, указанному в PC и индицируемому в регистре Y; по окончании ввода кода содержимое PC увеличивается на единицу.

3.6.3. Не рекомендуется подавать с клавиатуры команды, осуществляющие безусловные и условные переходы и ветвления.

3.6.4. Если Д3-28 выполняет микропрограмму индикации, то нажатие клавиши Ш в режиме «Р» вызывает выполнение команды, адрес которой записан в PC.

Команда выполняется полностью за один шаг, независимо от того, однобайтовая она или двухбайтовая.

3.6.5. При нажатии клавиши Ш в режимах «В», «ПВ», «П» содержимое PC увеличивается на единицу.

#### <span id="page-12-1"></span>**3.7. Запуск программы**

3.7.1. Запуск программы с текущего (PC) осуществляется командой GO (клавиша S) в режиме «Р». Другие виды запуска рассмотрены в последующих разделах.

3.7.2. Выполнение программы может быть остановлено нажатием клавиши Ш. После остановки PC указывает на адрес первой невыполненной команды.

При неудачной попытке останова клавишей Ш (зацикливание на команде BR . ‒ 0, незавершающееся обращение к НМЛ, ожидание ответа ПУ и т.п.) вывод на индикацию рекомендуется производить клавишей ШН.

## **4. РАЗМЕЩЕНИЕ ДАННЫХ В ОЗУ**

#### <span id="page-13-0"></span>**4.1. Регистры и ячейки**

<span id="page-13-1"></span>4.1.1. Все доступные пользователю регистры реализованы микропрограммно в общем поле ОЗУ. Кроме регистров масок, в служебной зоне ОЗУ Д3-28 имеются:

– три десятичных регистра X, Y и Z;

– шестнадцать двухбайтовых регистров  $R0$ ÷ $R15$ , из которых тринадцать ( $R0$ ÷ R12) находятся в полном распоряжении пользователя;

– шестнадцать однобайтовых регистров S0÷S15, являющихся подрегистрами R8÷R15;

– шестнадцать двухбайтовых регистров  $T0+T15$ , из которых TO используется микропрограммой для записи адреса сбоя, остальные находятся в полном распоряжении пользователя;

– восьмибайтовый регистр RR;

– индексные регистры данных BD и программы BP.

4.1.2. При обработке данных содержимое десятичных регистров воспринимается как десятичное число со знаком в форме с плавающей запятой, двухбайтовых – как целое шестнадцатеричное число со знаком. Знак плюс кодируется нулём, минус – единицей.

На [рис.](#page-14-0)3 приведены форматы записи чисел в регистры и преобразование форматов при передачах  $(X) \rightleftarrows (RR)$ ,  $(R) \rightleftarrows (T)$ . На [этом рисунке](#page-14-0) в регистрах X и RR записано десятичное число

$$
X = (3Hm) m_1 m_2 m_3 ... m_{12} \cdot 10^{(3H) p} P_2 P_1
$$

знак мантиссы мантисса порядка знак порядок

Знаки десятичных чисел кодируются двоичными кодами:

0000 для знака *плюс* и

0001 для знака *минус*.

В регистрах R и T записано целое шестнадцатеричное число

#### $n = (3H n) n_3 n_2 n_1 n_0$ .

Знак кодируется в старшем бите старшего байта нулём (знак *плюс*) или единицей (знак *минус*).

Следует отметить, что пересылки без изменения системы счисления могут применяться с любым содержимым регистров и ячеек.

4.1.3. Методы адресации, реализованные в Д3-28, позволяют обращаться к четырём типам ячеек ОЗУ:

– однобайтовым;

– двухбайтовым;

– восьмибайтовым;

– десятичным.

<span id="page-14-0"></span>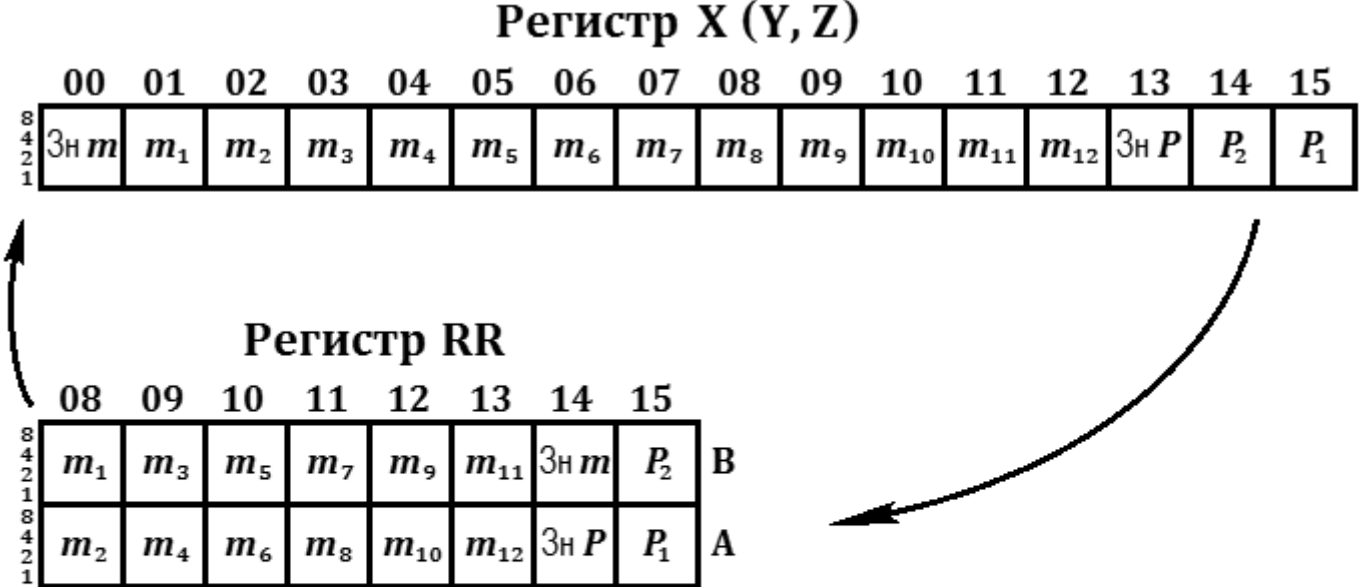

а) регистры для десятичных чисел

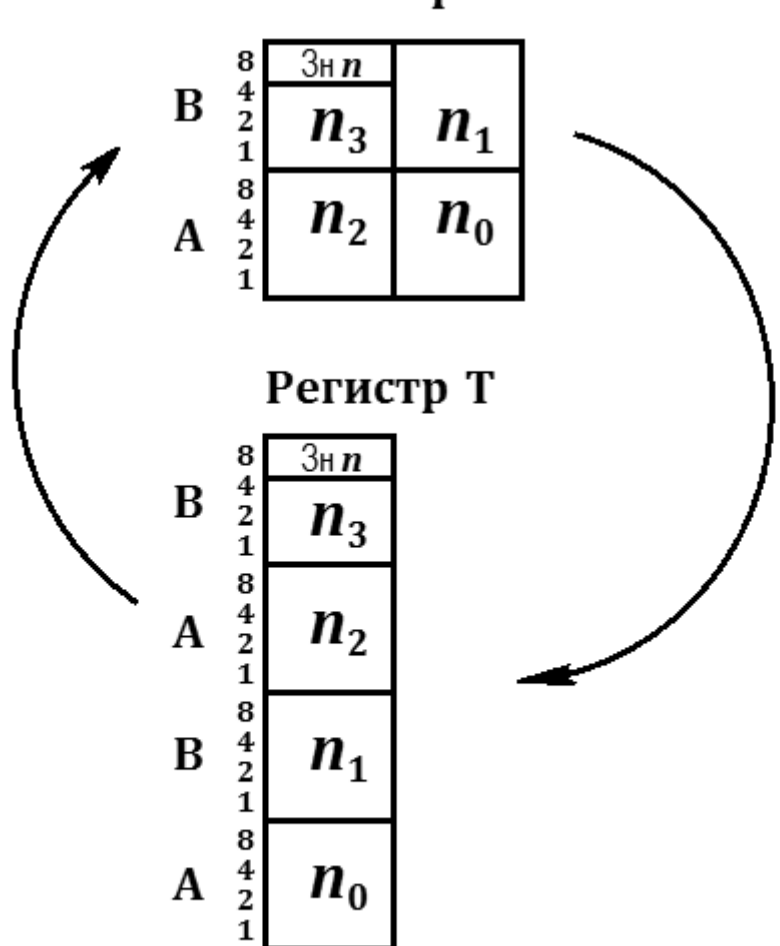

Регистр R

б) регистры для шестнадцатеричных чисел

Рис. 3. Форматы записи чисел в регистры

4.1.4. Ячейки любого типа могут быть адресованы во всем ОЗУ, однако запись в ячейки служебной зоны, как правило, не допускается (см. [раздел](#page-5-0) 2).

#### **4.2. Организация десятичных ячеек**

<span id="page-15-0"></span>4.2.1. Структура десятичной ячейки CD (*cell decimal* – ячейка десятичная) аналогична структуре десятичного регистра (X, Y или Z). Форматы хранения чисел в них совпадают.

Любая пара десятичных ячеек занимает 16 байт памяти с младшими цифрами а́дреса (разрядами) от 00 до 15.

<span id="page-15-1"></span>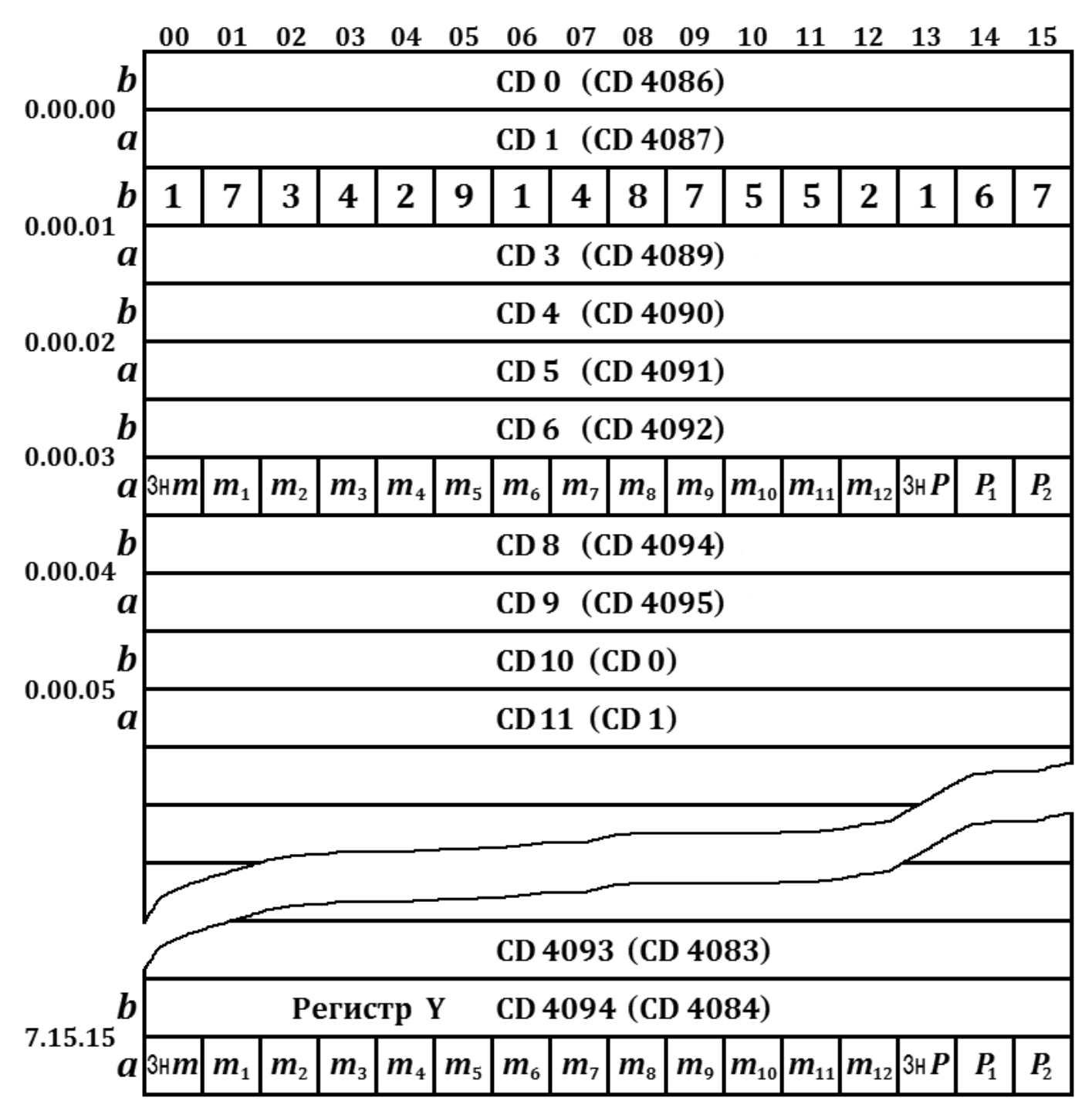

Рис. 4. Организация десятичных ячеек в ОЗУ

4.2.2. Адресация CD в командах задаётся десятичными номерами, начиная с нуля. При этом чётные номера соответствуют ячейке, размещённой в старших тетрадах (B) разрядов ОЗУ, нечётные – в младших (A).

Адрес ячейки  $A(0)$  – адрес её нулевого разряда – индексируется тремя старшими разрядами содержимого регистра BD:

 $A(0) = (BD)' + (16 \text{ INT}(N/2))_{16}$ , где N – десятичный номер CD.

(BD) ′ = 16 INT(BD⁄16), то есть содержимое BD с нулевым младшим разрядом. В качестве A(0) берутся пятнадцать младших бит суммы. ОП при переполнении не включается.

На [рис.](#page-15-1)4 приведён фрагмент организации десятичных ячеек для ОЗУ в 32 Кбайт при (BD) = 0 с записанным в CD 2 числом −0,734 291 487 652 ∙ 10−67, а в CD 7 – содержимого X по команде MOV X, CD 7. В скобках для примера дана нумерация ячеек при  $(BD) = 0.00.05.04$ .

4.2.3. Номер ячейки CD при заданном (BD) и адресе её нулевого разряда  $A(0)$ можно определить по формулам:

$$
N_B = \left(\frac{A(0) - (BD)'}{8}\right)_{10} - \text{для чётной ячейки}
$$

$$
N_A = \left(\frac{A(0) - (BD)'}{8}\right)_{10} + 1 - \text{для нечётной ячейки}
$$

#### <span id="page-16-0"></span>**4.3. Восьмибайтовые ячейки**

4.3.1. Структура восьмибайтовой ячейки и способ записи числа в ней совпадает со структурой и способом хранения числа в восьмибайтовом регистре RR.

Ячейка адресуется заданием адреса её старшего байта  $A(1)$ . Адрес  $A(1)$  может быть любым. На [рис.](#page-16-1) 5 приведён пример восьмибайтовой ячейки с адресом  $A(1) =$ 2.05.06.09. В ячейке записано десятичное число  $-\pi = -0.314159265359 \cdot 10^1$ .

<span id="page-16-1"></span>Адрес восьмибайтовой ячейки не индексируется.

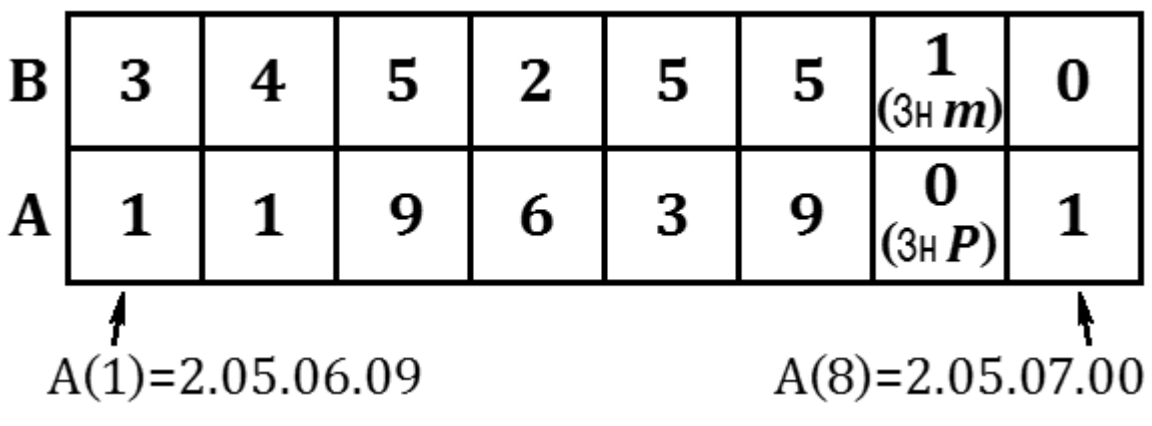

Рис. 5. Пример восьмибайтовой ячейки

4.3.2. С помощью адресации к восьмибайтовой ячейке обычно производится запись десятичных чисел в стек.

#### 4.4. Двухбайтовые ячейки

<span id="page-17-0"></span>4.4.1. Двухбайтовые ячейки используются для хранения шестнадцатеричных чисел и адресов (кодов). Структура и способ хранения числа в двухбайтовой ячейке совпадает со структурой и способом хранения чисел в двухбайтовом регистре R.

Под знак числа отведён бит b8 старшего байта ячейки.

4.4.2. Ячейка адресуется заданием адреса  $A(1)$  её старшего байта.

В зависимости от метода адресации адрес индексируется или не индексируется (BD). Выбор адреса  $A(1)$  произволен.

<span id="page-17-4"></span>На рис. 6 приведён пример двухбайтовой ячейки с абсолютным адресом  $A(1)$  = = 3.10.11.12, хранящей число  $(-01.02.03.04)_{16}$  или код 09.02.03.04.

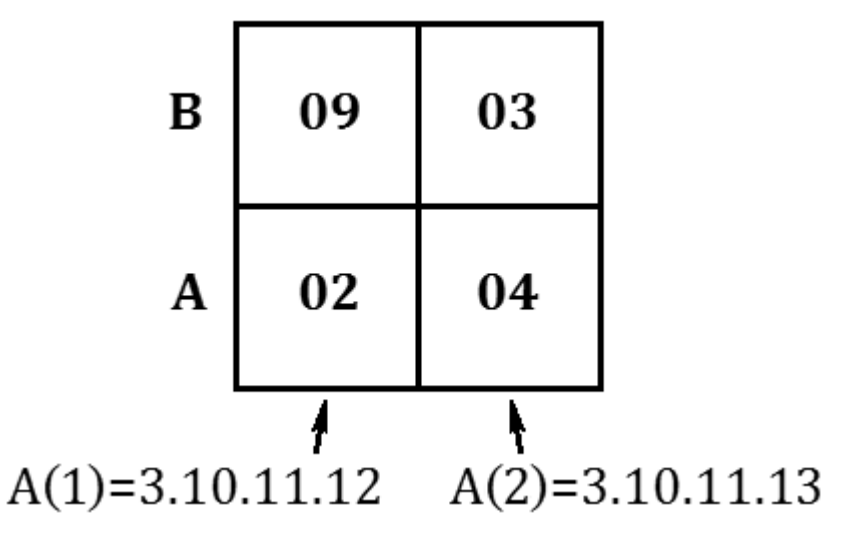

Рис. 6. Пример двухбайтовой ячейки

#### <span id="page-17-1"></span>4.5. Однобайтовые ячейки

4.5.1. Однобайтовые ячейки подобны регистрам S.

4.5.2. Ячейка адресуется заданием адреса байта в ОЗУ.

<span id="page-17-2"></span>В зависимости от применённого метода адресации адрес индексируется или не индексируется (BD).

## 5. МЕТОДЫ АДРЕСАЦИИ

#### <span id="page-17-3"></span>5.1. Методы адресации данных

5.1.1. Методы адресации данных, используемые в ДЗ-28, приведены в табл.1.

В табл. 2 приведены примеры выполнения команд с различными методами адресации.

5.1.2. Операции над двумя операндами (двухместные) выполняются с помощью команд, в которых имеются два адреса.

Если в мнемокоде команды указаны два адреса, вторым указывается адрес операнда-приёмника, по которому будет занесён результат операции, первый адрес называется адресом операнда-источника.

Таблица 1

<span id="page-18-0"></span>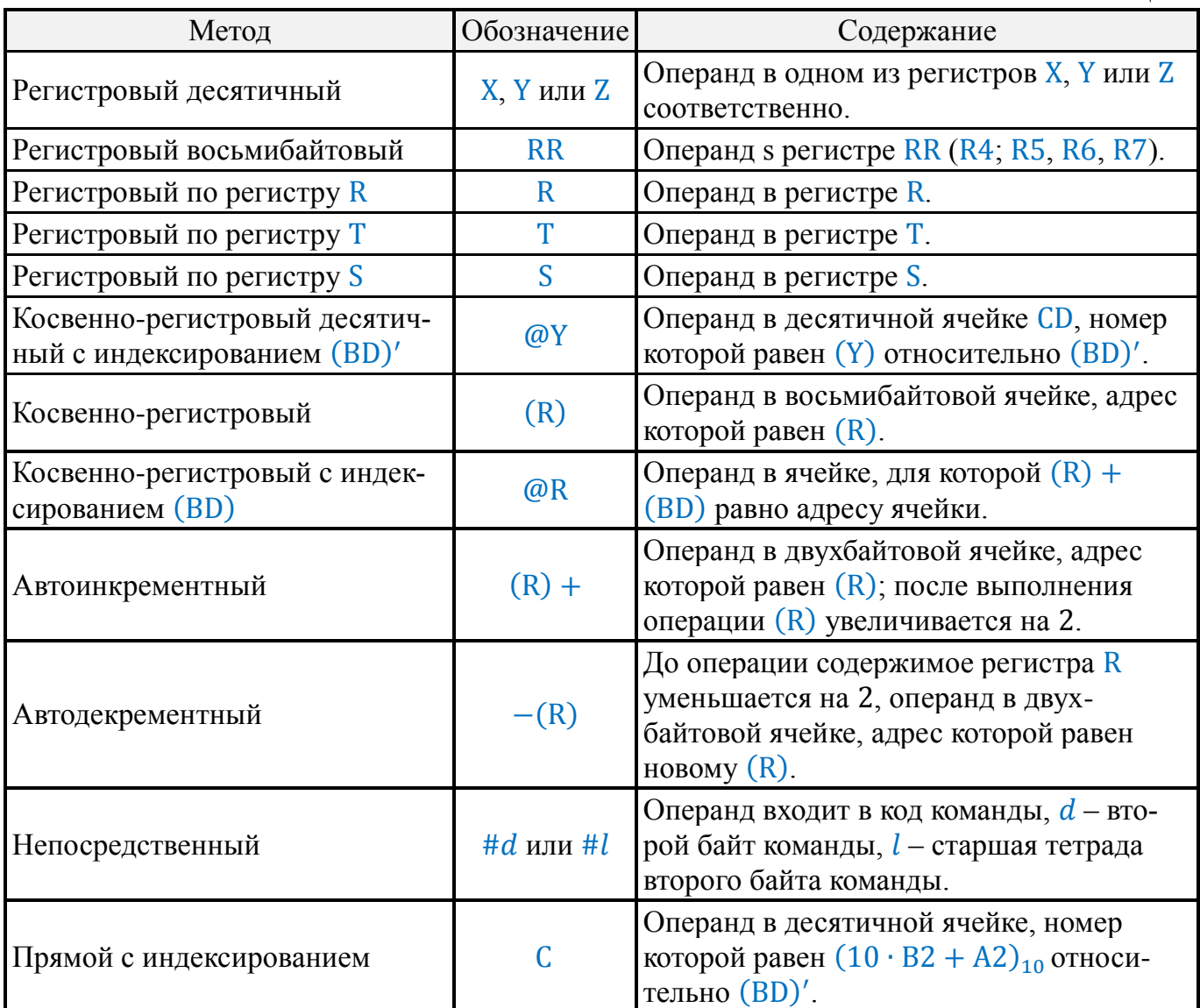

Команды, по которым обрабатывается один операнд, называются одноместными. На [рис.](#page-20-0)7 показаны последовательности операций выполнении команды с различными методами адресации.

Непосредственный и прямой методы адресации, в которых операнд или его адрес входят в код команды, на [рис.](#page-20-0)7 не показаны.

5.1.3. При вычислении а́дреса ячейки по косвенно-регистровому методу с индексированием (BD) адрес ячейки является суммой кодов выбранного регистра и регистра BD. Знаковые разряды участвуют в сложении как старшие разряды чисел. Перенос из знакового разряда теряется, индикатор ОП при этом не включается.

Учитывая это, в команде можно указать на ячейку, адрес которой меньше (BD). Например, при  $(BD) = 02.01.00.00$  и содержимом регистра, указывающего адрес ячейки, равным 15.12.14.10 по косвенно-регистровому методу адресации с индексированием (BD) будет указана ячейка, адрес которой 01.13.14.10.

5.1.4. При косвенно-регистровом десятичном методе с индексированием (BD) ′ программист не должен допускать указания номера ячейки, большего 4095, из-за непредсказуемости результата вычисления адреса.

#### Таблица 2

<span id="page-19-0"></span>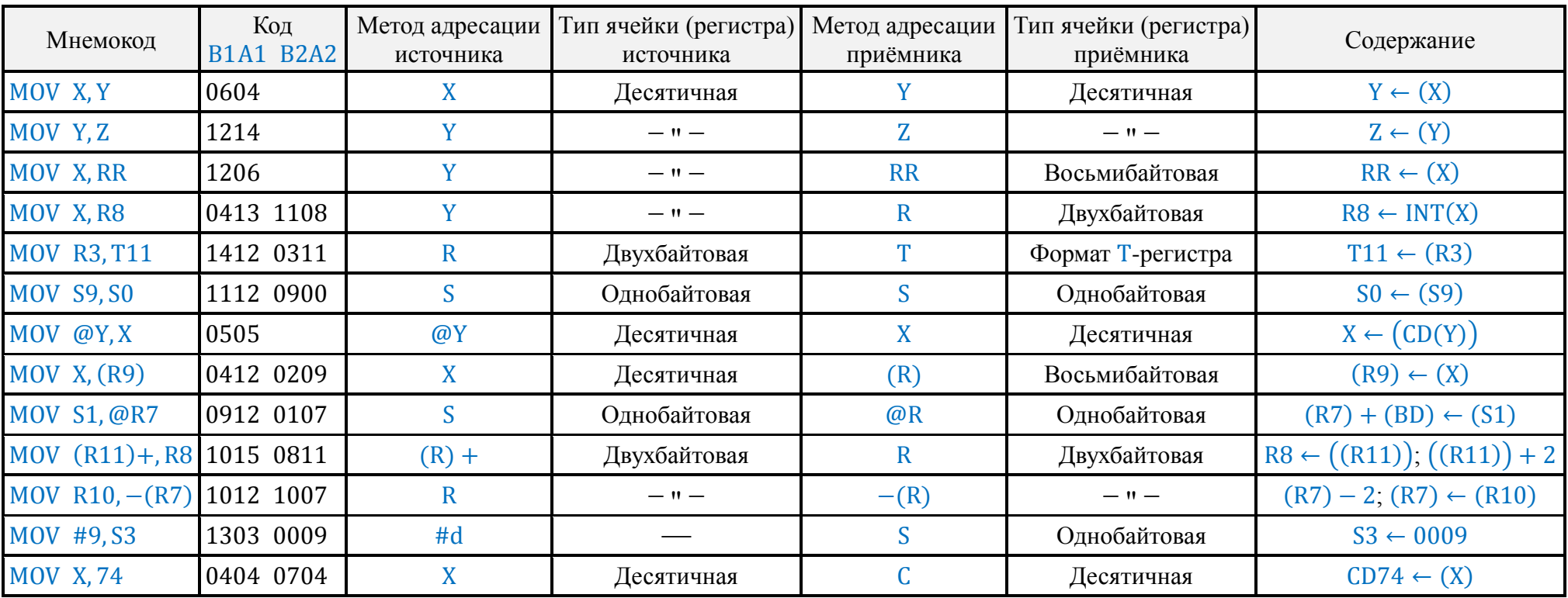

<span id="page-20-0"></span>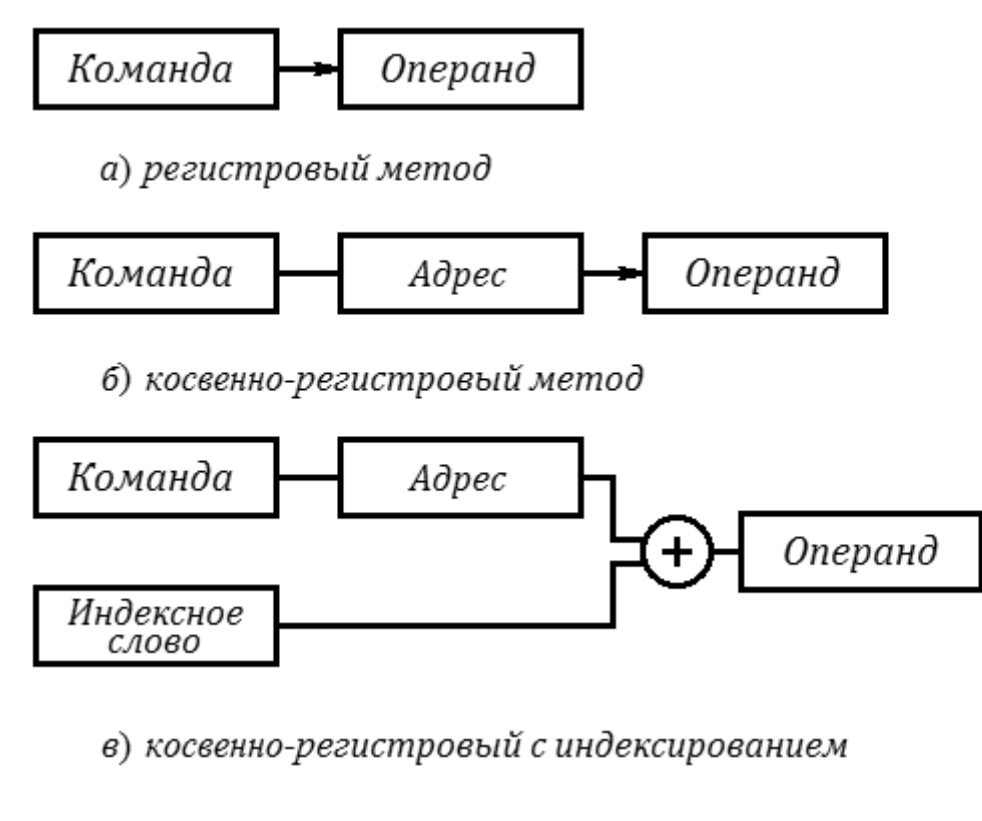

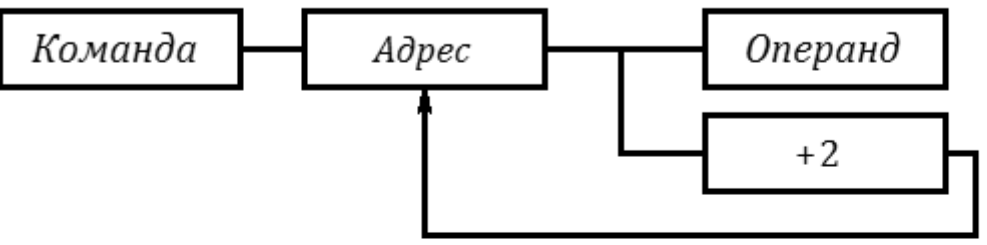

г) автоинкрементный способ

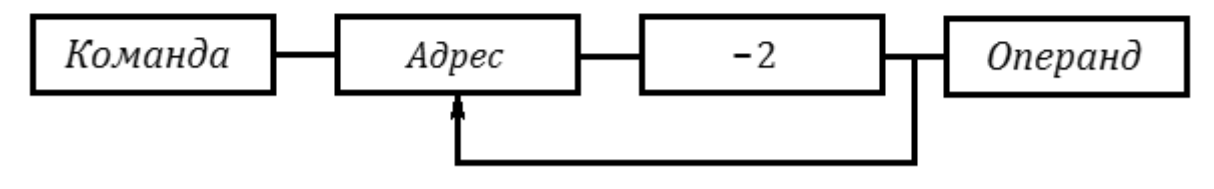

д) автодекрементный способ

Рис. 7. Методы адресации

Так же, как и при косвенно-регистровом методе с индексированием (BD), может быть указана ячейка, адрес которой меньше (BD).

Например, при  $(BD) = 01.00.00.12$ , номере ячейки, равном 4092, адрес ячейки равен

$$
16 \text{ INT} \frac{01.00.00.12}{16} + \left( 16 \text{ INT} \frac{4092}{2} \right)_{16} = 01.00.00.00 + 07.15.14.00 = 08.15.14.00.
$$

Так как старший бит четырёхразрядного шестнадцатеричного числа в образовании адреса не участвует, то адрес ячейки равен 00.15.14.00.

5.1.5. В обозначении метода адресации и во всех таблицах, кроме [табл.](#page-19-0)2, в графе «Содержание» отсутствует информация об индексировании для простоты записи. Но все методы адресации имеют отличные друг от друга обозначения и, кроме того, в таблицах определения команд введена специальная графа.

<span id="page-21-0"></span>Адреса десятичных ячеек СD в табл. 2 могут быть найдены в соответствии с подразделом 4.2.

#### 5.2. Адресация программы

Адресация программы в ОЗУ осуществляется относительно базового адреса программы (ВР).

Относительно (ВР) ищутся метки, вычисляется контрольная сумма, производится загрузка программы с МЛ и запись её на МЛ, осуществляются безусловные пере-ХОДЫ.

Например, команда ЈМР @Х осуществляет безусловный переход по адресу, рав-HOMY  $(BP) + (X)_{16}$ .

Некоторые команды (типа JMT) адресуются к абсолютным адресам.

<span id="page-21-1"></span>Сведения об индексации при переходах в программе приведены в таблицах разлела 7.

## 6. КОМАНДЫ ОБРАБОТКИ ДАННЫХ

#### <span id="page-21-2"></span>6.1. Формирование десятичных чисел в регистрах

<span id="page-21-3"></span>6.1.1. В табл. З приведены команды формирования числа в регистре Х.

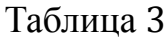

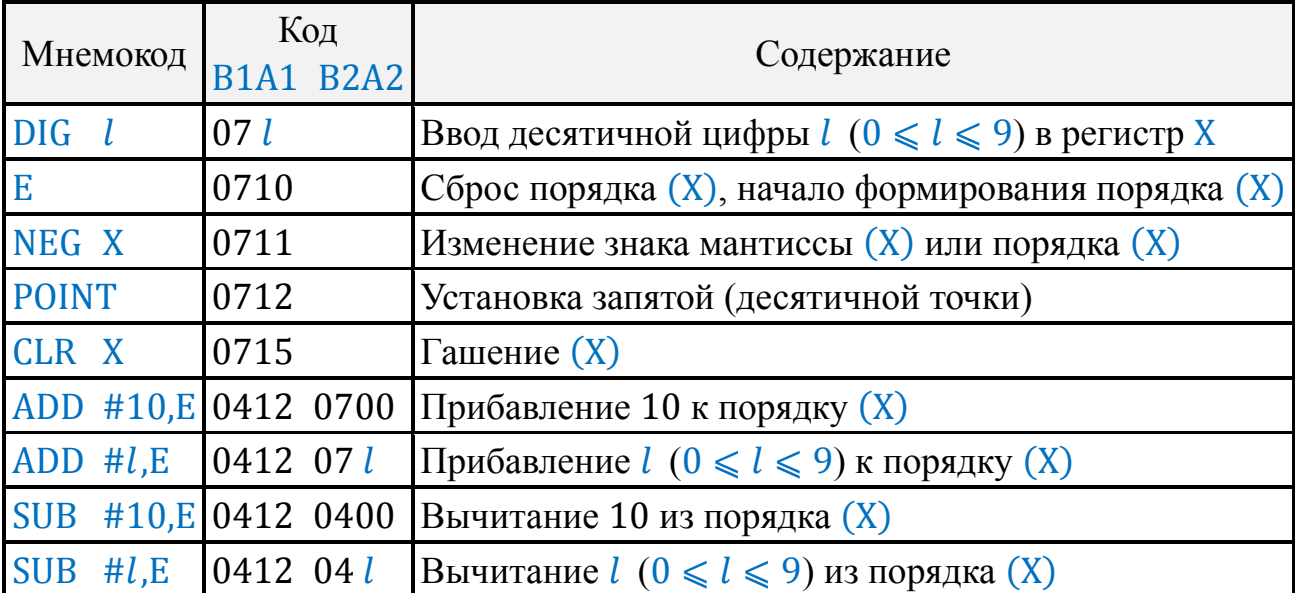

6.1.2. По командам, следующим за последовательностью команд цифрового ввода DIG A1, E, NEG X, POINT, CLR X содержимое X приводится к машинному виду: погашенные разряды мантиссы заполняются нулями, в разряды порядка, если они погашены, записывается порядок введённого числа.

6.1.3. Разряды регистра Х, как и любой десятичной ячейки, используются следующим образом:

- нулевой - для знака числа;

- разряды с первого по двенадцатый - для мантиссы;

- разряд тринадцатый для знака порядка;

- разряд четырнадцатый и пятнадцатый для порядка числа.

Ввод числа должен начинаться с цифры мантиссы или запятой.

Команда POINT (запятая) присваивает вводимому числу порядок, равный количеству значащих цифр до запятой. Незначащие нули до запятой игнорируются.

Командой Е числу присваивается нулевой порядок. Если после Е вводятся цифры, то двумя последними из них определяется величина порядка.

Если команда NEG X вводится до команды Е, она меняет знак числа, если после, то знак порядка.

6.1.4. Возможны различные варианты ввода одного и того же числа. Например, число 100 можно ввести следующими способами:

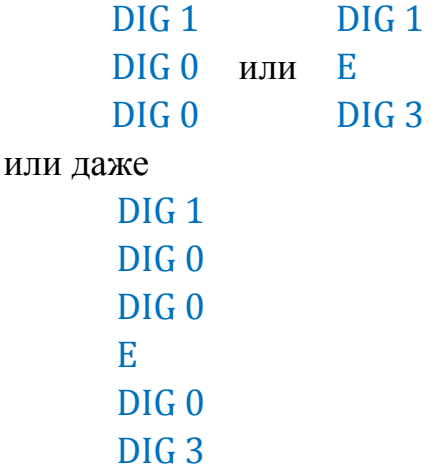

Как правило, самым быстрым является второй способ.

#### <span id="page-22-0"></span>6.2. Команды пересылок и обмена для десятичных ячеек

6.2.1. В табл. 4 приведены команды пересылок и обмена для десятичных ячеек.

6.2.2. В командах обмена и пересылок используются все методы адресации десятичных ячеек: регистровый десятичный X, Y или Z, косвенно-регистровый десятичный с индексированием (BD)' @Y, прямой с индексированием (BD)' С.

6.2.3. Примеры пересылок и обмена для десятичных ячеек:

a)  $MOV$  X.Y  $(0604)$ До выполнения операции:  $(X) = 789$ ;  $(Y) = 456$ После выполнения операции:  $(X) = 789$ ;  $(Y) = 789$ 6) MOV X.120  $(04041200)$ при  $BD = 0$ До выполнения операции  $(X) = 432$ ;  $(CD 120) = 0$ 

<span id="page-23-0"></span>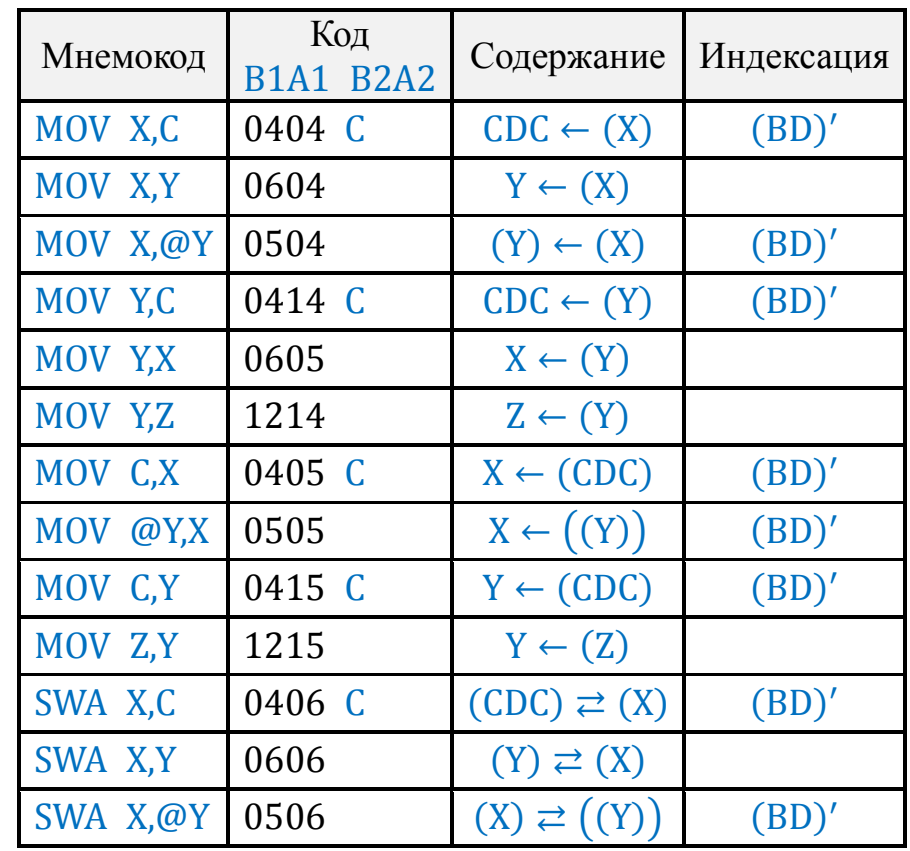

Таблица 4

После выполнения операции:

 $(X) = 432$ ;  $(CD 120) = 432$ 

Начальный адрес ячейки в ОЗУ равен

01.00 ∙ INT ( 120 2  $\cdot \}$ 16 − 0.03.12.00

в) MOV Y,15 (04.14.00.15) при (BD) = 01.02.03.04

 $(Y) = 31$ ;  $(CD 15) = 7$ 

После операции:

 $(Y) = 31;$   $(CD 15) = 31$ 

До выполнения операции:

Начальный адрес ячейки в ОЗУ равен

 $01.02.03.00 + 01.00 \cdot \text{INT} \frac{15}{3}$ 2  $= 01.02.10.00$ , ячейка расположена в младших тетрадах байтов.

г) SWA X, @Y (0506) при  $(BD) = 01.07.06.05$ 

До операции:

 $(X) = 314;$   $(Y) = 517;$   $(CD 517) = 4$ После операции

$$
(X) = 4;
$$
  $(Y) = 517;$   $(CD 517) = 314$ 

Начальный адрес ячейки, заданный методом @Y, равен

$$
01.07.06.00 + 01.00 \cdot \left( \text{INT} \frac{517}{2} \right)_{16} =
$$

#### $= 01.07.06.00 + 01.00.02.00 = 02.07.08.00$

Ячейка расположена в младших тетрадах байтов.

#### <span id="page-24-0"></span>6.3. Арифметические операции в десятичных ячейках

6.3.1. В десятичных ячейках можно совершать четыре арифметических действия: слежение, вычитание, умножение, деление.

6.3.2. Для операций десятичной арифметики регистр Z не является адресуемым. Все остальные методы адресации десятичных ячеек могут быть использованы. Команды арифметических операций и вызова остатка приведены в табл. 5.

6.3.3. Пример сложения  $2 + 3$  по команде ADD X, Y с указанием последовательности действий:

DIG 2; MOV X, Y; DIG 3; ADD X, Y

В результате этих действий (Y) = 5.

6.3.4. Если номер ячейки по косвенно-регистровому методу адресации с индексированием указан больше 9999 или меньше нуля, то выполнение команды прекратится, будет включён индикатор ОП.

Если при алгебраическом сложении первые разряды обоих операндов равны нулю, то происходит выход из микропрограммы сложения, операнд приёмника остаётся без изменения.

Например:  $-0 + 0 = -0$ 

При умножении и делении перед выполнением операции анализ операндов на равенство нулю, как в сложении и вычитании, не производится.

<span id="page-24-1"></span>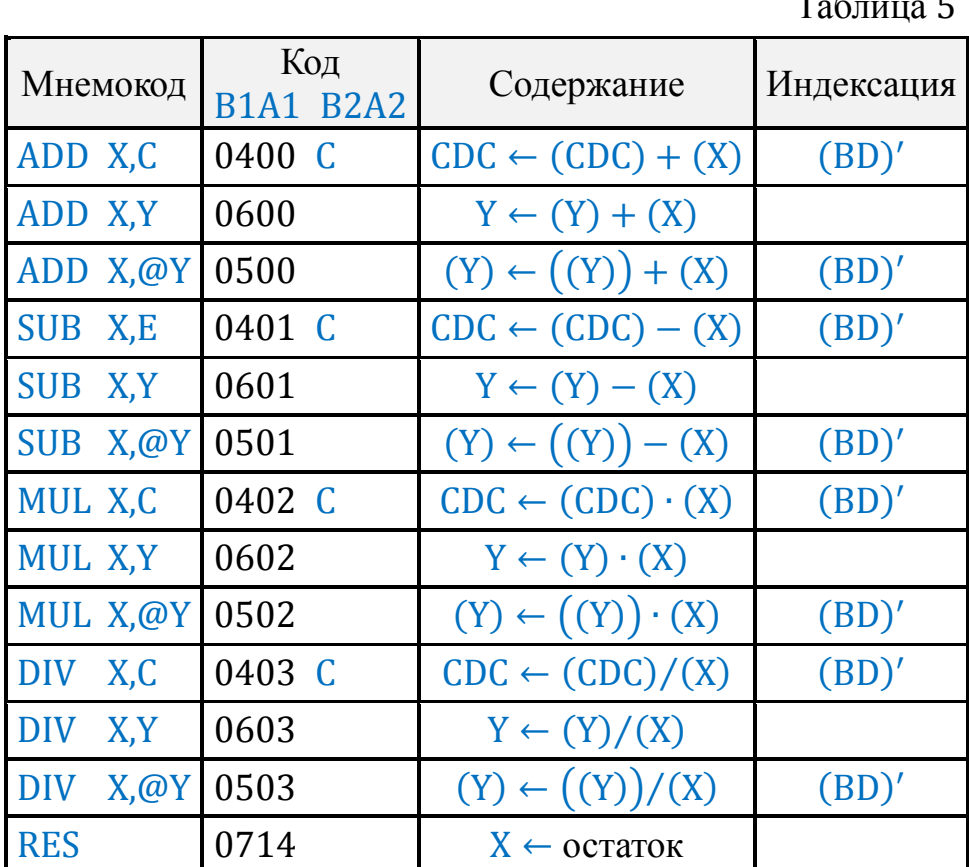

6.3.5. Результат арифметической операции может получиться с порядком  $E = -0$ , например:

- a) POINT; DIG 0; DIG 9; MOV X, Y; DIG 2; MUL X, Y
	- После операции (Y) = 0,18 ·  $10^{-0}$
- 6) POINT; DIG 0; DIG 8; MOV X, Y; ADD X, Y
	- В результате (Y) = 0,16  $\cdot$  10<sup>-0</sup>
- B) DIG 4; E; NEG X; DIG 2; MOV X, Y; POINT; DIG 0; DIG 2; DIV X, Y После операции (Y) = 0,2 ·  $10^{-0}$

6.3.6. Если в процессе выполнения операции произойдёт переполнение разрядной сетки, выполнение команды прекращается, включается индикатор ОП. При этом по адресу операнда-источника записан промежуточный результат операции, который нельзя использовать в дальнейших вычислениях как истинный. Возможность получения в арифметических операциях равных результатов, имеющих разные коды, типа 0.18E-0 и 0.18E+0 ограничивают использование команды BSA X, Y для сравнения на равенство.

6.3.7. После выполнения арифметической операции в регистре остатка  $V_v$  остаётся информация, пользуясь которой можно уточнить результат операции.

Содержимое регистра остатка можно поместить в X, пользуясь командой RES. Команда RES должна следовать за интересующей пользователя командой арифметики, так как регистр остатка используется в качестве рабочего регистра микропрограмм в ряде команд.

При алгебраическом сложении остаток имеет знак меньшего по абсолютной величине операнда. Остаток суммируется с результатом алгебраического сложения для увеличения разрядности результата и для уменьшения погрешности, которая в ряде случаев может оказаться значительной.

6.3.8. Примеры использования остатка при вычитании и сложении:

a)  $123456769123 + 321987654321 = 123488987888$ ;

остаток 0,4321;

окончательный результат 123 488 987 888 + 0,4321 = 123 488 987 888,4321.  $(6)$  648 375 916 029 - 921 385 274,628 = 647 454 530 755;

остаток - 0,628;

окончательный результат 647 454 530 755 - 0.628 = 647 454 530 754.372.

- B)  $100 99,9999999999 = 0,1 \cdot 10^{-8}$ ;
	- остаток  $-0.9 \cdot 10^{-9}$ .

окончательный результат  $0.1 \cdot 10^{-8} - 0.9 \cdot 10^{-9} = 0.1 \cdot 10^{-9}$ , то есть окончательный результат в десять раз меньше первоначального.

6.3.9. При умножении в регистре остатка записываются младшие разряды произведения со знаком.

Пример: 349 264 571 932 · 513 914 216 056 = 0,181 238 353 096 ·  $10^{24}$ 

Остаток 0,970 849 508 192 · 10<sup>12</sup>

Окончательный результат: 181 238 353 096 970 849 508 192.

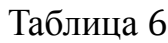

<span id="page-26-0"></span>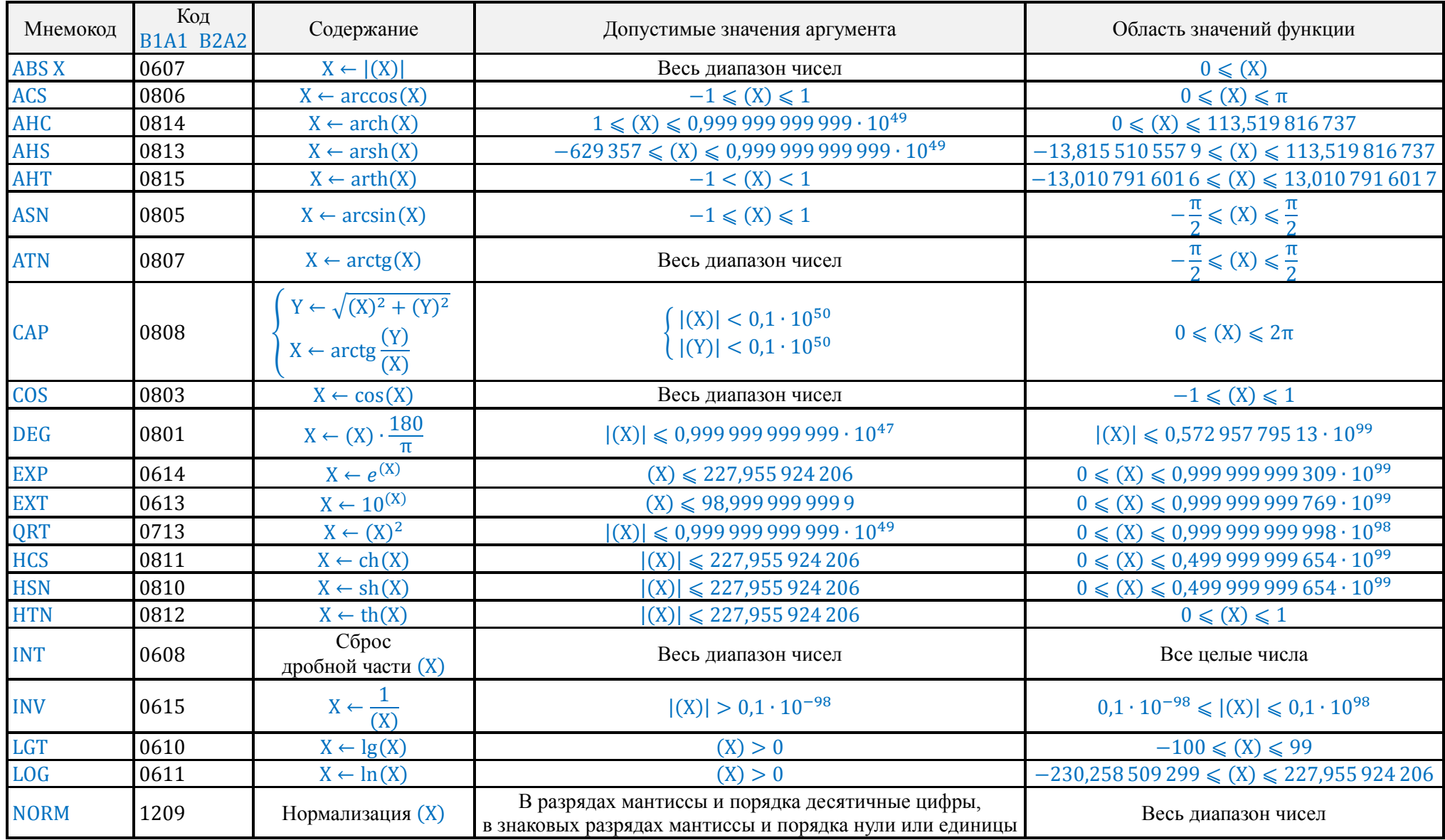

Продолжение таблицы 6

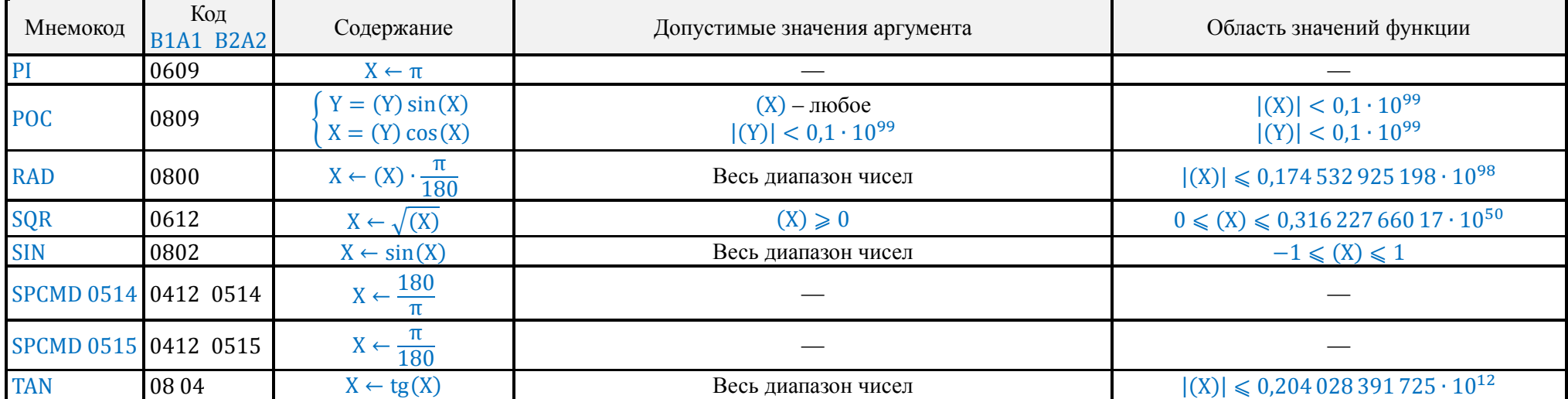

6.3.10. При делении  $(V_v)$  равно остатку от деления. Для определения последующих цифр частного необходимо разделить остаток на делитель, предварительно присвоив делителю нулевой порядок.

6.3.11. Пример получения 24 знаков результата деления с указанием последовательности действий (в качестве рабочей используется ячейка CD 0):

DIG 5; DIG 2; DIG 4; DIG 6; DIG 8; MOV X, Y; DIG 7; DIG 5; DIG 9, DIV X, Y; E, MOV X, 0; RES; SWA X, 0; DIV X, 0; MOV 0, X B результате (Y) = 69,127 799 736 4; (X) = 0,953 886 693 017  $\cdot$  10<sup>-10</sup>. Окончательный результат 69,127 799 736 495 388 669 301 7.

#### <span id="page-28-0"></span>6.4. Математические функции для десятичных чисел

6.4.1. В ДЗ-28 одной командой может быть выполнено вычисление ряда математических функций, перечисленных в табл. 6.

6.4.2. Все функции, за исключение САР и РОС, в качестве аргумента используют содержимое регистра Х, результат вычислений или вызываемая константа также помещается в регистр Х.

Для команд САР и РОС, осуществлявших преобразование координат, аргументы занимают как регистр X, так и регистр Y.

В тригонометрических функциях угол измеряется в радианах.

6.4.3. По команде NORM число, записанное в регистре X, приводится к машинному виду: мантисса сдвигается влево на столько разрядов, сколько нулей имеется до первого значащего разряда мантиссы, из порядка вычитается число, равное количеству произведённых сдвигов.

6.4.4. По команде INT обнуляются разряды числа, вес которых меньше 1.

Если до выполнения команды INT (X) = 542,7845, например, то после команды  $INT(X) = 542.$ 

Тригонометрические функции имеют точность не ниже половины младшего разряда мантиссы, при значениях аргумента  $0 \le |X| \le 2\pi$ . За этим диапазоном результат может оказаться менее точным.

#### <span id="page-28-1"></span>6.5. Обработка данных байтового формата

6.5.1. Ввод информации в байтовые ячейки обычно осуществляется через регистры S0...S15.

В байтовых ячейках могут быть произведены следующие операции: конъюнкция ( $\wedge$ ), дизъюнкция (V), исключающее или ( $\forall$ ), дополнение до кода 1515 ().

6.5.2. Команды пересылок и обмена для однобайтовых ячеек приведены в табл. 7, команды логических операций в табл. 8.

В одноместных командах COM S<sub>i</sub> и COM @R<sub>i</sub> старшая цифра кода B2 может быть любой.

6.5.3. Как и для всех данных, адресация с индексированием для байтовых ячеек ведётся относительно (BD).

#### Таблица 7

<span id="page-29-0"></span>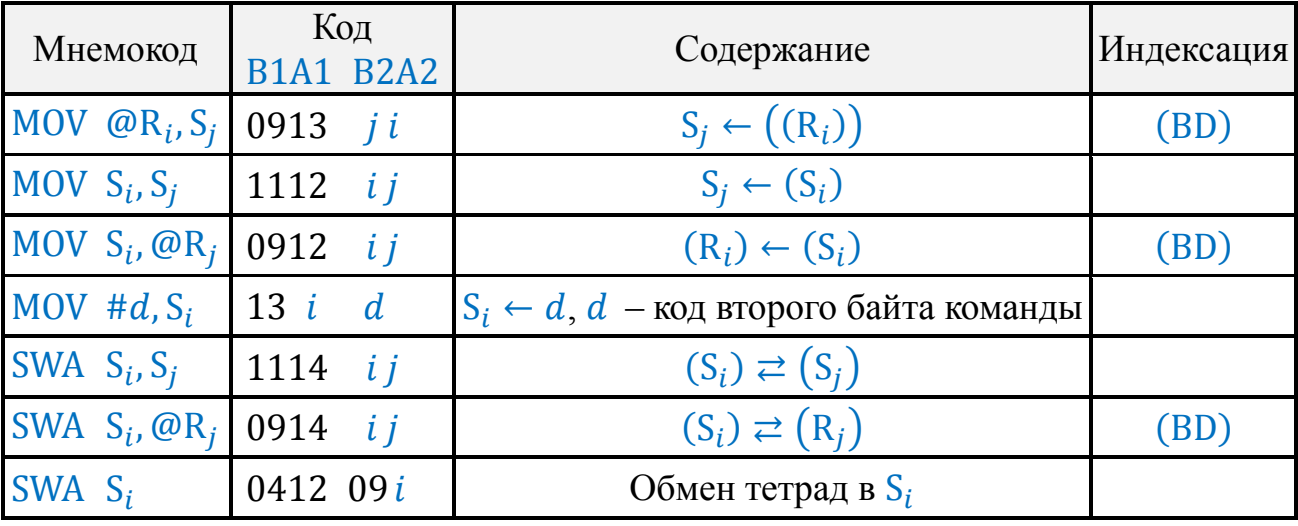

Таблица 8

<span id="page-29-1"></span>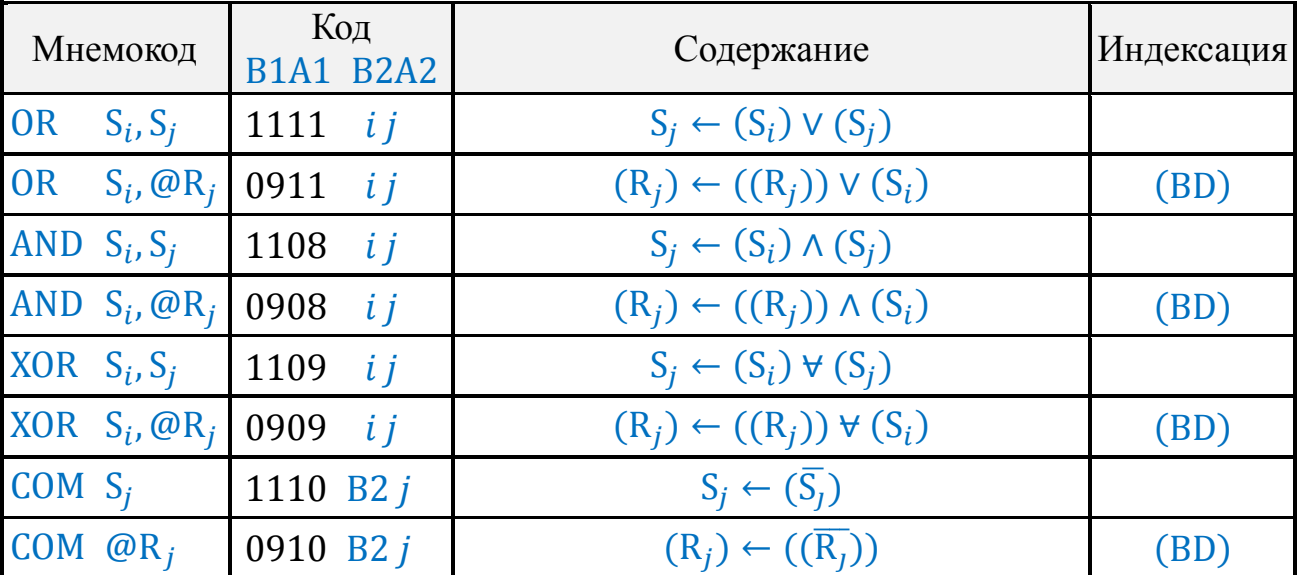

6.5.4. Примеры обработки данных байтового формата

a) MOV @R2,S5 (0913 0502); (BD) = 2.10.15.06 До операции:  $(R2) = 0.02.01.07$ Адрес ячейки  $= 2.10.15.06 + 0.02.01.07 = 2.13.00.13$  $(S5) = 0315$ ;  $(2.13.00.13) = 0402$ После операции:  $(R2) = 0.02.01.07$ ;  $(S5) = 0402$ ;  $(2.13.00.13) = 0402$ б) MOV S0,S7 (1112 0007) До операции:  $(S0) = 1513$ ;  $(S7) = 0006$ После операции:  $(S0) = 1513$ ;  $(S7) = 1513$ в) MOV #1513,S10; (1310 1513) До операции: (S10) = 0801 После операции:  $(S10) = 1513$  $r)$  SWA S1,@R3 (0914 0103); (BD) = 0.04.00.00 До операции:  $(R3) = 01.07.02.04$ ;  $(01.11.02.04) = 0702$ ;  $(S1) = 1500$ 

После операции:  $(R3) = 01.07.02.04$ ;  $(01.11.02.04) = 1500$ ;  $(S1) = 0702$ д) OR S10,S2 (1111 1002) До операции:  $(S10) = 1308$ ;  $(S2) = 0301$ После операции:  $(S10) = 1308$ ;  $(S2) = 1509$ e) XOR  $SO_1$  (0909 0007); (BD) = 0.00.00.00 До операции:  $(R7) = 3.07.15.11$ ;  $(3.07.15.11) = 0407$ ;  $(S0) = 0512$ После операции:  $(R7) = 3.07.15.11$ ;  $(3.07.15.11) = 0111$ ;  $(S0) = 0512$ ж) COM S4 (1110 0004) До операции:  $(S4) = 0208$ После операции: (S4) = 1307

#### <span id="page-30-0"></span>**6.6. Обработка данных двухбайтового и восьмибайтового форматов**

6.6.1. Данные, хранимые в двухбайтовых ячейках и в регистрах R0…R15, в операциях участвуют как целые шестнадцатеричные числа со знаком. Чи́сла в ячейки вводятся обычно через регистры R0 – R12. Первоначальная загрузка информации в регистры R0 – R12 может производиться через регистр X, однако более быстрым способом является использование команд MOV  $\#d$ , S<sub>i</sub>.

Ввод в регистры R8…R15 следует производить, учитывая, что каждый из этих регистров состоит из двух однобайтовых регистров S.

Разряды числа́ в шестнадцатеричной форме записываются в регистры S по команде MOV  $#d$ , S<sub>i</sub>.

Например, для ввода в R9 числа<sup></sup> −16 125<sub>10</sub> целесообразно проделать следующие действия:

#### MOV #11 14,S2

#### MOV #15 13,S3

Ввод чисел в регистры R0…R7 можно производить пересылкой чисел из других регистров.

6.6.2. В [табл.](#page-31-0)9 приведены команды пересылок между регистром X и двухбайтовыми регистрами R, а также между регистрами X и Y и восьми байтовыми ячейками.

В методах адресации команд [табл.](#page-31-0)9 индексация не используется.

Пересылки по этим командам осуществляются с преобразованием формата, а по некоторым командам и с преобразованием системы счисления.

При пересылке  $(X)$  в регистр R дробная часть отбрасывается.

6.6.3. Команды пересылок и обмена для двухбайтовых ячеек приведены в [табл.](#page-31-1)  [10](#page-31-1).

6.6.4. В операциях пересылок могут быть адресованы регистры BD (базового адреса данных) и BP (базового адреса программы).

6.6.5. Описание команд арифметических операций и простейших функций для двухбайтовых ячеек приведено в [табл.](#page-32-0)11.

Команд, обрабатывающих содержимое восьмибайтовых ячеек, в Д3-28 нет.

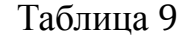

<span id="page-31-0"></span>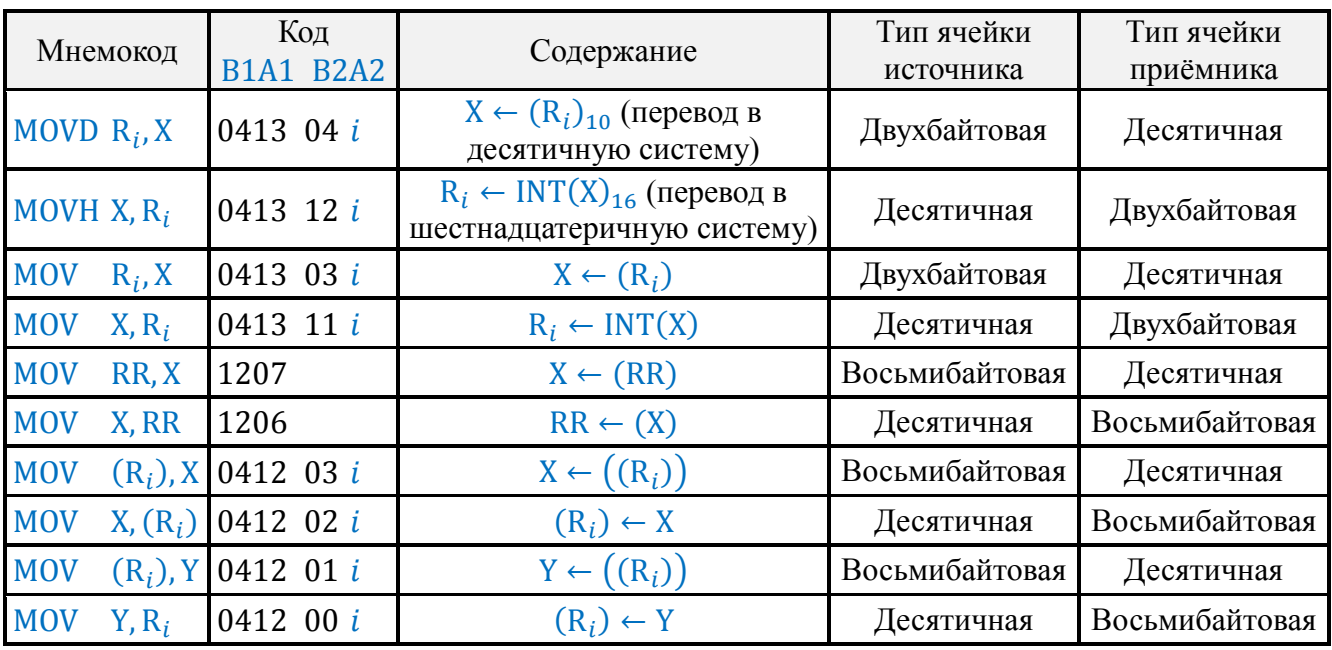

Таблица 10

<span id="page-31-1"></span>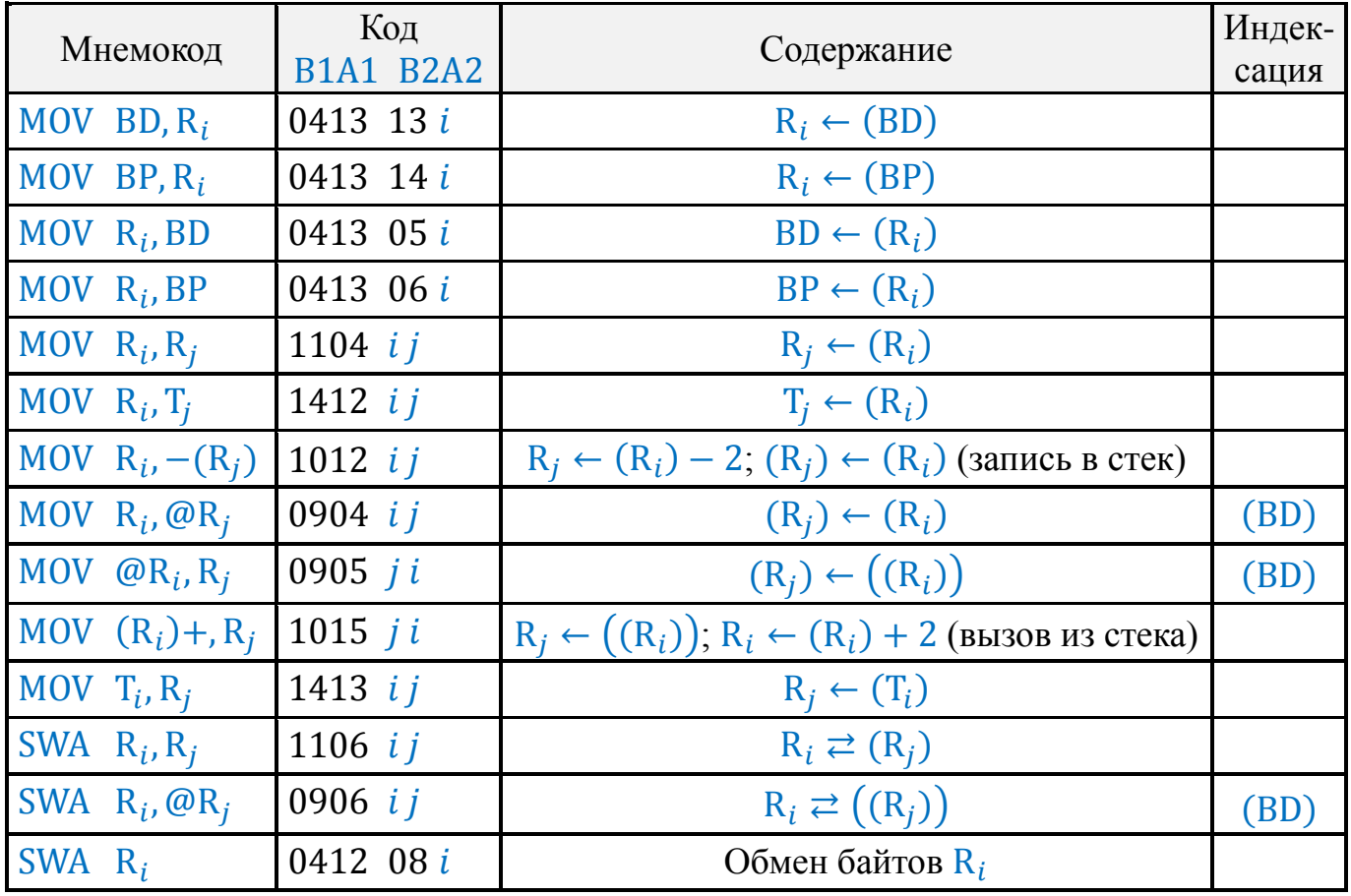

6.6.6. В результате арифметических действий над содержимым двухбайтовых ячеек и при пересылках из X в R включается индикатор ОП, если в регистр R записывается число, большее по модулю, чем 7.15.15.15.

6.6.7. В качестве индексного регистра в косвенных методах адресации для двухбайтовых ячеек, как и для всех данных, используется регистр BD.

<span id="page-32-0"></span>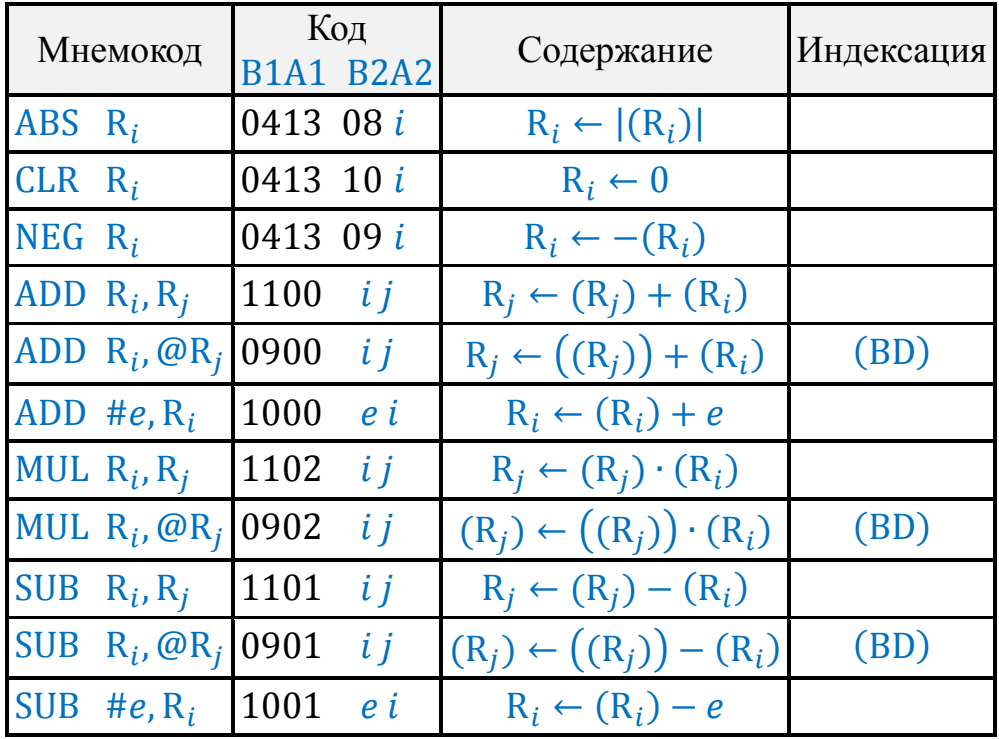

Таблица 11

*Примечание. В командах* ADD #e, R<sub>*i</sub>*  $u$  SUB #e, R<sub>*i*</sub></sub> R *рассматривается как код, переполнение (заём) игнорируется.*

6.6.8. Пользуясь командами пересылок MOV  $R_i$ ,  $-(R_j)$  и MOV  $(R_i)$ +,  $R_j$ , программист может организовать стек.

Содержимое X и Y может быть также запомнено в стеке и вызвано из стека командами MOV X,  $(R_i)$ , MOV  $(R_i)$ , X, MOV Y,  $(R_i)$  и MOV  $(R_i)$ , Y. Но при этом  $(R_i)$  не пересчитывается микропрограммно. Пересчёт можно организовать, пользуясь командами ADD  $\#e$ ,  $(\mathsf{R}_i)$  и SUB  $\#e$ ,  $(\mathsf{R}_i)$ , учитывая, что  $(\mathtt{X})$  запоминается в восьми байтах.

В качестве указателя стека может быть использован любой регистр. Если использовать регистр R13, то необходимо помнить, что в стеке с этим указателем микропрограммно запоминается адрес при обращении к подпрограмме, а при возврате из подпрограммы из этого стека восстанавливается (PC).

6.6.9. Пример обработки данных двухбайтового формата:

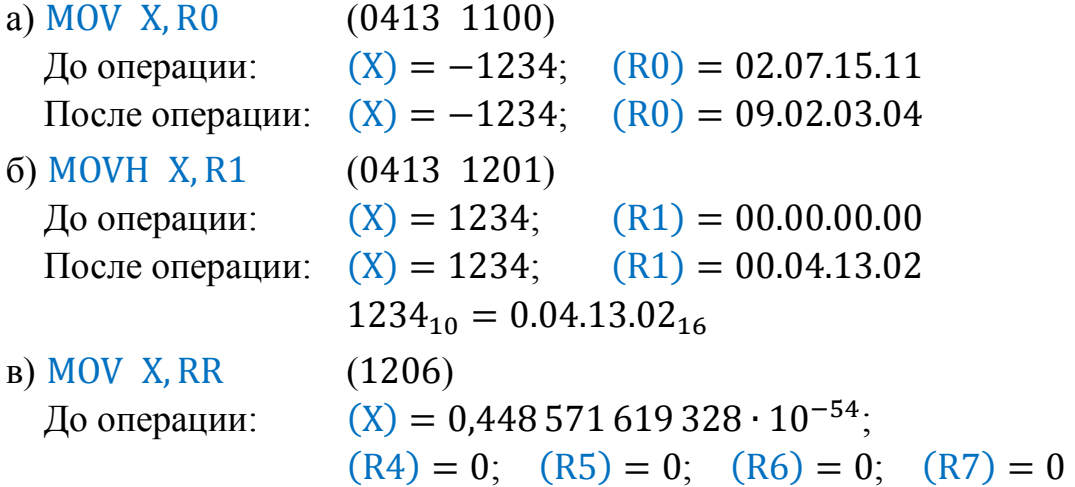

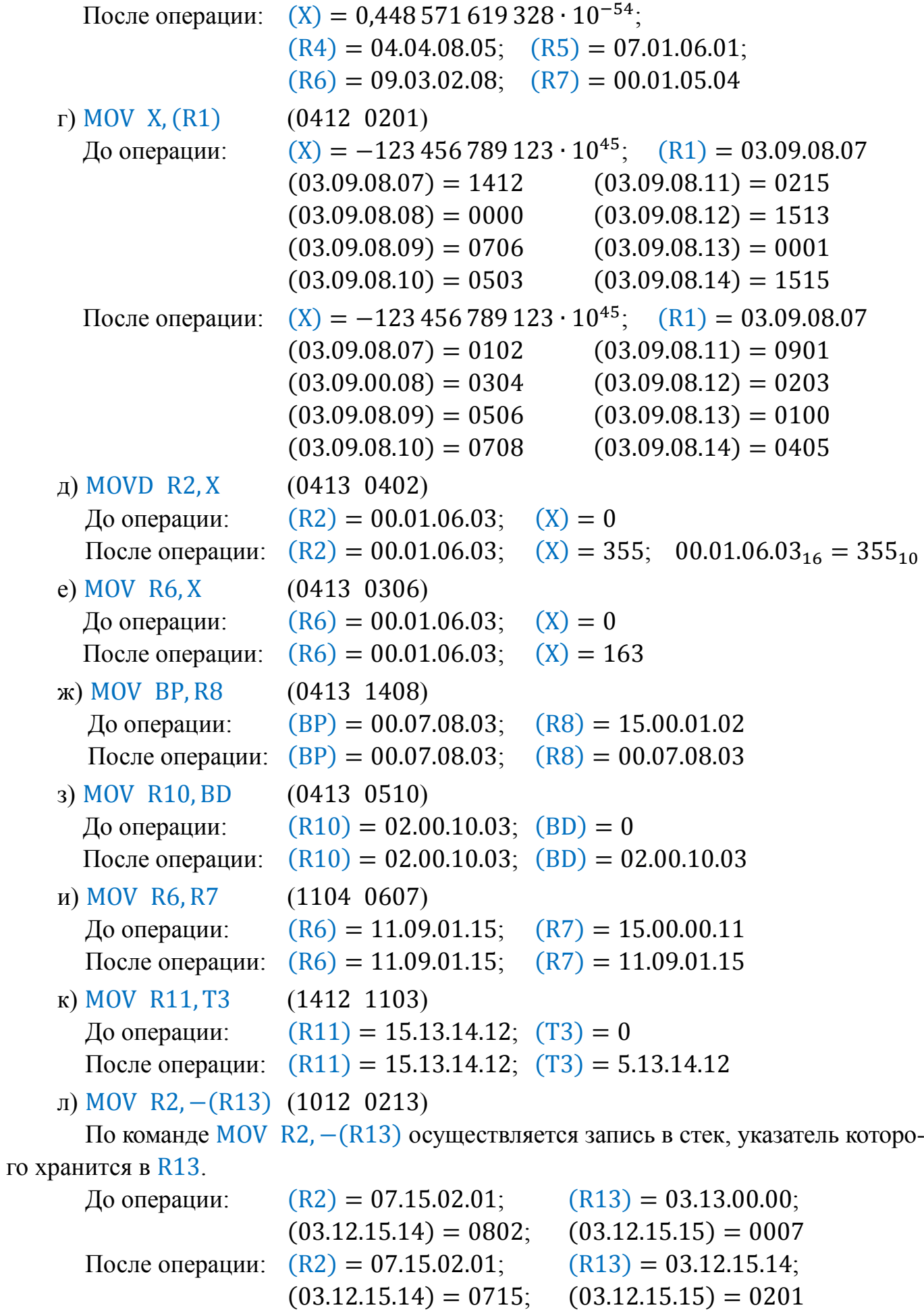

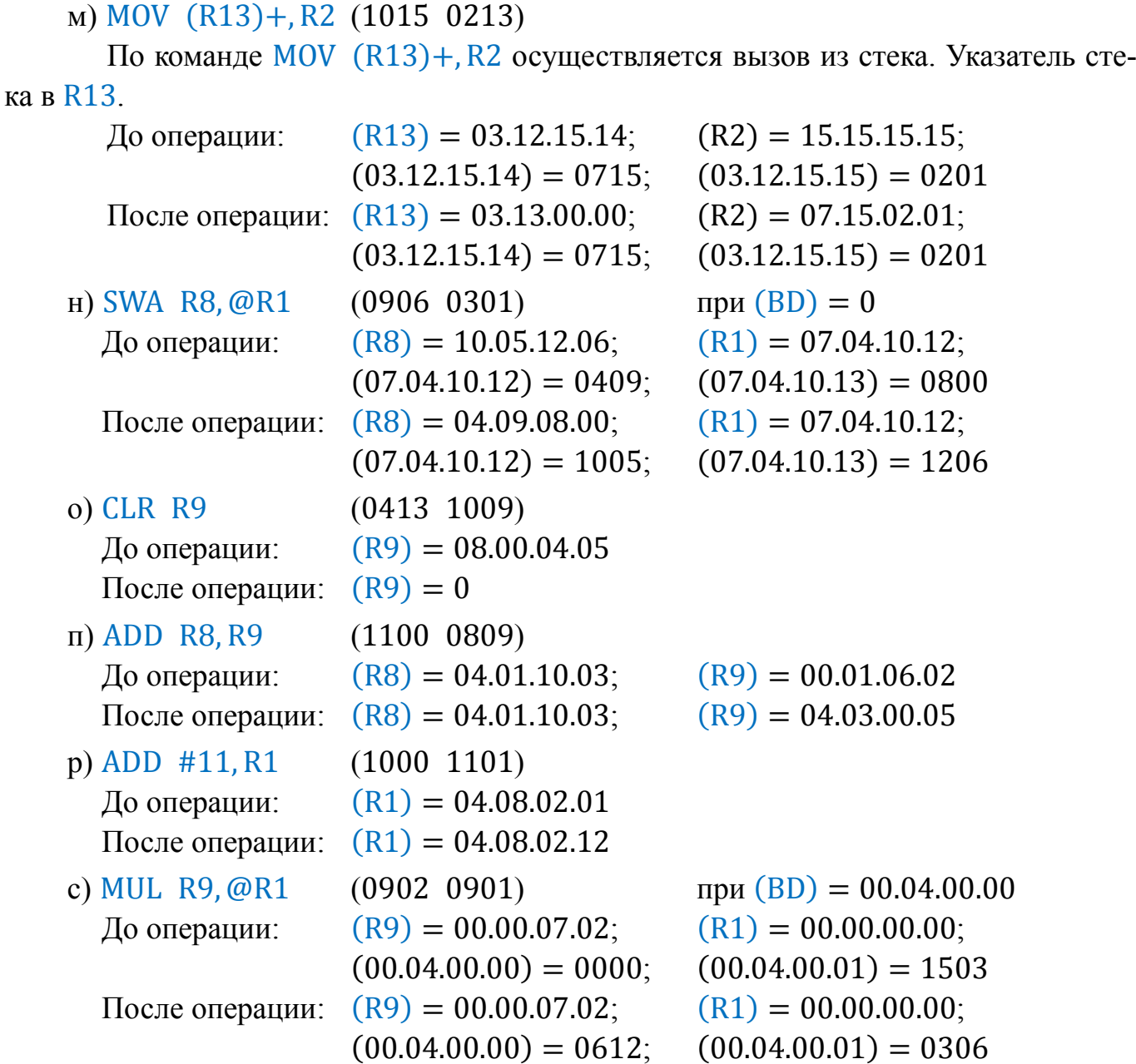

#### <span id="page-34-0"></span>**6.7. Обработка символьных последовательностей**

6.7.1. В системе команд Д3-28 предусмотрены пять специальных команд обработки символьных последовательностей. Символьные последовательности в коде ГОСТ 13052-74, в частности, могут вводиться в Д3-28 с ПМ «Консул 260.1». Адреса в этих командах не индексируются.

6.7.2. Команда АТОІ  $d$  (1003 B2A2) предназначена для преобразования числа в кодах ГОСТ 13052-74 с нулевым дополнительным разрядом, записанного в ОЗУ, в целое десятичное число в машинном виде с записью его в регистр X.

Чтение числа́ из ОЗУ начинается с а́дреса, записанного в R1. Цифры числа́ заносятся в регистр X, символы с кодом B2A2 пропускаются. Первый отличный от B2A2 и от кода цифр код иди код тринадцатой цифры заносится в S3. Указатель (R1) устанавливается на адрес, следующий за адресом кода, занесённого в S3.

Пример чтения числа:

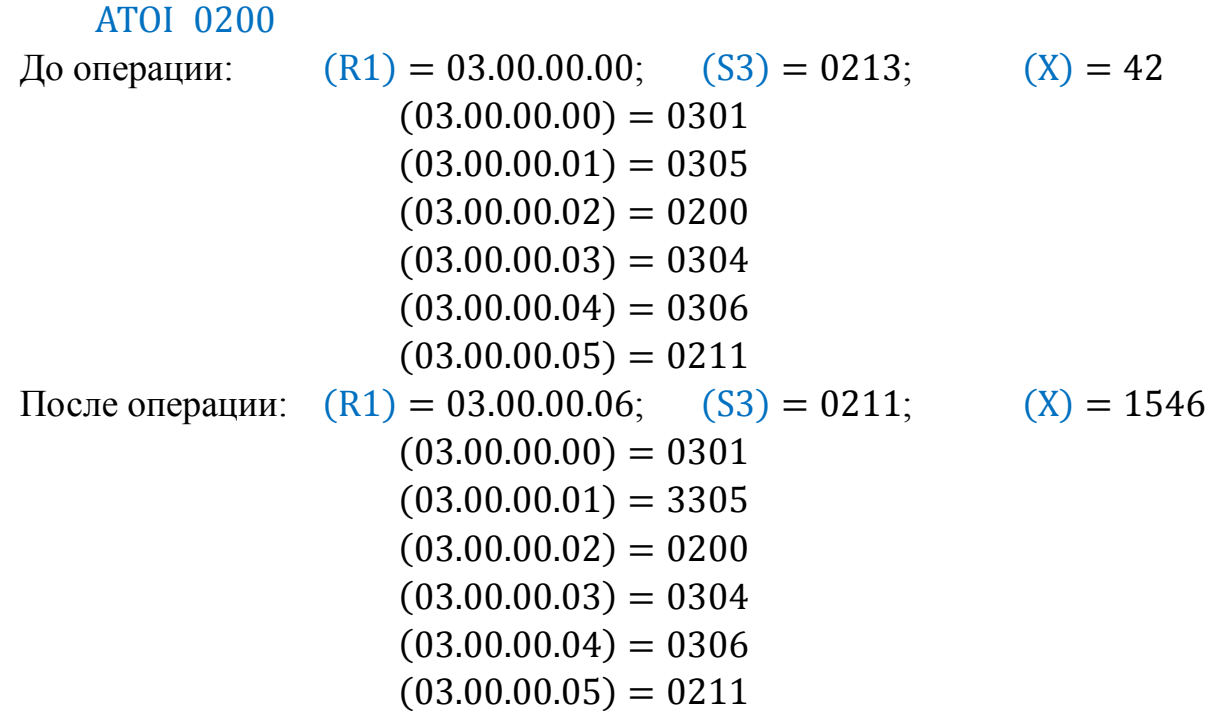

6.7.3. По команде NSN  $d$  (1004 B2A2) с адреса, равного  $(R1)$ , осуществляется поиск первого, не равного B2A2, кода. Найденный код записывается в  $S_3$ , в R1 – адрес кода, следующего за найденным.

Например:

NSN 0200

До операции:  $(R1) = 03.04.15.02;$   $(S3) = 0211$  $(03.04.15.02) = 0200$  $(03.04.15.03) = 0200$  $(03.04.15.04) = 0200$  $(03.04.15.05) = 0307$ После операции:  $(R1) = 03.04.15.06$ ;  $(S3) = 0307$  $(03.04.15.02) = 0200$  $(03.04.15.03) = 0200$  $(03.04.15.04) = 0200$  $(03.04.15.05) = 0307$ 

6.7.4. Команда NSS  $d$  (1005 B2A2) аналогична NSN  $d$ , но ищется код, равный заданному.

Например:

NSS 0010

До операции:  $(R1) = 04.00.00.00;$   $(S3) = 0305$  $(04.00.00.00) = 0200$  $(04.00.00.01) = 0200$  $(04.00.00.02) = 0010$ После операции:  $(R1) = 04.00.00.03$ ;  $(S3) = 0010$
$(04.00.00.00) = 0200$  $(04.00.00.01) = 0200$  $(04.00.00.02) = 0010$ 

При пользовании командами NSN  $d$  и NSS  $d$  следует иметь в виду, что для них граница поиска кода не определена, и при отсутствии нужного кода в ОЗУ микропрограмма может зациклиться. Выход из цикла можно осуществить только одной из клавиш, непосредственно устанавливающих начальный адрес микропрограммы, например, клавишей C.

6.7.5. Команда ANS  $S_i$ ,  $S_j$  (1006  $i$  *j*) осуществляет анализ содержимого. Результат анализа заносится в  $S_j$ . Функция  $S_j \leftarrow f(S_i)$ ) задана в [табл.](#page-36-0) 12.

<span id="page-36-2"></span><span id="page-36-0"></span>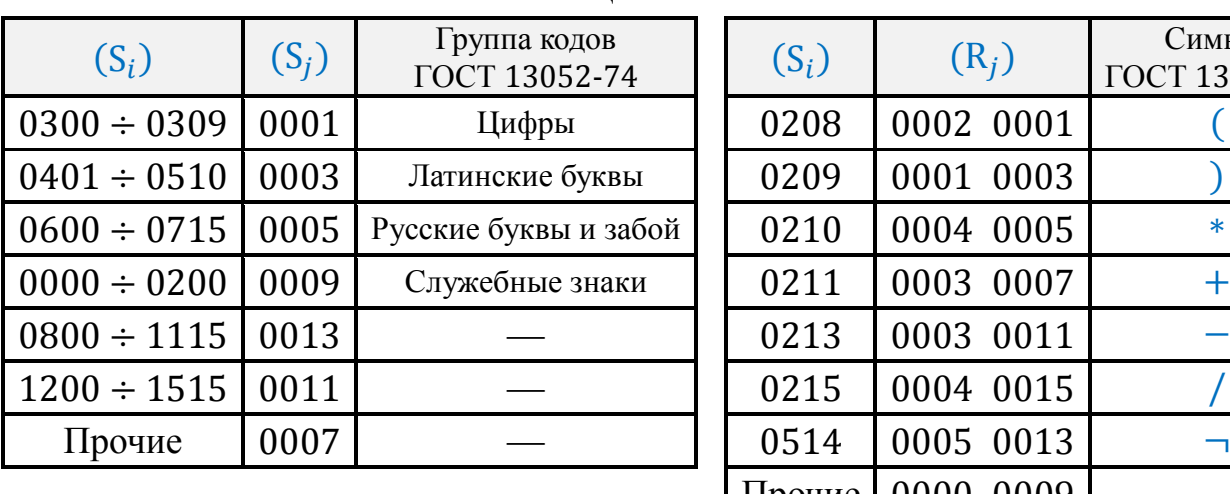

Таблица 12 Таблица 13

<span id="page-36-1"></span>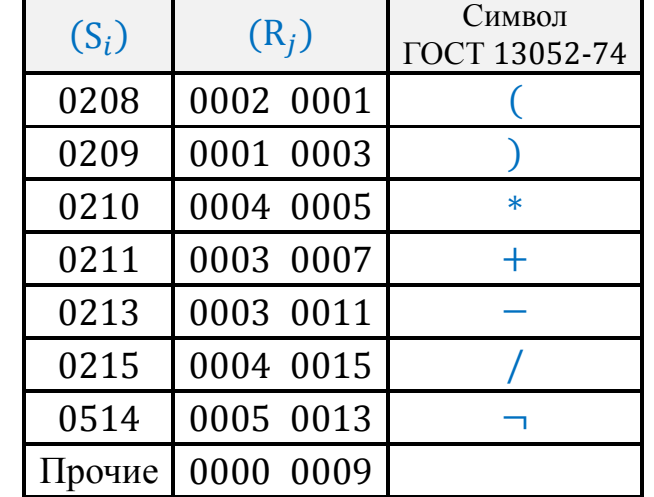

6.7.6. Команда PRIOR  $S_i$ , R<sub>j</sub> (1007 *i j*) аналогично ANS  $S_i$ , S<sub>j</sub>, анализирует содержимое  $\mathrm{S}_i$ . Результат анализа в  $\mathrm{R}_j$ . Функция  $\mathrm{R}_j \leftarrow f(\mathrm{S}_i)$  задаётся в [табл.](#page-36-1) 13.

### **6.8. Контроль программы и данных**

6.8.1. В системе команд Д3-28 предусмотрена возможность контроля сохранности хранимой в ОЗУ информации путём вычисления контрольных сумм.

6.8.2. По команде VERX (1201) сумма частей «B» и частей «A» кодов ОЗУ, записанных от адреса  $(X)_{16} + (BP)$  до адреса, на котором записана команда END, заносится в регистр X. Код команды END в контрольную сумму не входит.

6.8.3. Контрольная сумма кодов ОЗУ от адреса  $(R_i) + (BD)$  до адреса  $(R_j) +$  $+(BD)$  включительно вычисляется командой VERR B2 A2 (1404 B2A2) с занесением шестнадцатеричной контрольной суммы в регистры R0 и R1.

При этом регистры R0 и R1 используются как один четырёхбайтовый регистр, старший разряд которого расположен в байте с меньшим адресом.

6.8.4. По команде VEX *i j* (1405 *i j*) в S0 заносится контрольный байт, являющийся суммой по модулю 2 (*исключающее или*) всех байт от  $(R_i) + (BD)$  до  $(R_j) +$ +(BD) включительно.

6.8.5. Из команд контроля команда VEX самая быстродействующая, по ней осуществляется операция *«исключающее или»* над всеми заданными байтами.

Самая медленная контролирующая команда – VERX, по которой осуществляется десятичное суммирование всех байт в регистре X.

Если при вычислении контрольной суммы по команде VERX в ОЗУ отсутствует команда END, начиная от адреса  $(X)_{16} + (BP)$  до адреса 7.15.00.00, то включается индикатор ОП.

6.8.6. Примеры вычисления контрольных сумм:

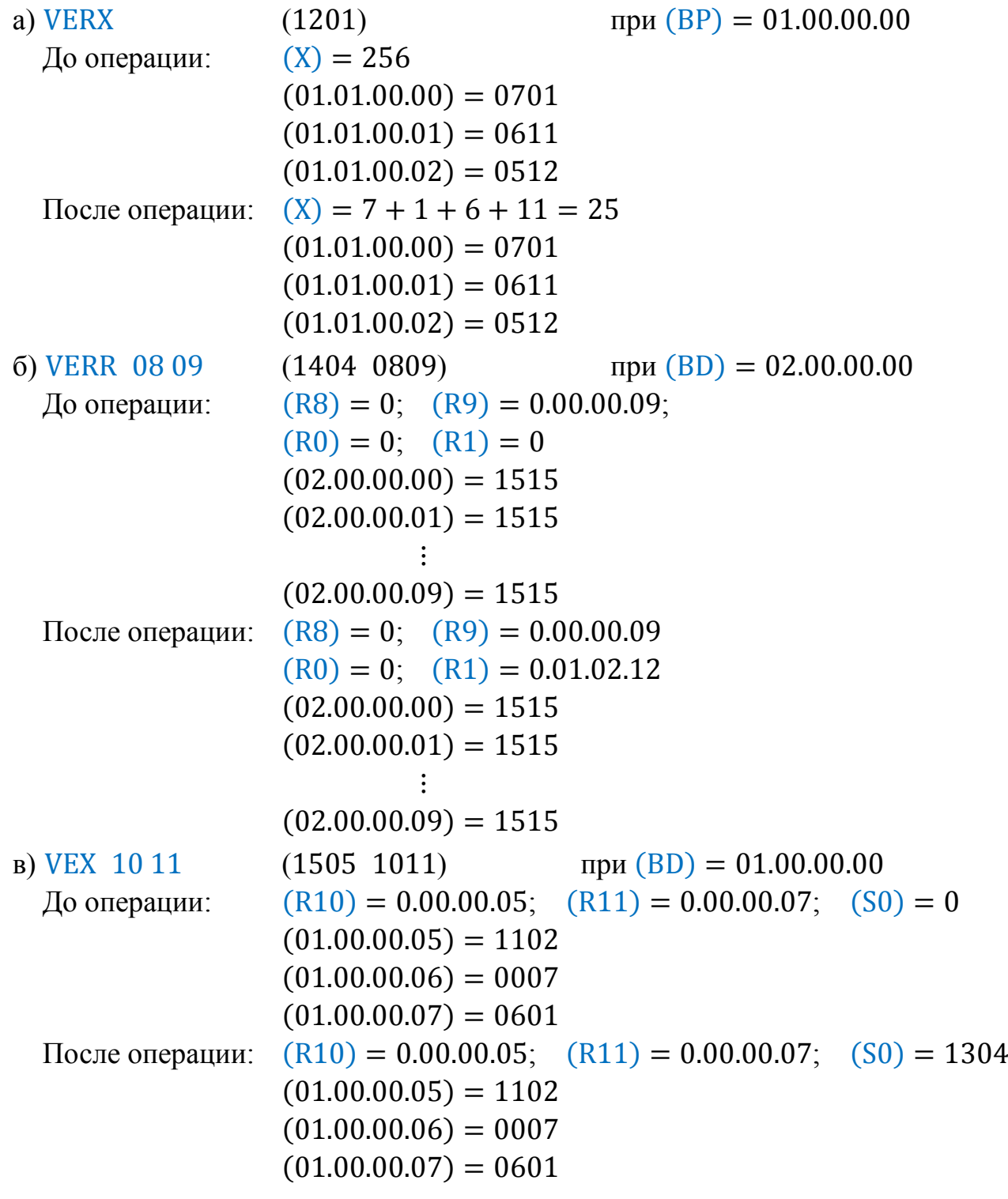

### <span id="page-37-0"></span>**6.9. Специальные команды**

В Д3-28 для обеспечения программной совместимости с 15ВСМ-5 имеются специальные команды:

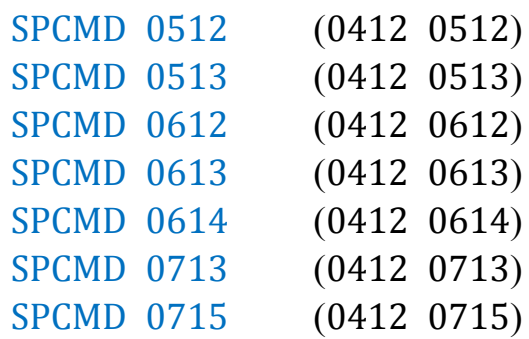

<span id="page-38-0"></span>Вышеприведённые команды предназначены для программы вычисления тригонометрических функций и не рекомендованы для применения в новых программах Д3-28, в которой тригонометрические функции реализованы микропрограммно.

# **7. КОМАНДЫ УПРАВЛЕНИЯ И ОТЛАДКИ ПРОГРАММЫ**

### **7.1. Служебные команды**

7.1.1. К группе служебных команд управления программой относятся команды:

GO (0514) STOP (0515) MARK  $(0408 d)$ END (0512)  $\text{CMD R}_i \quad (0413 \; 02 \; i)$ PAUSE (0412 0615) PAUSER (0412 1402)

7.1.2. Командой GO осуществляется запуск программы с текущего состояния программного счётчика PC (установкой признака работы по программе ПрП в единичное состояние.

7.1.3. Заранее предусмотренный останов программы (сброс признака ПрП) может быть осуществлён командой STOP. Программа останавливается с (PC), указывающим на адрес, следующий за командой STOP.

По командам GO и STOP регистр УПР и признак передачи управления периферийным устройством ПрГ очищаются.

Команда GO является «пустой» и может стоять в любом месте программы, в котором состояние регистра УПР может быть нулевым.

7.1.4. Любое место в программе может быть помечено командой MARK d (0408 B2A2). Код служит для идентификации MARK, адресуемой командами поиска метки.

7.1.5. Командой END (0512) осуществляется останов программы, при этом PC ←  $\leftarrow$  (BD).

7.1.6. Для визуального контроля за ходом выполнения программы имеется возможность останова программы на определённое время.

<span id="page-39-0"></span>Командой PAUSE (0412 0615) на индикацию в течение ~470 000 тактов выводится (Y) и (X).

По команде PAUSER (0412 1402) длительность паузы зависит от (R10) и примерно равна (R10) · 10 тактов, индикация погашена.

7.1.7. По команде СМD  $R_i$  может быть выполнена команда, код которой записан в регистре  $R_i$ . Если команда одношговая, её код должен быть записан в старшем байте  $R_i$ . Нельзя выполнять ввод числа, используя команду СМD  $R_i$ , если во вводе должно участвовать больше одной команды.

### 7.2. Ветвления, безусловные переходы и подпрограммы

7.2.1. Нормальная последовательность выполнения команд изменяется условными и безусловными переходами.

7.2.2. Ветвление осуществляется относительно программного счётчика РС.

В мнемокодах команд ветвлений присутствует буква В (от слова branch - ветвление); содержимое РС, соответствующее первому байту команды, обозначено точкой «.».

Если в мнемокоде команды не предусмотрено указание количества байтов, при выполнении условия осуществляется переход к команде, адрес которой для однобайтовых команд  $+3$ , а для двухбайтовых  $+4$ , то есть пропускаются два байта программы.

При невыполнении условия управление передаётся следующей команде, то есть команде с адресом  $+1$  для однобайтовых или  $+2$  для двухбайтовых команд. Если в командах ветвления сравнение производится с нулём, то в мнемокоде имеется буква  $Z$  (*zero* – нуль).

7.2.3. Команда BR  $-d(1402 B2A2)$  обеспечивает безусловную передачу управления по адресу (PC) – d, где  $d = 16 \cdot B2 + A2 - 1$ .

По команде BR  $. +d$  (1403 B2A2) происходит безусловная передача управления по адресу (PC) – d, где  $d = 16 \cdot B2 + A2 + 1$ .

7.2.4. Команды ветвлений сгруппированы в следующих таблицах:

- табл. 14 - ветвление по анализу десятичных регистров;

- табл. 15 - ветвление по анализу операндов двухбайтового формата;

- табл. 16 - ветвление по анализу операндов однобайтового формата;

- табл. 17 - ветвление по битам и сигналам.

Все величины переходов команд ветвления указаны для команд, выполняемых по программе или по шагам.

Если команда ветвления по условию подана с клавиатуры, то, как правило, изменение (РС) не происходит при лобом исходе проверки условия.

При выполнении безусловных переходов относительно (PC) BR  $. +d$  и BR  $.-d$ с клавиатуры текущее (РС) меняется на  $16 \cdot B2 + A2$ .

Команда BSA Y, X и BEQ Y, X отличаются друг от друга тем, что по BSA Y, X проверяется поразрядное совпадение кодов всех шестнадцати разрядов регистров Y и X, а по BEQ Y, X производится анализ на нуль первого разряда разности (Y) − (X). Команду BSA Y, X следует использовать при сравнении кодов. Для этой команды числа −0 и +0 не равны.

В командах BEQZ и BNEZ анализ на нуль (Y) или (X) осуществляется по первому разряду мантиссы.

Ветвление типа BMI и BPL осуществляется по знаку (Y) и (X).

Таблица 14

<span id="page-40-0"></span>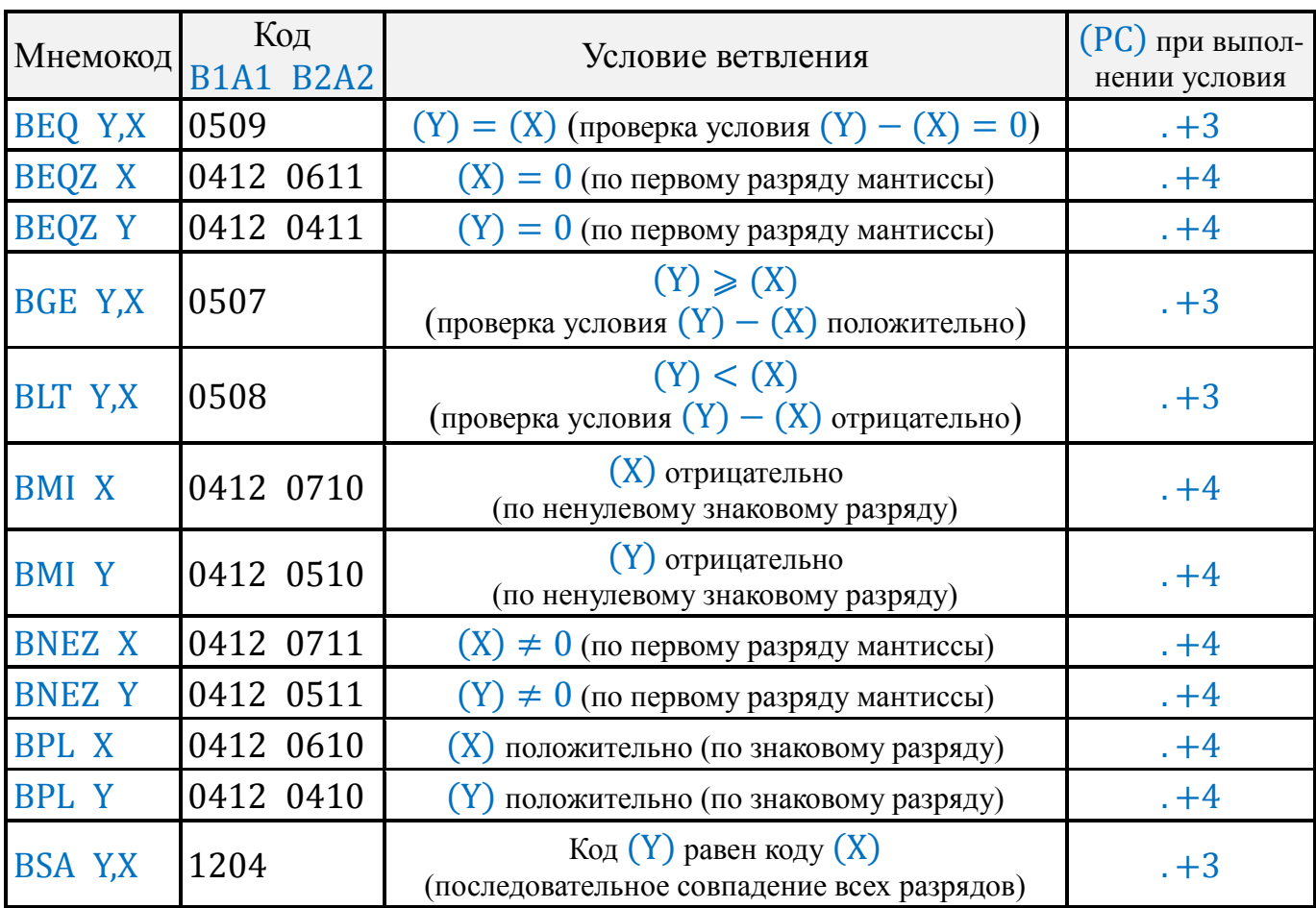

### Таблица 15

<span id="page-40-1"></span>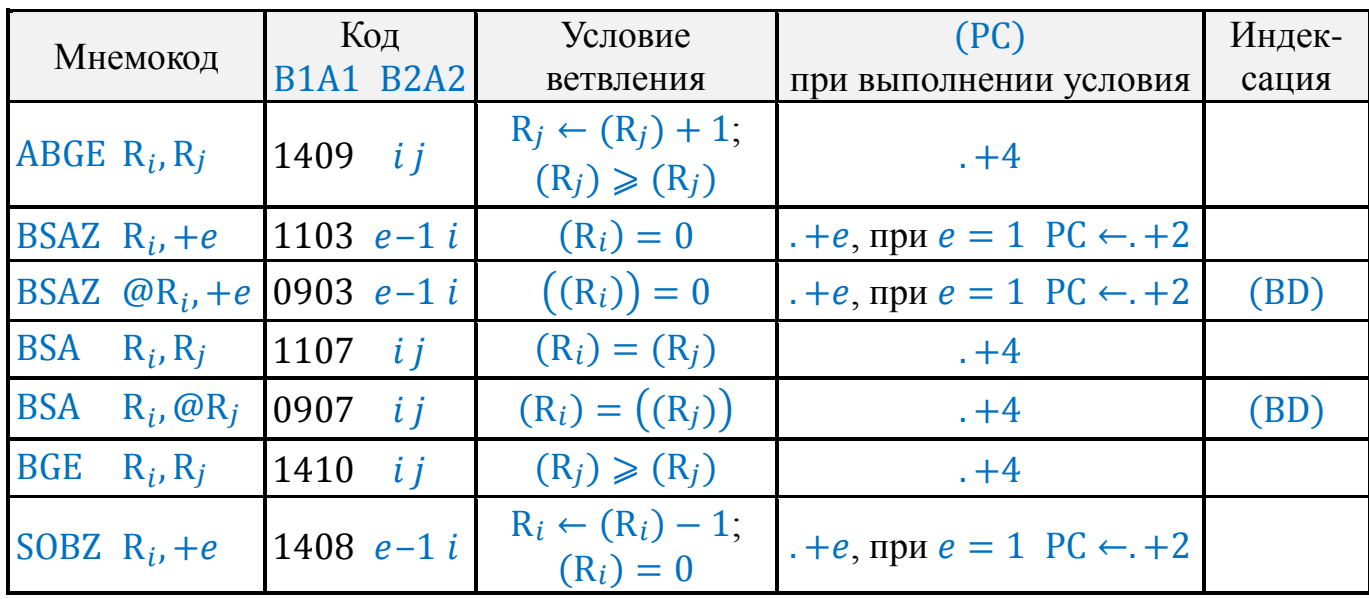

<span id="page-41-0"></span>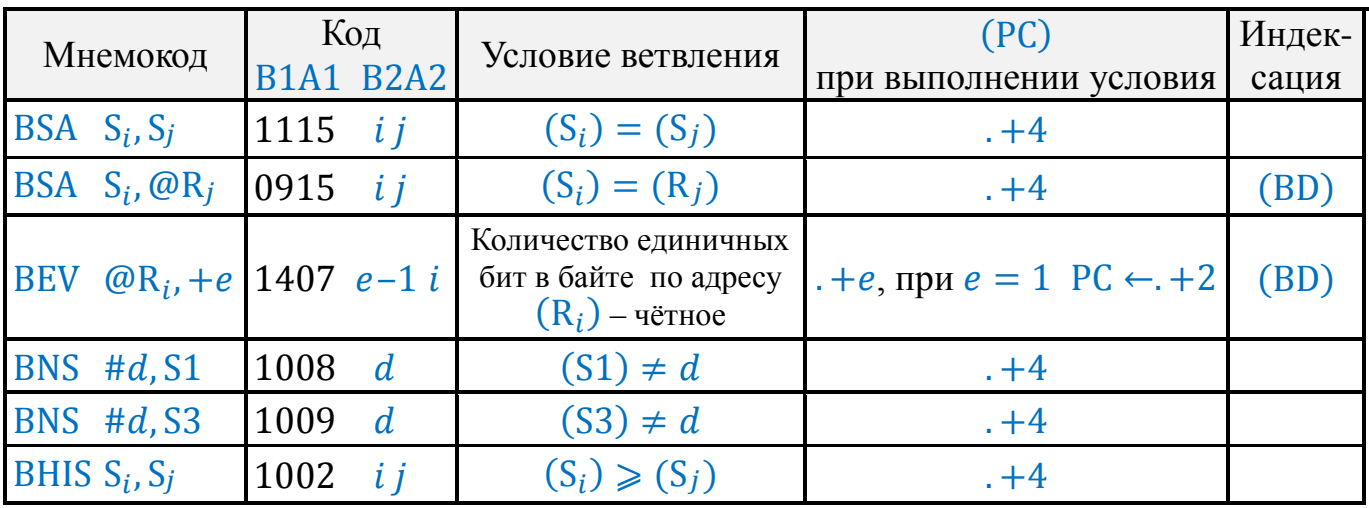

По командам SOBZ  $R_i$ , +е и ABGE  $R_i$ ,  $R_j$  включается индикатор ОП, если в исходном состоянии содержимое анализируемых регистров отрицательное. Для команды SOBZ  $R_i$ , +е также некорректна ситуация получения отрицательного  $(R_i)$ .

Вычитание единицы (в команде SOBZ  $R_i$ , +e) или прибавление единицы (в команде ABGE  $R_i$ ,  $R_j$ ) производится до анализа содержимого регистров.

В командах ВВІС *i*,  $(R_i)$ , BBIS *i*,  $(R_i)$  биты нумеруются от 0 до 7 соответственно от старшего к младшему.

Сигнал  $\overline{\Pi 4}$ , анализируемый командой ВКЕҮ . +d, поступает в Д3-28, если нажата третья слева клавиша на передней нижней части ПМ «Консул 260.1».

7.2.5. Команды безусловных переходов и организации подпрограмм имеют в своих мнемокодах одну или несколько букв из слова JUMP – передача управления.

Команды типа JUMP отличаются от команд типа BRANCH тем, что переходы по ним осуществляются не относительно счётчика команд.

7.2.6. Переходы типа JUMP бывают трёх типов:

– к метке (третья буква в мнемокоде – М), в PC заносится адрес, следующий за меткой MARK с заданным кодом команды, поиск производится от адреса (BP) до адреса, на котором записана команда END или до адреса, равного (SP);

– по содержимому регистра (третья буква в мнемокоде P или R), управление передаётся команде с адресом, равным  $(BP) + (X)_{16}$ или  $(BP) + (R_i)$  в соответствии с мнемокодом команды;

– по содержимому таблицы (третья буква в мнемокоде – T), управление передаётся команде, адрес которой записан в ячейке 7.13. d или 7.14. d, где  $d$  – код младшего байта команды.

При задании перехода по содержимому регистра X или  $(R_i)$  сумма  $(BP) + (X)_{16}$ или  $(BP) + (R<sub>i</sub>)$  не должна превышать 32 767.

Задание отрицательного содержимого X для перехода не допускается.

В переходах по  $(R_i)$  знак  $(R_i)$  игнорируется.

<span id="page-42-0"></span>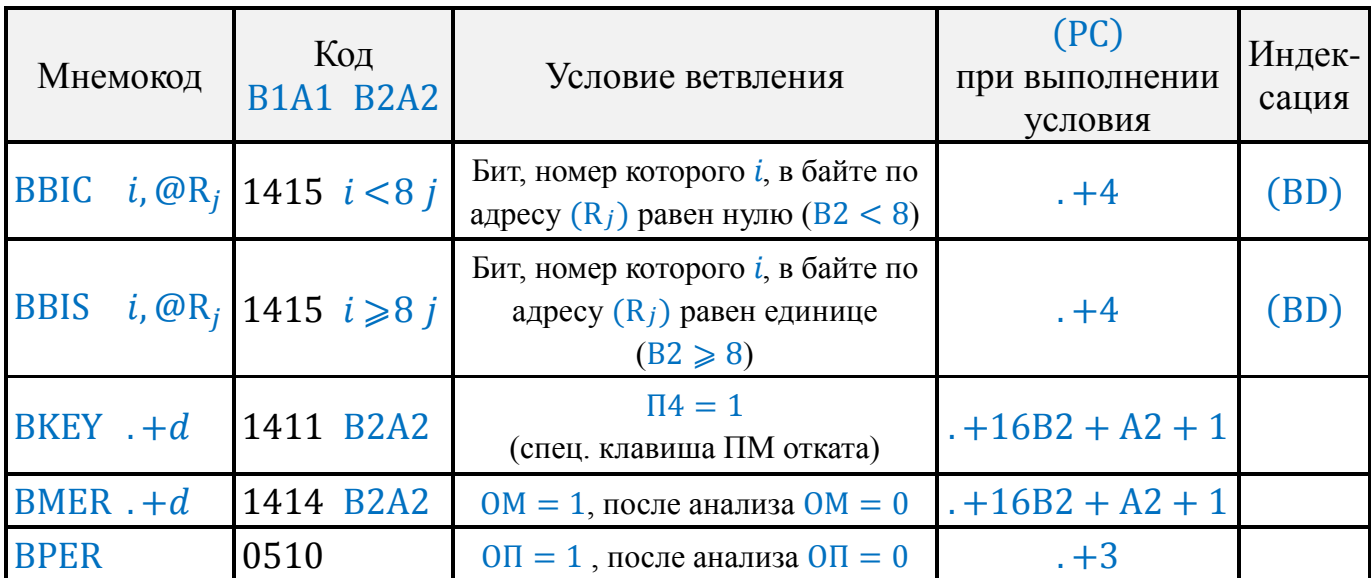

7.2.7. Вторая буква M в мнемокоде команд типа *JUMP* означает переход без запоминания адреса обращения.

Если в мнемокоде команд типа *JUMP* вторая буква S, это означает обращение к подпрограмме с запоминанием адреса обращения.

7.2.8. При обращении к подпрограмме (SP) уменьшается на 2, затем по адресу, равному новому содержимому  $SP$ , записывается  $(R15)$ , то есть  $(PC)$  и признак ПрП в момент обращения.

<span id="page-42-1"></span>Для двухбайтовых команд программы в стек заносится адрес второго байта команды.

При запоминании (PC) и ПрП производятся те же действия, что по команде MOV R15,  $-(R13)$ .

7.2.9. Возврат из подпрограммы обычно осуществляется командой RTS.

В R15 записывается содержимое ячейки, на которую указывает указатель стека, затем (SP) увеличивается на 2, то есть признак программы ПрП и (PC) восстанавливаются из стека, SP указывает на следующую ячейку стека

При возврате совершаются те же действия, что и по команде MOV (R13)+, R15.

Если ПрП установится в единицу, то управление передаётся программе с адреса  $(PC) + 1$ . В противном случае программа останавливается с  $(PC)$ , восстановленным из стека.

7.2.10. Команды безусловных переходов и организации подпрограмм описаны в табл $18$ 

## **8. КОМАНДЫ УПРАВЛЕНИЯ НМЛ**

8.1. Информация может быть записана и считана с МЛ командами SAVEX, LOADX, LOADP.

Блок, записываемый на МЛ, должен завершаться командой END, в противном случае запись ведётся до конца рабочей зоны ОЗУ и включается индикатор ОП.

<span id="page-43-0"></span>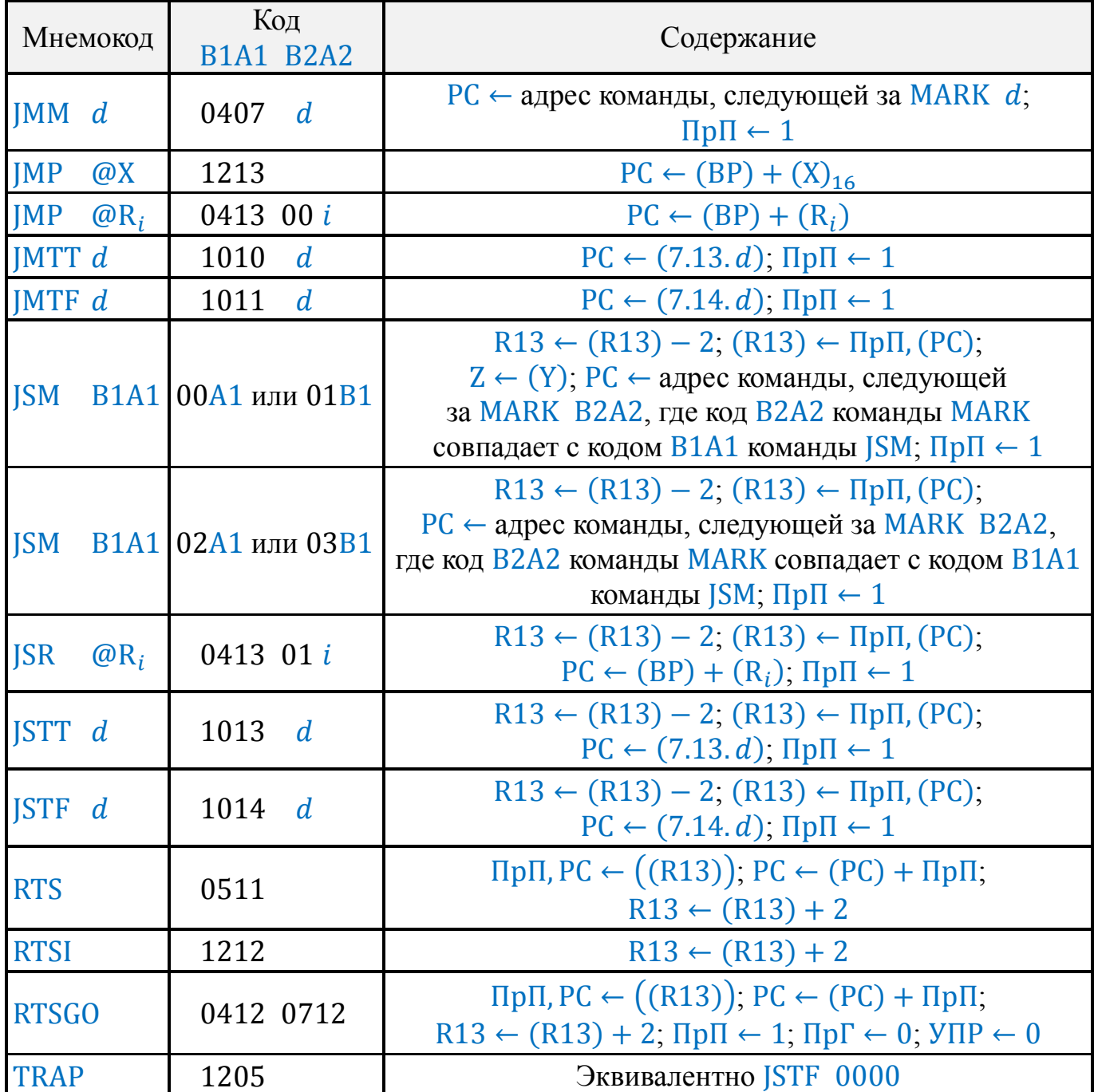

Начальный адрес зоны ОЗУ нельзя указывать в служебной зоне, так как это может привести к неправильному выполнению команды.

Если записывается на МЛ блок данных, то в само́м блоке не должен встречаться код 0512, который может быть воспринят Д3-28 как команда END. При записи по команде SAVEX или клавише ЗЛ микропрограммно каждый байт дополняется контрольным битом, по которому при считывании осуществляется контроль байта на чётность.

После блока данных код команды END рекомендуется ставить два раза, так как в зависимости от кода, заверяющего блок данных, код 0512 может быть воспринят как второй байт двухбайтовой команды.

Если считываемый блок не помещается в рабочую зону ОЗУ, включается индикатор ОП, блок считывается до конца без записи не поместившихся байт в ОЗУ. Не следует задавать начальный адрес в служебной зоне ОЗУ, так как это может привести к непредсказуемым результатам.

Индикатор ОМ включается при считывании, если импульсы с МЛ не приходят в заданные промежутки времени, или подсчитанный контрольный бит не совпадает со считанным.

Перемотка магнитной ленты осуществляется командами FORW и REW. Выключение перемотки происходит по сигналу фотодатчика о ракорде. Применяемая магнитная лента должна иметь ракорд.

Выключение двигателей НМЛ может осуществляться также по команде STTAP или по сбросу С.

8.2. В табл. 19 приведены команды управления НМЛ.

Двухбайтовые команды управления с кодом первого байта 0412 могут быть употреблены пользователем для организации программной записи и считывания с МЛ.

Примечание. Работоспособность команд управления НМЛ с кодом первого бай-

та 0412 зависит от модификации блока управления НМЛ, применённого в ДЗ-28.

8.3. Команды SAVE  $R_i$  и LOAD  $R_i$  предназначены, соответственно, для записи и чтения массивов данных при непрерывном движении МЛ.

Команда SAVE R<sub>i</sub> записывает блок в 256 байт с начальным адресом, заданным в  $R_i$ . Каждый байт записывается восемью битами (без контроля на чётность). Начальный адрес произволен. В начале и конце блока SAVE  $R_i$  записывает синхронизирующие паузы  $\sim$ 2 · 10<sup>-3</sup> с.

<span id="page-44-0"></span>8.4. Запись массива производится программой в следующей рекомендуемой последовательности:

а) в цикле опрашивается завершение перемотки командой CRFS;

б) включается лампа (LAMP) и электромагнит (ELMG) с последующей выдержкой  $\sim$ 100 · 10<sup>-3</sup> с:

в) включаются двигатели протяжки командой TRTAP;

г) включается стирание ленты командами SAVS или SAVC;

д) опрашивается ракорд (CLDRS), при его наличии ракорд «выбирается», то есть опрос производится до конца ракорда; задаётся пауза  $\sim$ 300 $\cdot$ 10<sup>-3</sup> с:

е) задаётся пауза записи межблочного промежутка и разгона двигателя  $\sim$ 150 ·  $\cdot 10^{-3}$  c:

ж) формируются в ОЗУ и записываются командами SAVE  $R_i$  последовательно все блоки массива;

з) последовательностью команд STTAP и ELMG отключаются двигатели протяжки, с задержкой  $\sim$ 100 $\cdot$ 10<sup>-3</sup> с. Командами TRTAP и STTAP НМЛ приводится в исходное состояние.

<span id="page-45-0"></span>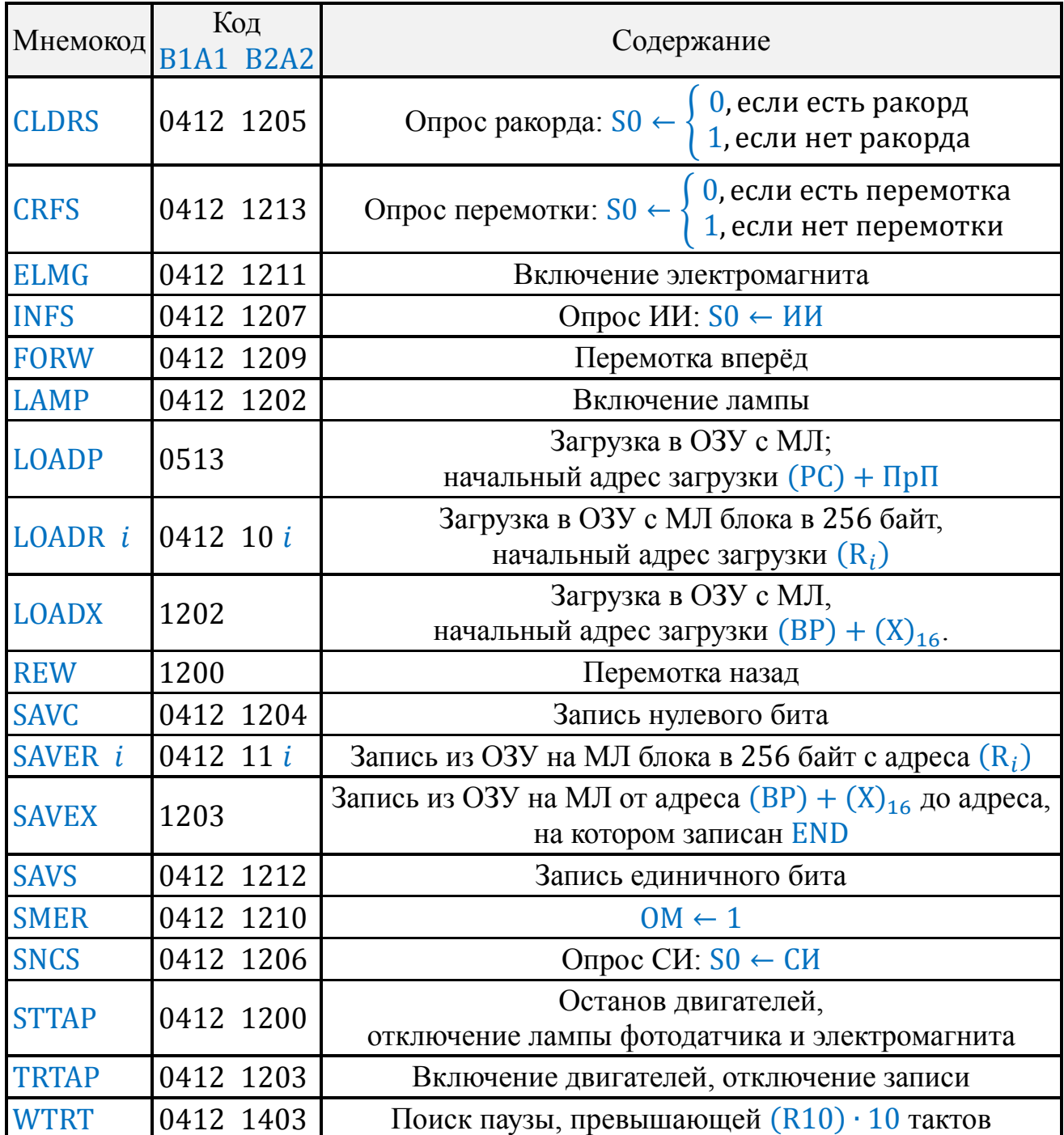

*Примечания:* 1. При записи последующих массивов операции подпунктов 8.4-*а* и 8.4-*д* могут быть исключены.

- 2. Лампу после анализа и «выборки» ракорда рекомендуется отключать для увеличения её срока службы командой STTAP. Команда STTAP, кроме лампы, отключает двигатели и электромагнит, поэтому после неё необходимо повторить команды ELMG, TRTAP, SAVS.
- 3. При записи массива, которая следует за чтением без отключения протяжки ленты, исключаются операции подпунктов 8.4-*а* – 8.4-*б* и 8.4-*д*.
- 4. Для увеличения надёжности блоки массива продублировать.

5. Блок обычно начинается идентификатором и заканчивается контрольной суммой.

8.5. Команда LOAD  $R_i$  загружает с адреса  $(R_i)$  256-байтовый блок, записанный командой SAVE  $R_i$ . Начальный адрес загрузки – произвольный. Существует принципиальная возможность загрузки в регистровый файл, в том числе установка (PC), ПрП и других признаков.

Команда загружает любой блок, удовлетворяющий условиям:

– длина блока 256 × 8 бит;

– наличие синхронизирующих пауз в начале и конце блока, превышающих 1 мс.

При отсутствии записи на МЛ дольше 256 мс команда завершается включением ОП.

8.6. Рекомендуется следующая последовательность загрузки массивов, сформированных в соответствии с п. [8.4](#page-44-0):

а) в цикле опрашивается завершение перемотки командой CRFS;

<span id="page-46-0"></span>б) включается лампа командой LAMP и электромагнит командой ELMG с последующей выдержкой  $\sim$ 100  $\cdot$  10<sup>-3</sup> с;

в) включаются двигатели протяжки командой TRTAP;

г) опрашивается ракорд командой CLDRS, при его наличии продолжается в цикле опрос до конца ракорда с последующей выдержкой времени ~300  $\cdot$  10<sup>-3</sup> с;

д) рекомендуется отключить лампу командой STTAP, включив затем электромагнит и двигатели (ELMG, TRTAP);

е) задаётся пауза на разгон двигателя  $\sim$ 100  $\cdot$  10<sup>-з</sup> с;

ж) читается по адресу  $(R_i)$  командой LOADR  $i$  очередной блок; проверяется соответствие идентификатора и контрольной суммы;

з) подпункт 8.6-*ж* повторяется до загрузки завершающего блока массива;

и) после чтения последнего блока НМЛ приводится в исходное состояние операциями STTAP, ELMG, задержка ~50 · 10<sup>-3</sup> с, TRTAP, STTAP.

# **9. УПРАВЛЕНИЕ ПЕРИФЕРИЕЙ И ПИШУЩЕЙ МАШИНОЙ**

9.1. По командам ввода-вывода может быть осуществлён обмен информацией Д3-28 с периферийными устройствами (ПУ), совместимыми с ним по интерфейсу ввода-вывода, в том числе и с ПУ 15ВСМ-5.

Адресация ПУ может производился по одному из 256 состояний регистра УПР.

9.2. Выбор ПУ 15ВСМ-5 производится командами GR1 ‹адрес› (0409 B2A2) или GR2 ‹адрес› (0410 B2A2). Этими командами осуществляется выбор ПУ по состоянию регистра УПР (4 или 5 соответственно) и регистра ВЫВ, равного B2A2 команд GR. Функции клавиатуры передаются ПУ, Пр $\Gamma \leftarrow 1$ , Пр $\Pi \leftarrow 0$ . В этом случае все коды, посланные с ПУ, воспринимаются Д3-28 как команды.

Команды GR, за исключением случаев обеспечения ПУ 15ВСМ-5, следует применять только для передачи функций клавиатуры выносному пульту.

Таблица 20

<span id="page-47-0"></span>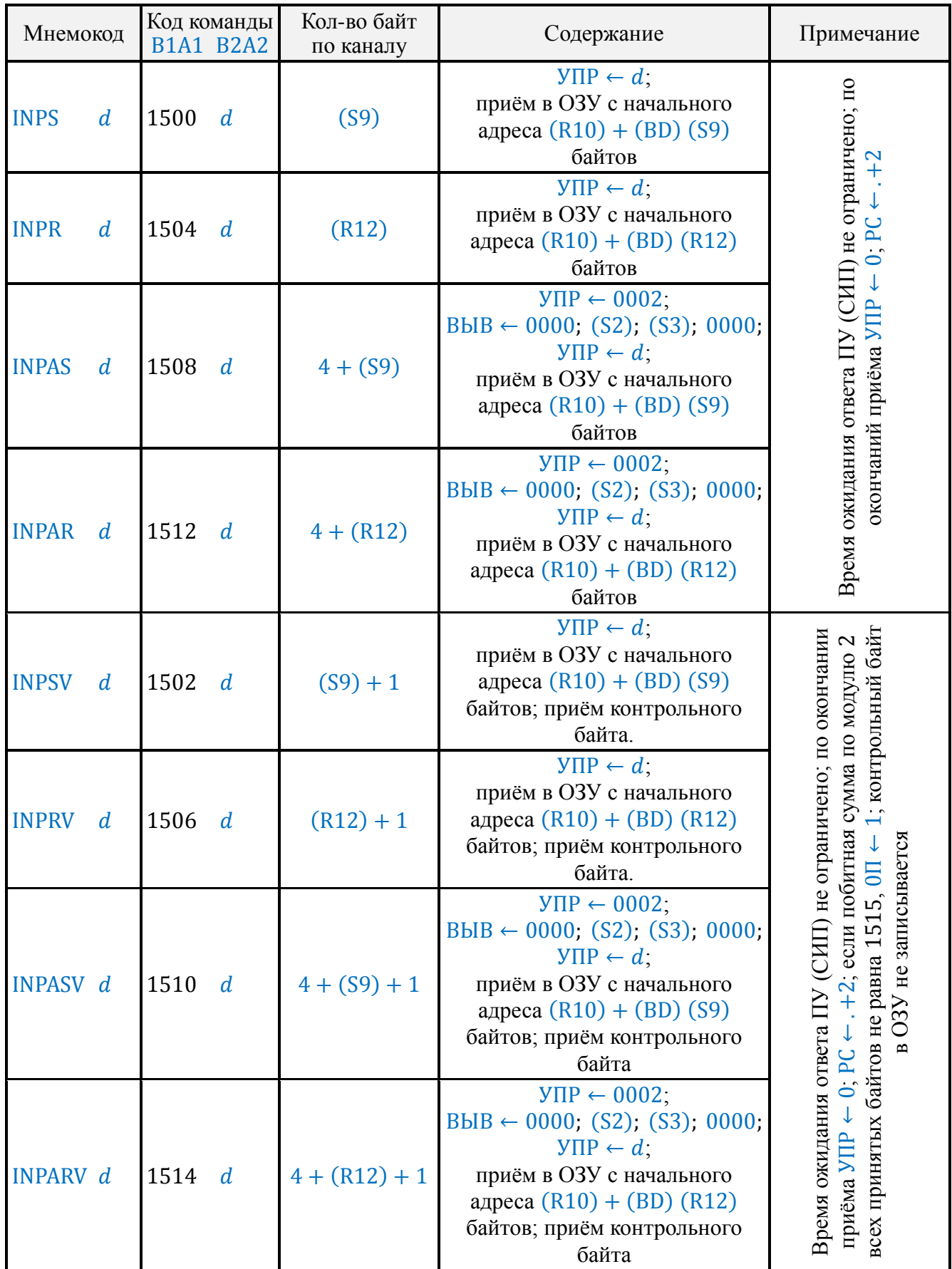

Таблица 20 (продолжение)

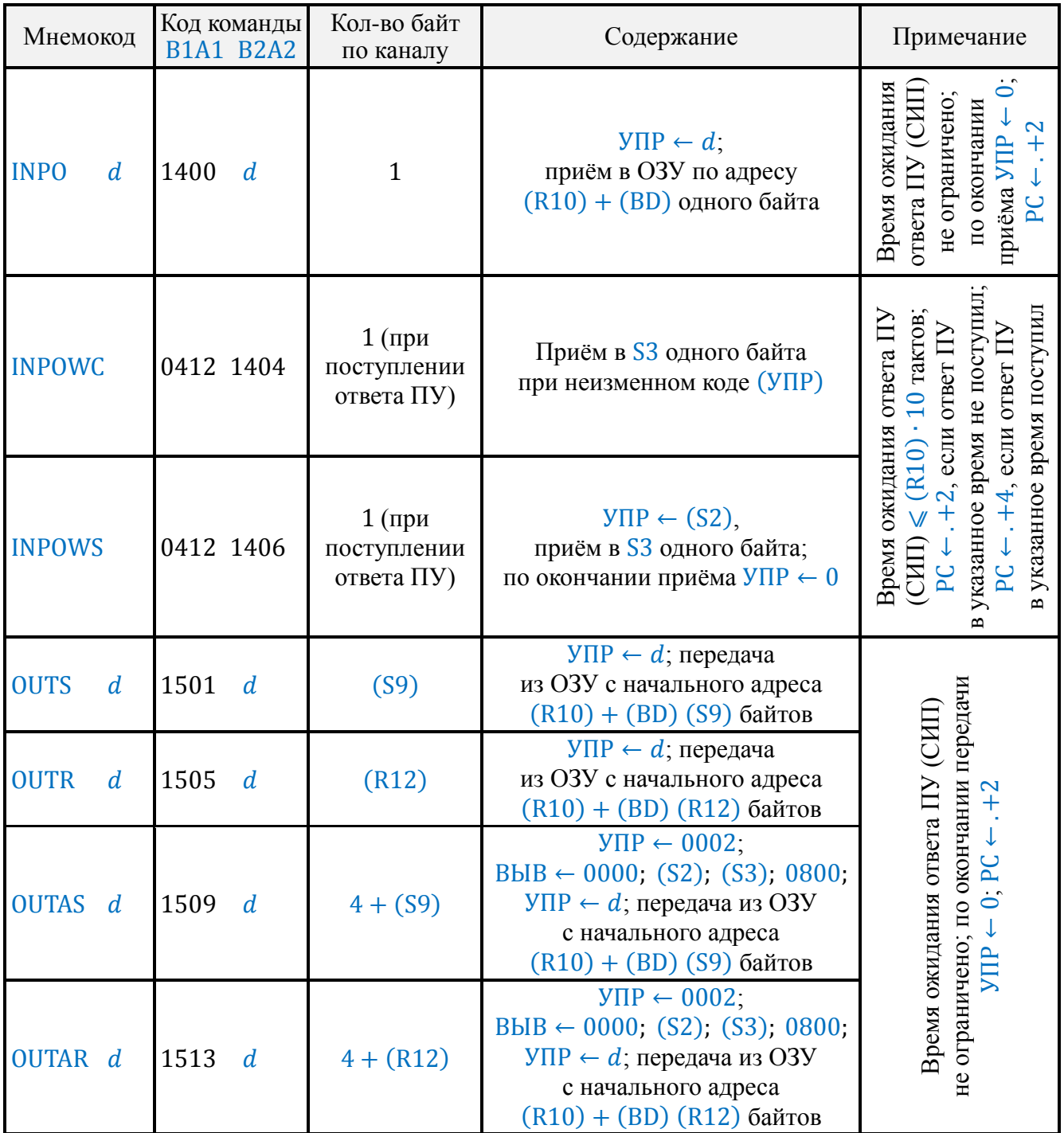

Использование команд GR для выборки ПУ и приёма информации в новых разработках не рекомендуется из-за низкого быстродействия.

9.3. Команда LNCN (0412 1400) используется для установки регистра УПР, по ней УПР ←  $(S2)$ .

9.4. Команды ввода информации, приведённые в [табл.](#page-47-0)20, имеют в своём мнемокоде буквы INP (от слова *input* – ввод).

Вывод информации осуществляется командами OUT (*output* – вывод).

9.5. Если после названия команды в мнемокоде присутствует буква A, это означает наличие адресных передач до начала ввода-вывода, аналогично командам вводавывода 15ВСМ-5.

Таблица 20 (продолжение)

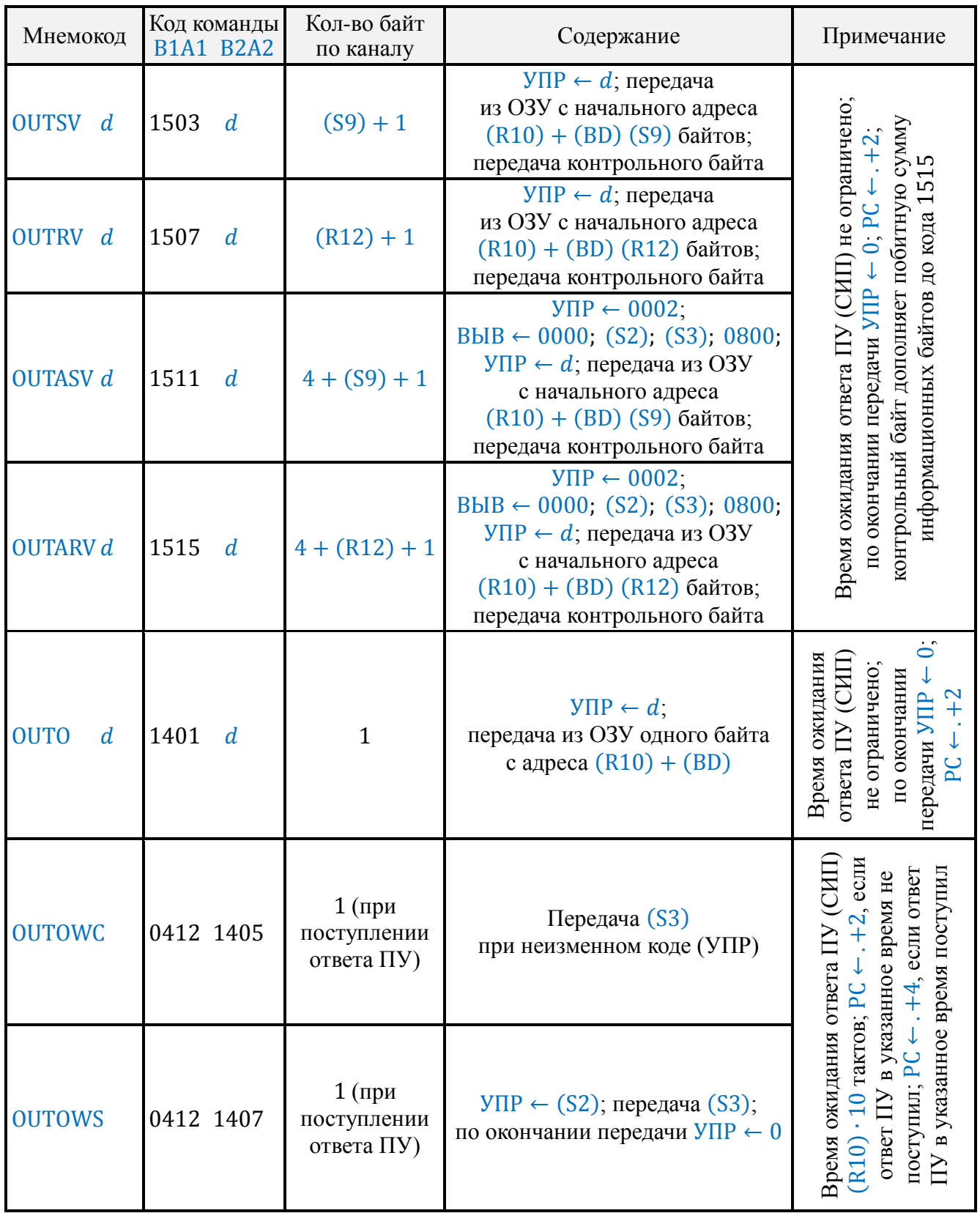

*Примечания.* 1. В графе «Кол-во байт по каналу» приведено число синхроимпульсов СИП, необходимых для завершения команды.

2. (PC) при подаче команды с клавиатуры не изменяется.

Для адресных передач начальный адрес зоны ПУ должен быть подготовлен в R9 (в шестнадцатеричной системе).

Адресных передач четыре, идут они при  $(V\Pi P) = 2$ . По первой передаче передаётся код 0000, по второй и третьей – содержимое регистра R9, по четвёртой – 0000 для команд ввода или 0800 для команд вывода.

9.6. Далее в мнемокоде следует одна из букв R, S или O. Наличие буквы R означает, что количество байт, подлежащих вводу-выводу, указано в R12 (R12 рассматривается как код). Если присутствует буква S, количество байт указано в S9. Буква О (от слова опе - один) соответствует вводу-выводу одного байта.

9.7. После буквы, определяющей задание количества байт, может следовать буква V, означающая наличие контроля при вводе-выводе.

При выводе после заданного числа байт передаётся контрольный байт, дополняющий сумму переданных байт по модулю 2 до кода 1515. При вводе проверяется совпадение байта, принятого после заданного числа байт, с подсчитанным контрольным байтом. При несовпадении включается индикатор ОП. Контрольный байт в ОЗУ не записывается.

9.8. Буква W в мнемокоде означает, что время ожидания ответа ПУ ограничено и не превышает  $(R10) \cdot 10$  тактов.

Если ответ от ПУ поступает, то после завершения команды пропускается два байта программы при выполнении команды по программе. В этих командах при выводе код выдаётся из S3, при вводе - поступает в S3.

Если буква W отсутствует, обмен ведётся через ОЗУ, время ожидания ответа ПУ не ограничено, начальный адрес массива ввода-вывода равен  $(R10) + (BD)$ .

9.9. Завершает мнемокод информация о состоянии регистра управления при вводе-выводе информации.

Если записывается код второго байта команды, значит, ввод-вывод ведётся при  $(V\Pi P) = B2A2$ . Наличие S в мнемокоде означает, что обмен ведётся при  $(V\Pi P)$  =  $= (S2)$ .

При наличии буквы С состояние регистра УПР во время выполнения команды и после её окончания остаётся таким же, какое было до команды.

Если в мнемокоде команды нет буквы С, то после выполнения команды вводавывода регистр УПР очищается.

Примеры использования команд ввода-вывода:

а) командой OUTR 1400 при

 $BD = 00.01.00.00; (R10) = 00.00.05.00; (R12) = 00.01.00.00$ 

на ПК выводится 256 байт, начиная с адреса 00.01.05.00, при УПР = 1400 и бесконечно долгим временем ожидания ответа ПУ;

б) по команде INP 1300 при

 $(BD) = 02.00.00.00; (R10) = 0.00.00.00; (S9) = 1515$ 

с ПМ принимается 255 байт с адреса 02.00.00.00 при УПР = 1300 и бесконечно долгим временем ожидания ответа ПУ;

в) по команде OUTAV 0003 при

 $(R9) = 00.02.03.04$ ;  $(R10) = 01.00.00.00$ ;  $(BD) = 00.04.00.00$ ;  $(S9) = 0003$  $(01.04.00.00) = 0701$ ;  $(01.04.00.01) = 0502$ ;  $(01.04.00.02) = 0008$ 

на ПУ передаётся четыре байта адресных: 0000, 0002, 0304, 0800 при УПР = 0002; три байта информационных: 0701, 0502, 0008; и один байт контрольный: 1304; время ожидания ответа не ограничено;

г) по команде OUTOWS при  $(V\Pi P) = 1308$  и при

 $(R10) = 00.00.00.05$ ;  $(S3) = 0314$ ;  $(S2) = 1308$ 

на ПУ поступает код 0314; если ответ от ПУ не поступает в течение 50 тактов, то после завершения команды PC ← . +2, если ответ поступает, PC ← . +2, то есть пропускается два байта программы.

9.10. Для адресации ПУ, подключаемых пользователем, не рекомендуется применять значения регистра УПР, используемые для ПУ 15ВСМ-5 и разработанных ПУ Д3-28:

0002 – адресные передачи;

0004 и 0005 – команды GR1 и GR2;

0800, 0900, 1000 – графопостроитель;

1200 – ввод с фотосчитывающего устройства;

1300 – ввод с ПМ;

1400 – вывод на ПМ;

1500 – вывод на перфоратор.

9.11. Пишущей машиной можно управлять, используя команды ввода-вывода при соответствующем состоянии регистра УПР и две специальные команды, в которых микропрограммным путём предусмотрено значение УПР, равное 1400:

PRINT #d (1406 B2A2), осуществляющая вывод кода B2A2 на ПМ;

PRINT  $d$  (0411 B2A2), выводящая на ПМ (X) в соответствующем формате:

- При  $B2 < 10$ ,  $A2 < 10$ , порядке  $(X) \le B2$  вывод  $(X)$  на ПМ осуществляется с фиксированным положением запятой.
- Если  $B2 \ge 10$ , то выводится A2 пробелов. Во всех остальных случаях число печатается с плавающей запятой.

Примеры распечатки чисел в зависимости от кода формата печати и значения числа представлены в [табл.](#page-52-0)21.

Число, печатаемое с фиксированным положением запятой, при  $A2 \neq 0$  занимает  $B2 + A2 + 2$  знакомест ( $B2$  знаков до запятой,  $A2$  знаков после запятой, знак числа и точка «.»), при  $A2 = 0$  точка не печатается. Незначащие нули в целой части числа выводятся на печать как пробелы.

Число, печатаемое с плавающим положением запятой, занимает 19 знакомест (знак числа, точка «.», 12 разрядов мантиссы, пробел, буква «E», знак порядка, 2 разряда порядка).

<span id="page-52-1"></span><span id="page-52-0"></span>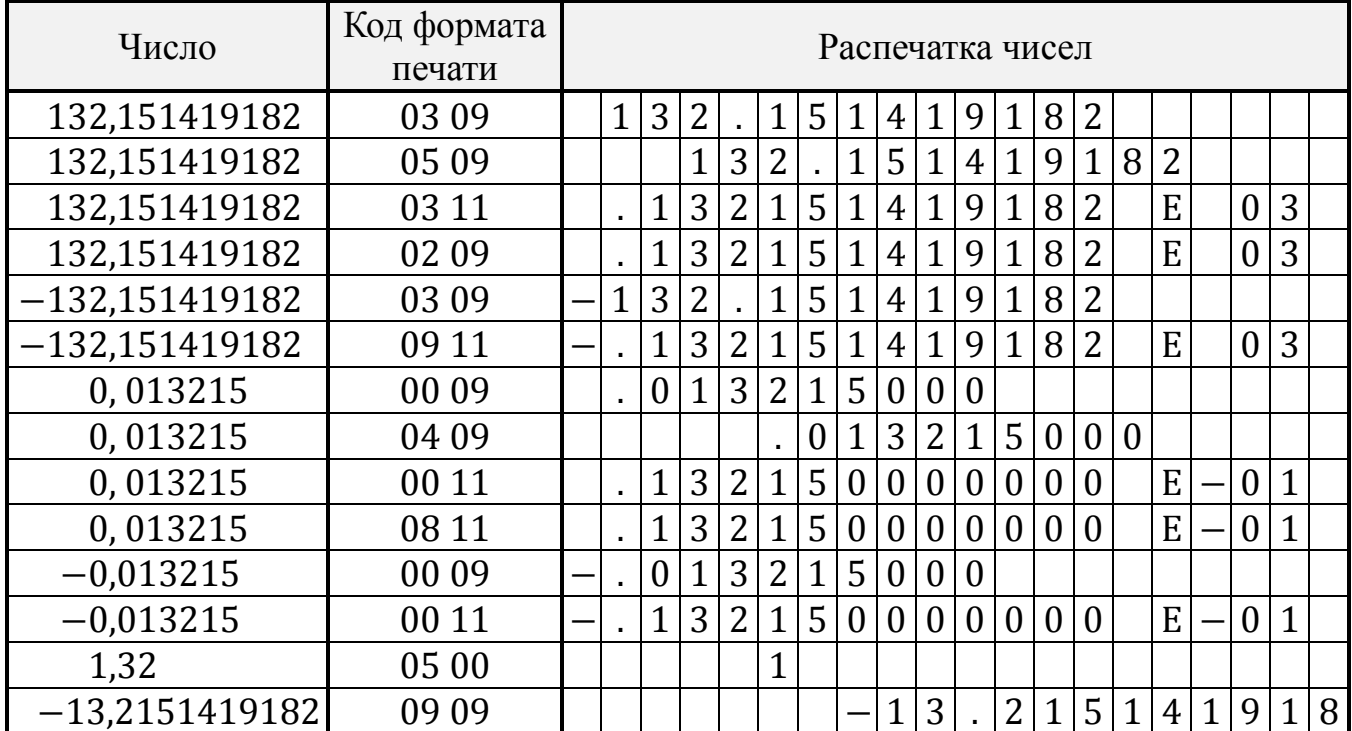

## **10. ОБСЛУЖИВАНИЕ ПРЕРЫВАНИЙ**

10.1. Прерывания могут быть внутренними и внешними.

10.2. Внутреннее прерывание происходит после выполнения команды, вызвавшей установку сигнала ОП в единичное состояние, и разрешённой маске внутреннего прерывания N, если не выполняется обработка внутреннего прерывания. При обработке внутреннего прерывания все виды прерываний запрещены.

Установка N осуществляется командой MOV X, N (0412 0714). При этом N становится равным младшему биту первого разряда регистра X. При  $N = 1$  внутреннее прерывание разрешено.

После выполнения очередной команды программы при  $O\Pi = 1$  и  $N = 1$  в регистре T0 запоминается текущее состояние PC, управление передаётся команде, адрес которой равен 0.00 (0.00.00.08), то есть старший байт адреса нулевой младший равен содержимому ячейки 0.00.00.08: ОП  $\leftarrow$  0.

При  $N = 0$  в Т0 запоминается адрес первой (после включения или нажатия клавиши  $\mathcal C$ ) команды программы, вызвавшей включение ОП. Выполнение программы продолжается, ОП остаётся включённым.

10.3. Внешнее прерывание вызывается сигналами УП2, УП1, Пр8, Пр4, Пр2, Пр1.

Разрешение внешних прерываний задаётся установкой соответствующих разрядов регистра M.

При включении ДЗ-28 и при нажатии клавиши «С»  $M \leftarrow 0$  и  $N \leftarrow 0$ .

Расположение бит в шестибитном регистре M показано на [рис.](#page-8-0)2. При пересылках по командам MOV  $S_i$ , M (0413 07 *i*) и MOV M,  $S_i$  (0413 15 *i*) шести младшим битам регистра S соответствуют биты УП2, УП1, Пр8, Пр4, Пр2, Пр1 регистра M (см. [табл.](#page-72-0)25).

По команде МОV  $S_i$ , М в М засылается  $(S_i)$ , засылка  $(M)$  в  $S_i$  осуществляется командой MOV  $\ M, S_i$ .

При нулевом состоянии регистра M, точнее, нулевом признаке ПрМ (см. п. [2.6](#page-7-0)) сигналы прерывания не опрашиваются вообще.

Если ПрМ = 1 и хотя бы один из битов M разрешает прерывание соответствующему сигналу, после выполнения в программном режиме каждой команды, за исключением команд переходов типа BR и команд формирования числа в регистре X, опрашиваются сигналы прерывания, что удлиняет время выполнения команды на 7 тактов.

10.4. Сигналы внешних прерываний разделены на три уровня:

УП2, УП1 – уровень 4

Пр8 – уровень 2

Пр4, Пр2, Пр1 – уровень 1

Сигналы УП2 и УП1 на внешний разъём не выведены.

УП1 сигнализирует о готовности ПМ принять информацию.

При нажатии клавиши ПМ в Д3-28 поступает сигнал УП2, но символ будет напечатан ПМ только после того, как Д3-28 по одной из команд INP произведёт ввод символа.

10.5. Если происходит обработка сигнала прерывания, в УПВ записывается код (4, 2 или 1) соответствующего уровня. В этом случае прерывание может произойти только по сигналу более высокого уровня или по внутреннему прерыванию.

При наличии прерывающего сигнала, уровень которого больше (УПВ), и единичном состоянии соответствующего ему бита маски происходит прерывание программы.

10.6. Начальный адрес прерывающей программы может находиться только в первых 256 байтах ОЗУ. Старший байт адреса нулевой, младший равен содержимому ячейки от 0.00.00.02 до 0.00.00.07 соответственно для сигналов УП2, УП1, Пр8, Пр4, Пр2, Пр1.

Если одновременно приходит больше одного сигнала одинакового уровня, первым опрашивается сигнал, начальный адрес прерывающей программы для которого записан в ячейке с меньшим адресом.

УПВ устанавливается в нуль нажатием клавиши С и восстанавливает своё значение при возврате и псевдовозврате из прерывания.

10.7. Ожидание поступления сигналов внешнего прерывания может быть осуществлено командой WAIT (1208), устанавливающей ПрЖ в единицу. Предварительно должны быть подготовлены соответствующие биты M.

С длительностью цикла в 8 тактов по команде WAIT опрашиваются сигналы прерывания.

В [табл.](#page-56-0)22 для команды WAIT указано время от начала команды WAIT до начала программы прерывания, если сигнал прерывания приходит в первом цикле опроса.

При уходе на внешнее прерывание состояние регистров R0…R15, BP, BD запоминается на соответствующих адресах ОЗУ (см. [рис.](#page-6-0)1).

10.8. Возврат из прерывания, как внутреннего, так и внешнего, может быть осуществлён командой RTI (1211).

Если возврат осуществляется из внутреннего прерывания,  $PC \leftarrow (T0)$ , разрешается внутреннее прерывание.

При возврате из внешнего прерывания в R0…R15, BP и BD переписывается содержимое соответствующих данному уровню адресов ОЗУ.

Если прерывание произошло с команды WAIT, то по команде RTI управление передаётся следующей за WAIT команде.

10.9. Выход из прерывания может быть осуществлён псевдовозвратом RTII (1210), действие которого заключается для внутреннего прерывания в восстановлении разрешения внутреннего прерывания, для внешнего – в восстановлении (УПВ) из той ячейки, в которой он запоминался.

10.10. Анализ сигналов УП1 и УП2 при работе с ПМ не является обязательным.

Ввод-вывод информации на ПМ может осуществляться по командам INPUT-OUTPUT, как и на любое ПУ, без использования системы прерываний. Для уменьшения времени ожидания сигнала от ПМ о готовности к работе используется система прерываний по сигналам УП1 и УП2.

В этом случае Д3-28 обращается к ПМ только при готовности ПМ принять или передать информацию.

### **11. СПРАВОЧНЫЕ ТАБЛИЦЫ**

Приведённые в справочнике времена выполнения команд являются оценками верхней границы времён, выраженными в тактах выполнения микрокоманд. Действительное время выполнения команды для конкретных операндов меньше указанного, время выполнения такта микрокоманды для исполнения указано в формуляре МЗ.857.100 ФО и может быть равно 1 · 10<sup>-6</sup> с или 2 · 10<sup>-6</sup> с.

11.1. В [табл.](#page-56-0)22, являющейся таблицей кодирования для всех команд, приведены их коды, указаны пункты справочника, в которых команды описаны, и времена выполнения.

Если команда выполняется после команд формирования числа в регистре X (см. п. [6.1](#page-21-0)), то время её выполнения увеличивается на 54 такта, идущие на приведение числа к машинному виду.

Если работа по программе идёт при ненулевой маске внешних прерываний M и ПрМ = 1, то время выполнения команды увеличивается на 7 тактов.

<span id="page-55-0"></span>11.2. Табл. 23 является таблицей декодирования. Если в табл. 23 границы изменения В (A) не указаны, то В (A) может быть в диапазоне от 00 до 15.

Мнемокод SETPER, не пояснённый в предыдущих разделах, означает включение сигнала программой ошибки ОП.

Если мнемокод не указывается, значит, данный код не должен применяться в программе в качестве кода команды.

11.3. В табл. 24 приведены коды ПМ «Консул 260.1», находящиеся в соответствии с ГОСТ 13052-74.

11.4. В табл. 25 собраны справочные данные для обслуживания внешнего прерывания.

<span id="page-55-1"></span>11.5. Коды клавиш пульта приведены в табл. 26.

## 12. ДОПОЛНЕНИЯ

В настоящем разделе приводятся дополнительные сведения об особенностях команд, описываются новые команды и их использование.

### 12.1. Особенности выполнения некоторых команд

Микропрограммы реализации команды SAVEX и непрограммируемой операции  $3\overline{\Lambda}$  используют в качестве переключателя сигнал ОП. Поэтому наличие ОП = 1 на входе микропрограммы может повлиять на результат выполнения этих команд, а ОП после выполнения команды сбросится.

### 12.2. Дополнительные команды

Ниже приведено описание расширения системы команд, реализованное в устройствах, выпускаемых с 1983 года.

Команда подключения сегментов ONSEGM описана в следующем подразделе.

12.2.1. Шестнадцатеричное целое деление

Мнемоника команды: DIVR

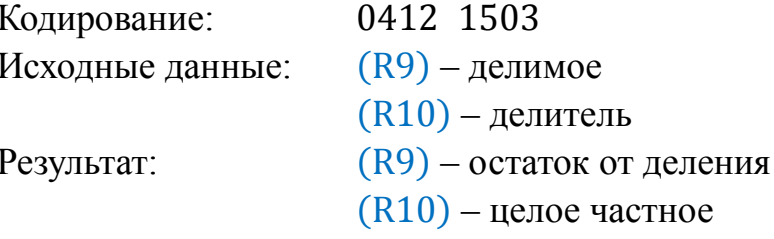

При попытке деления на нуль устанавливается признак программной ошибки  $\overline{O}$ 

12.2.2. Пересылка блоков

12.2.2.1. Левая пересылка Мнемоника команды: MOVBL Кодирование: 0412 1504

<span id="page-56-0"></span>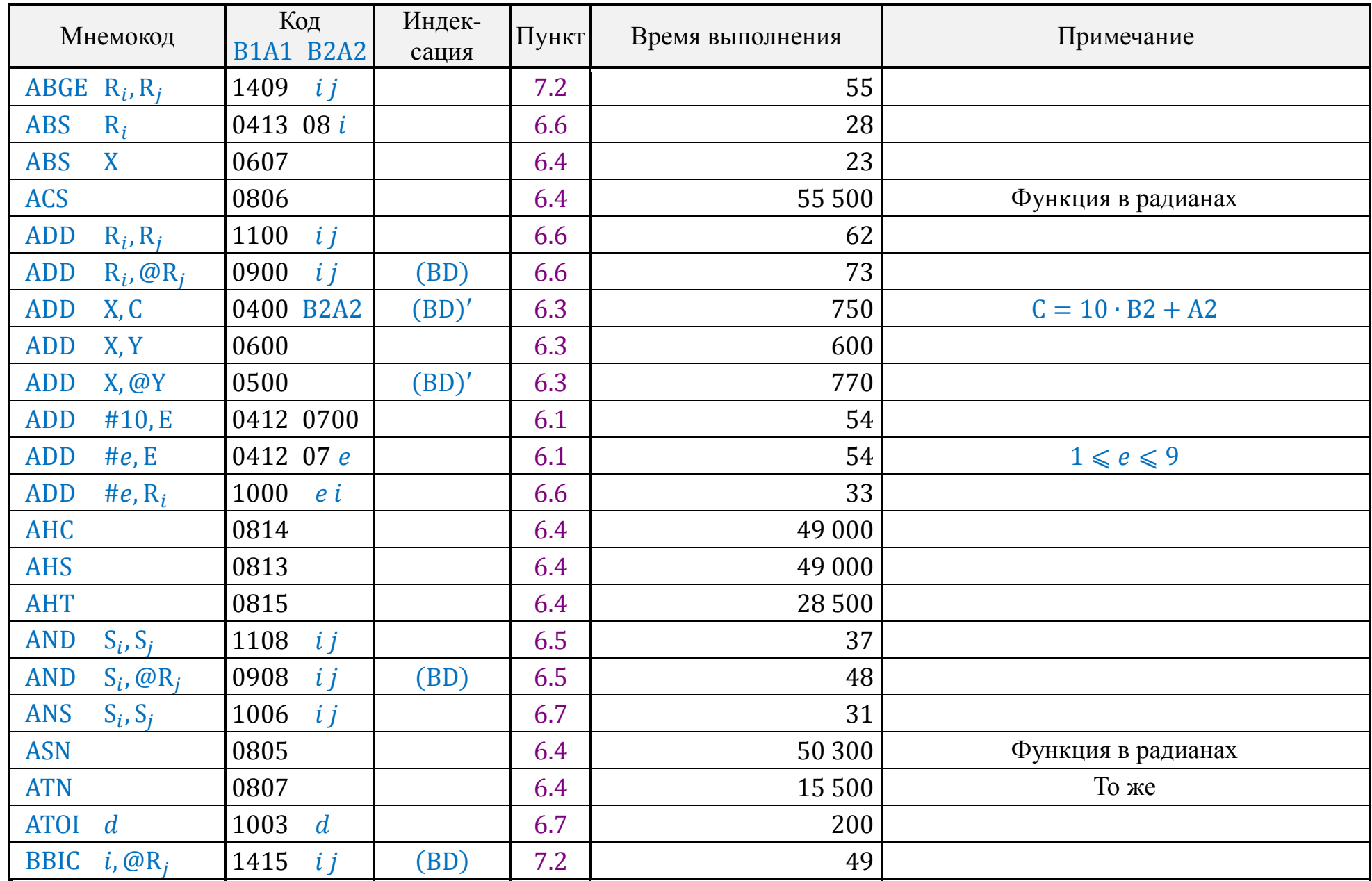

## Справочник программиста

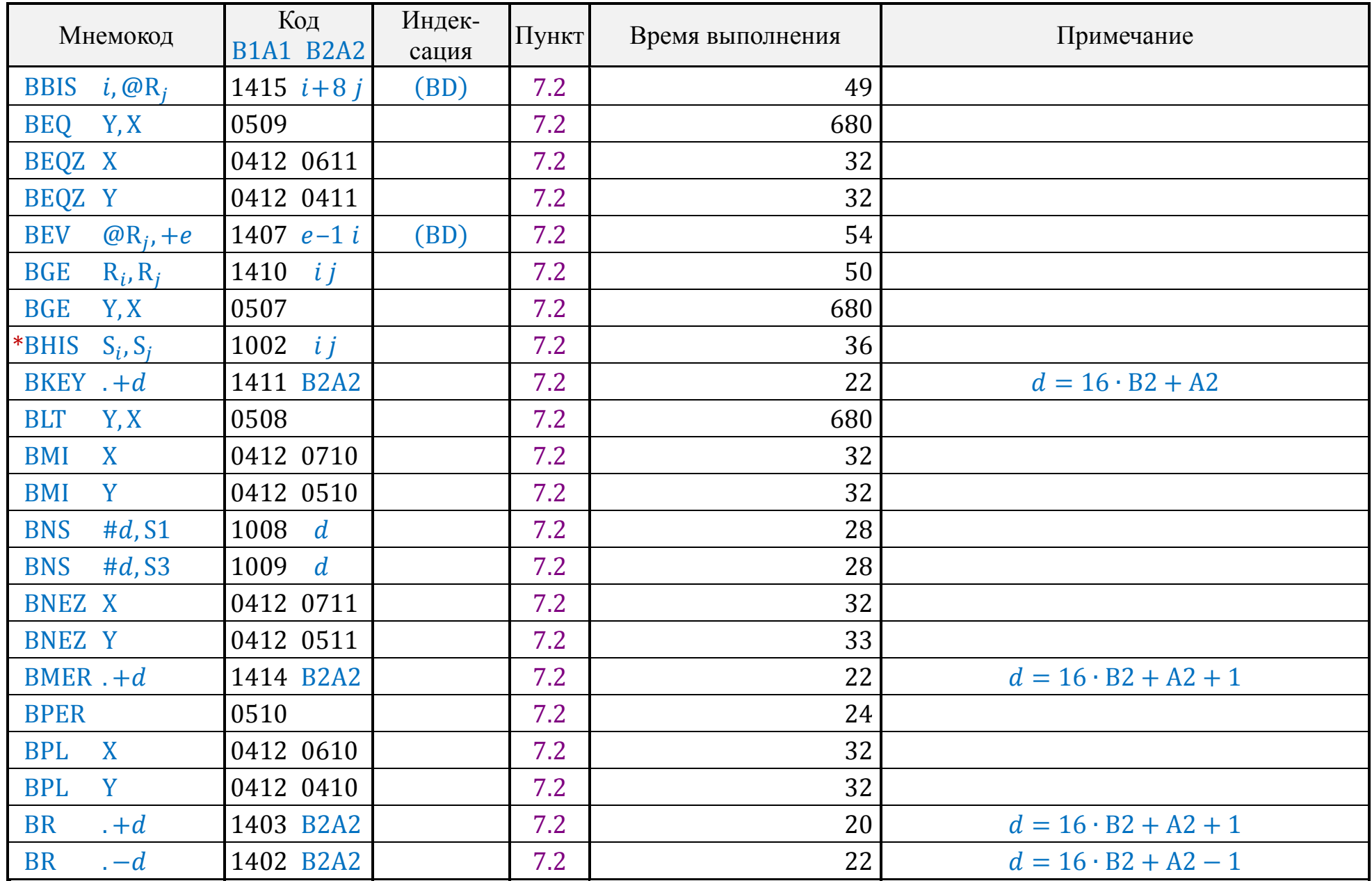

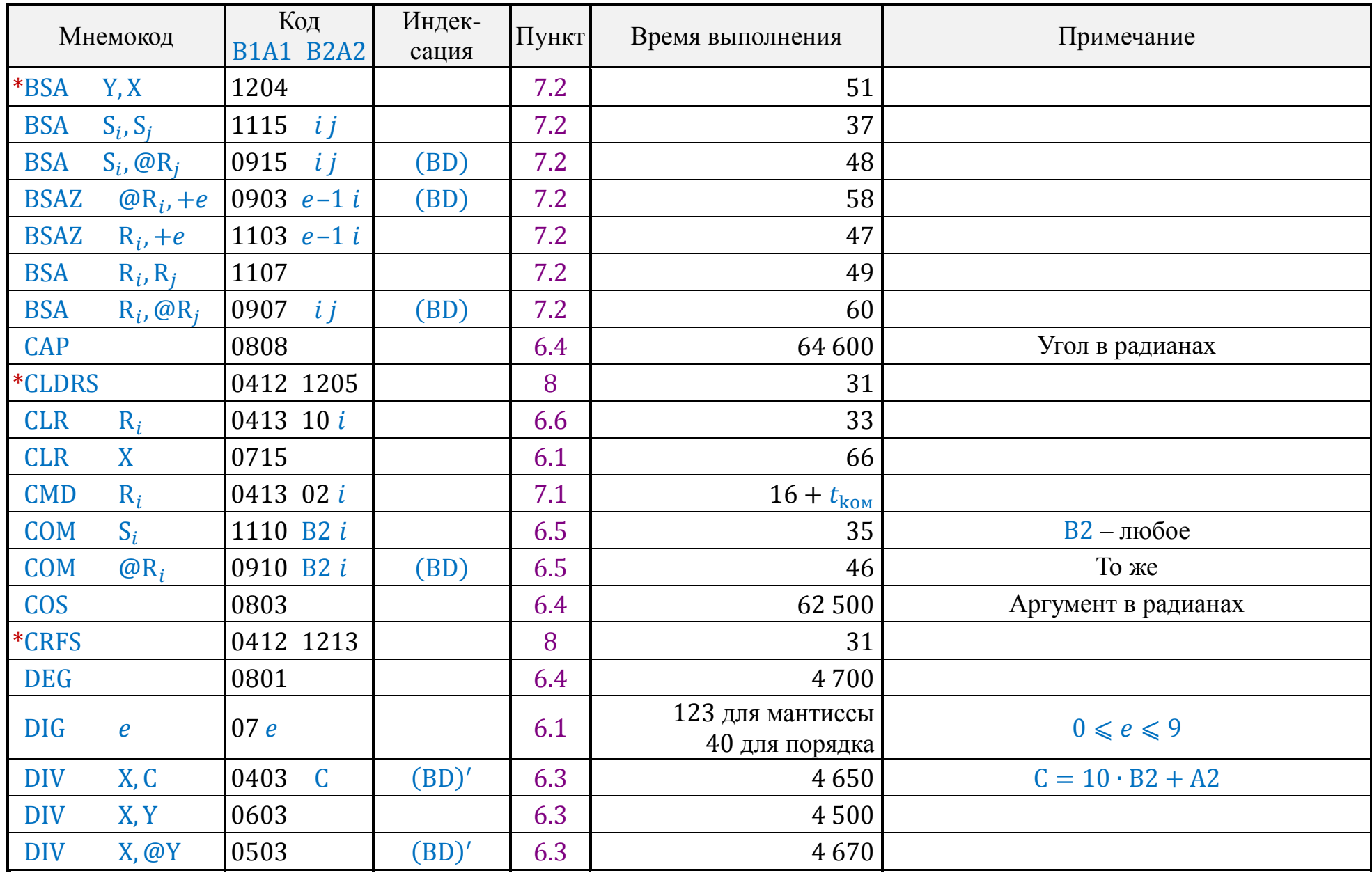

## **«Электроника Д3-28» Справочник программиста**

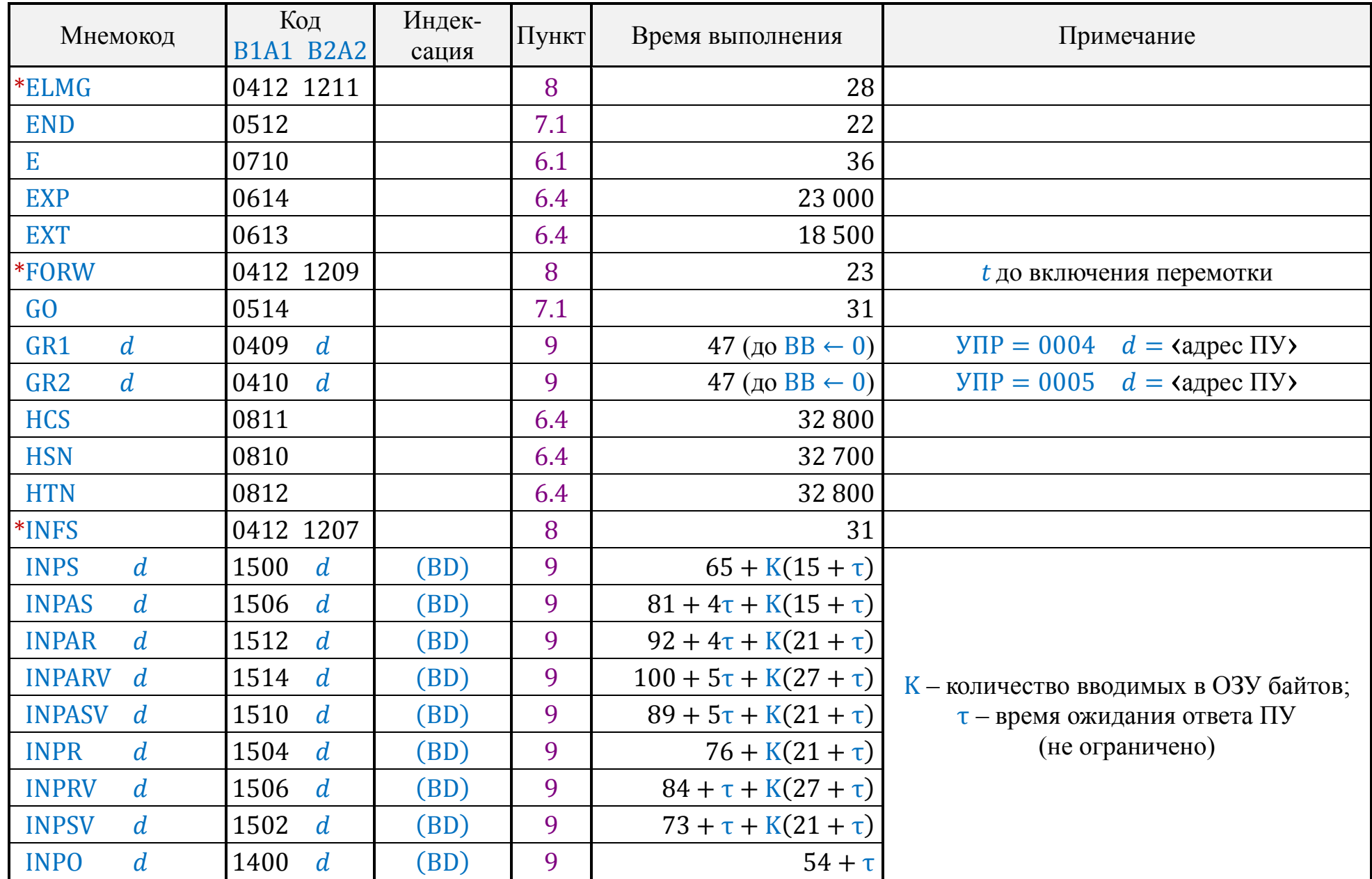

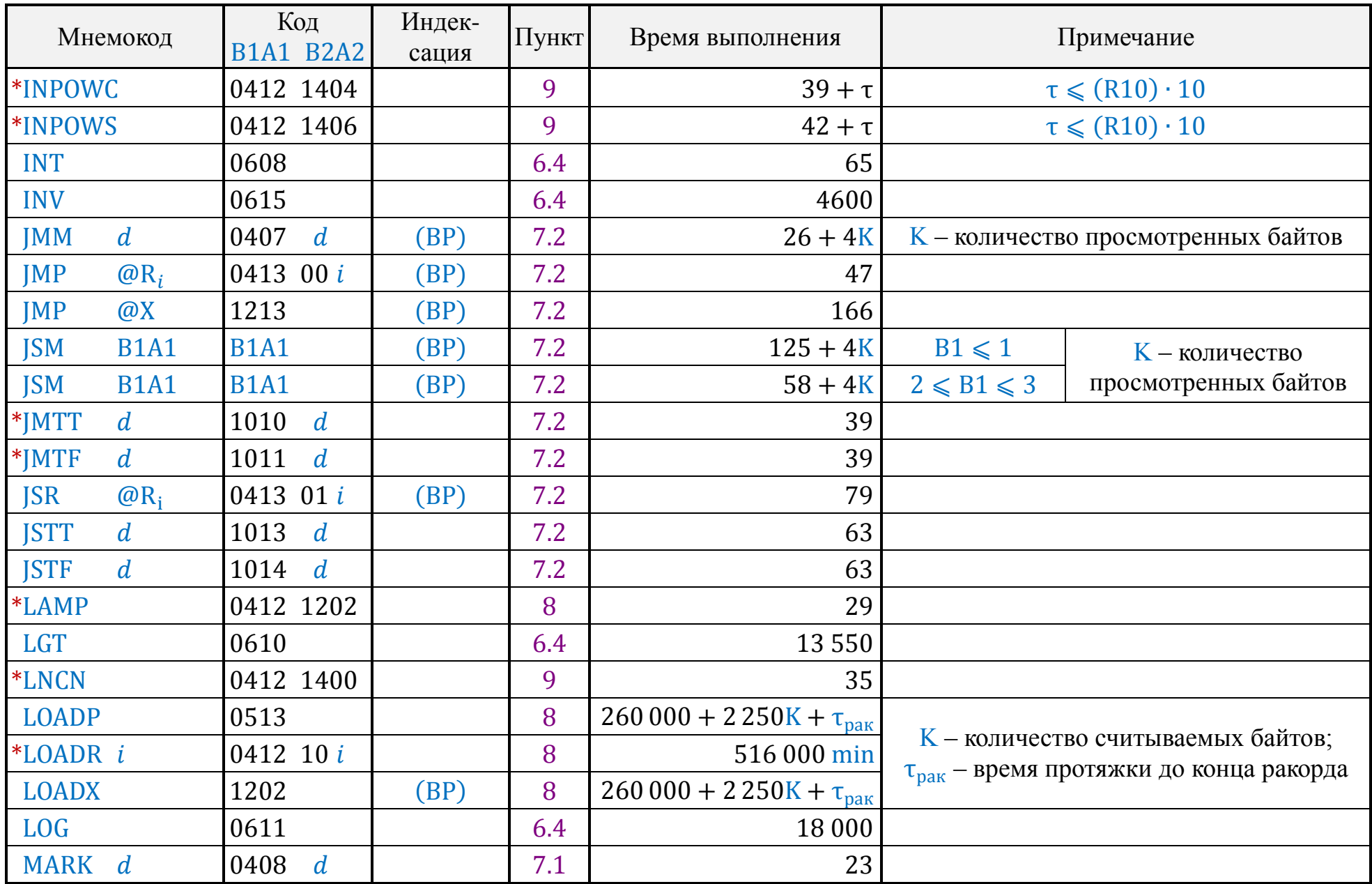

# **«Электроника Д3-28» Справочник программиста**

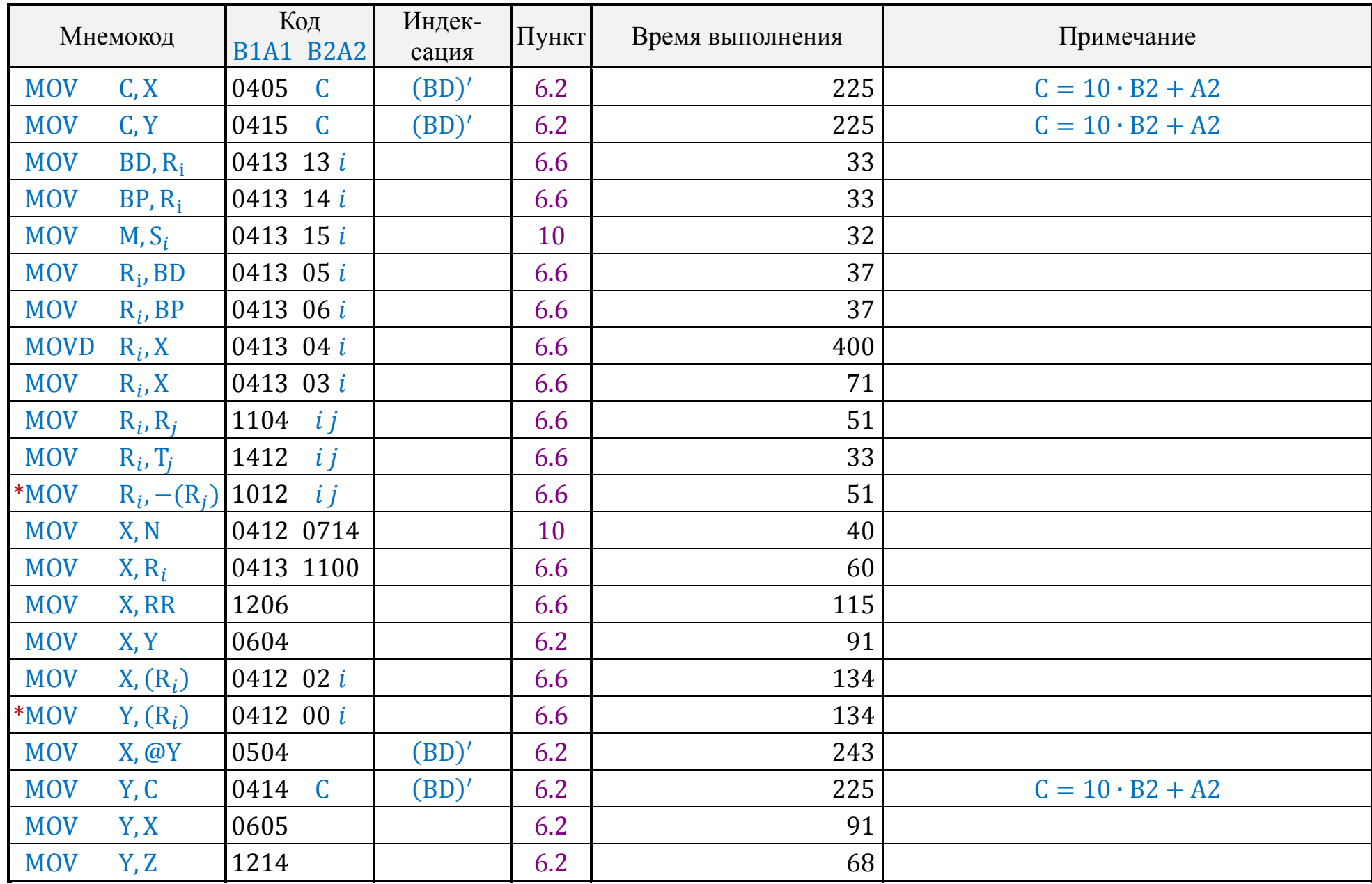

# **«Электроника Д3-28» Справочник программиста**

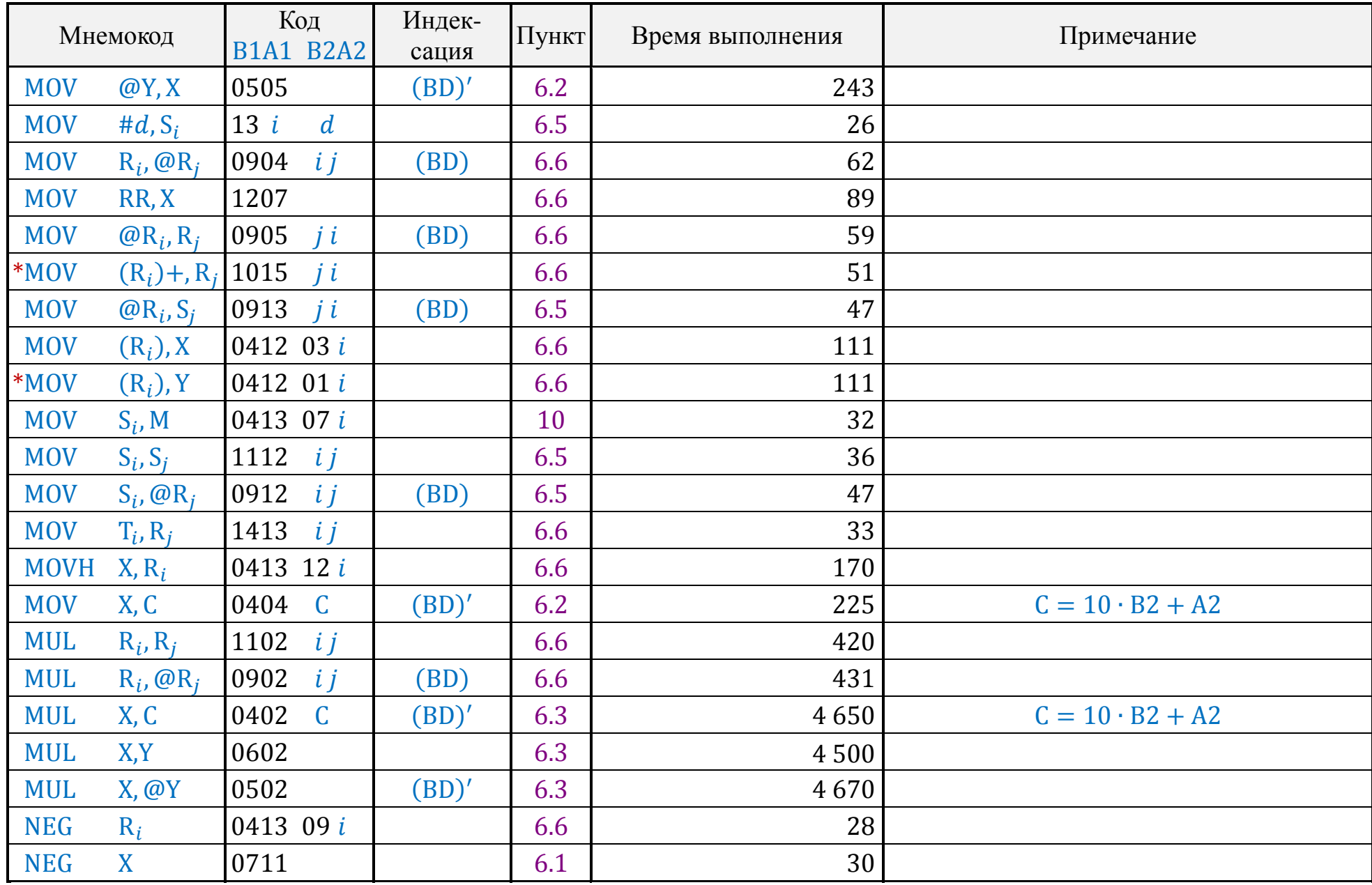

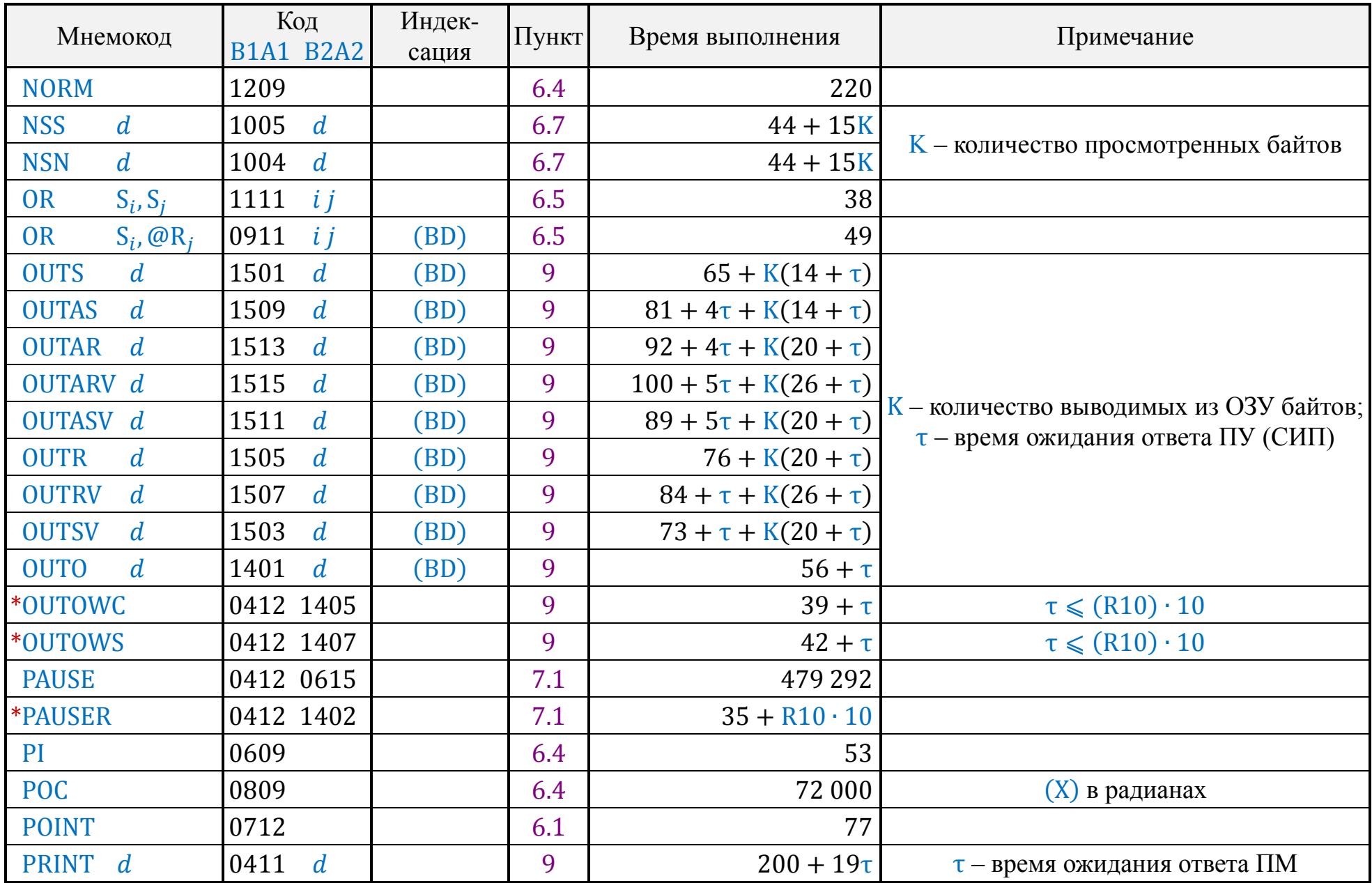

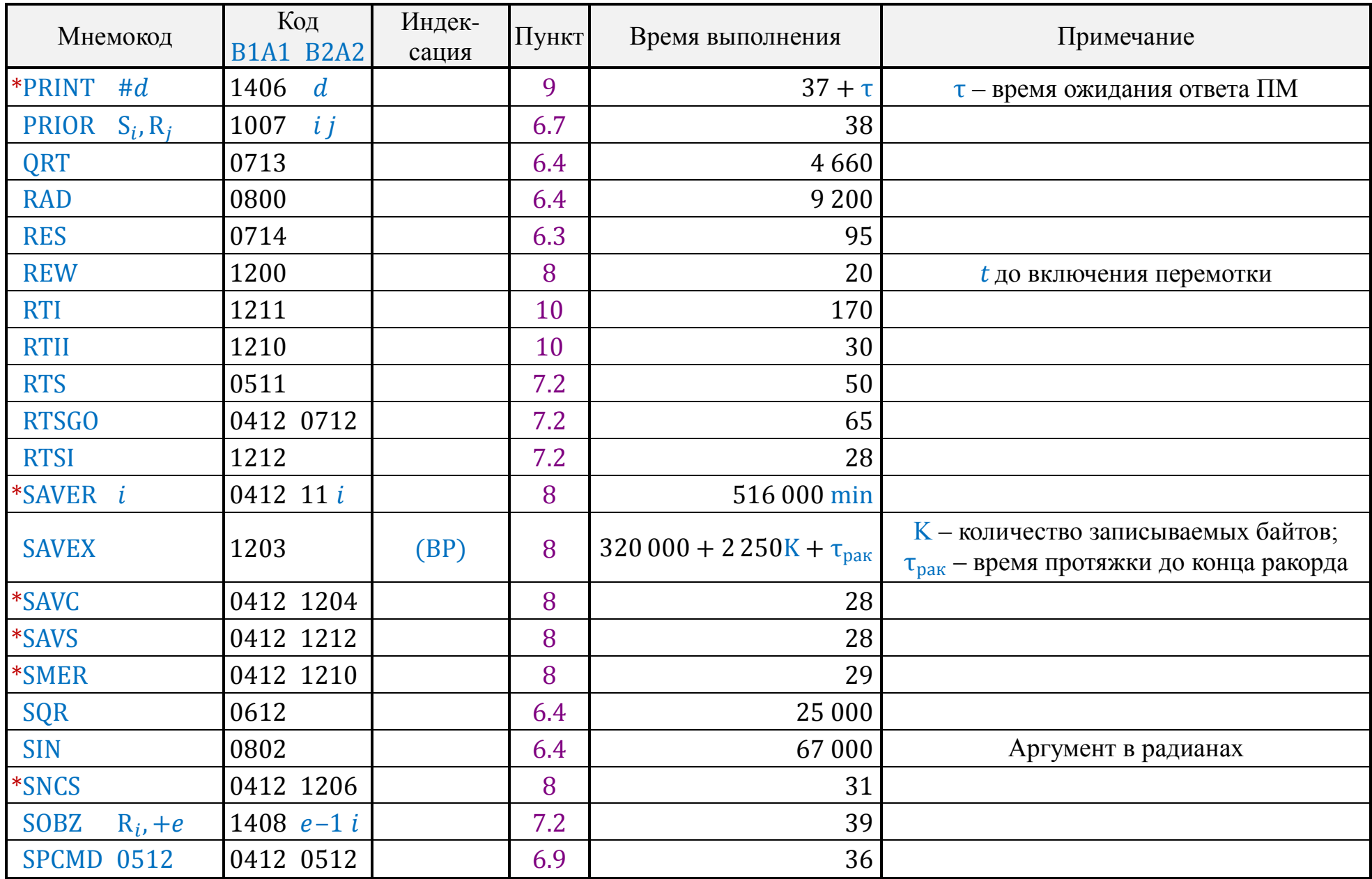

# **«Электроника Д3-28» Справочник программиста**

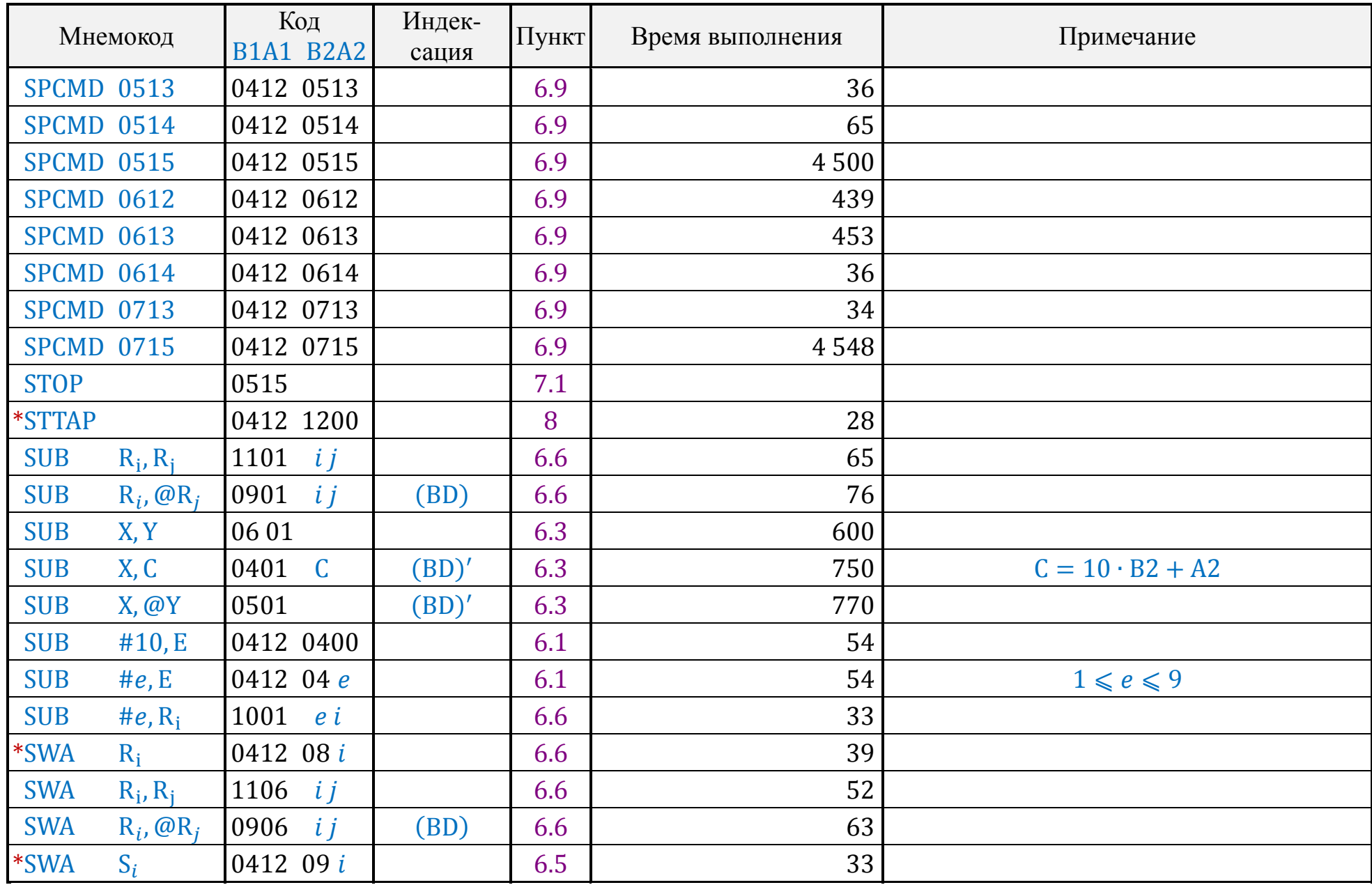

Таблица 22 (продолжение)

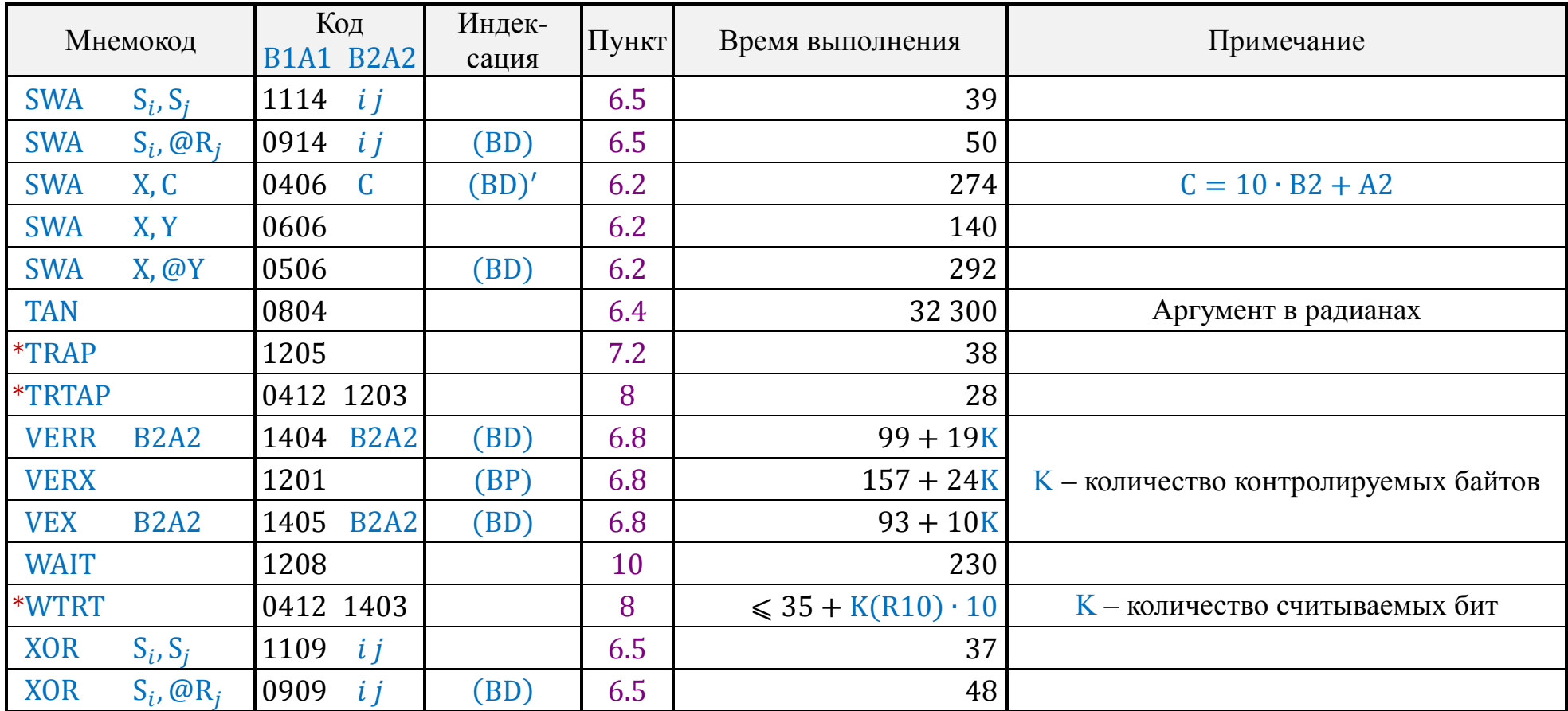

*Примечание.* Дополнительные команды см. в [разделе](#page-55-0) 12.

<span id="page-67-0"></span>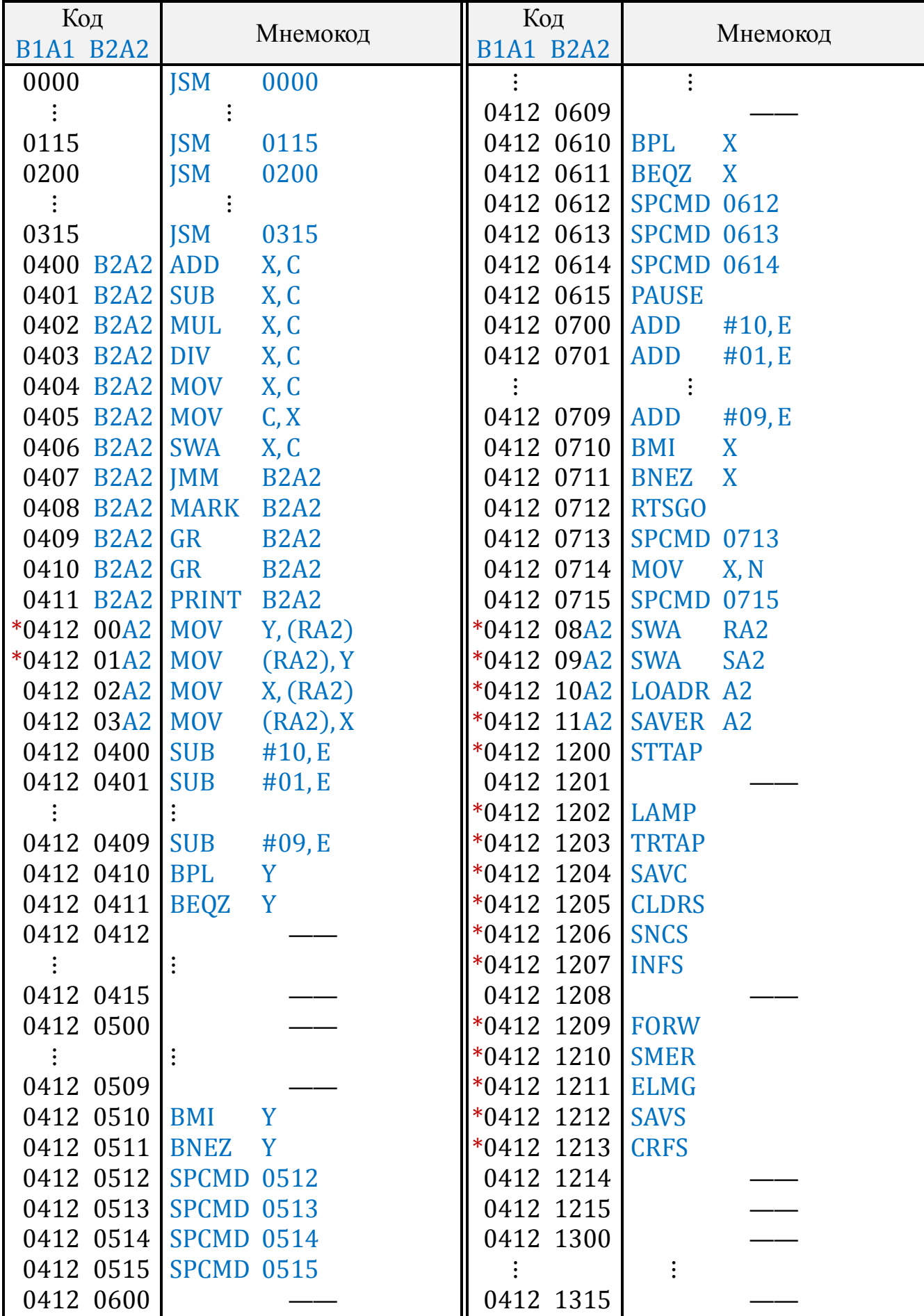

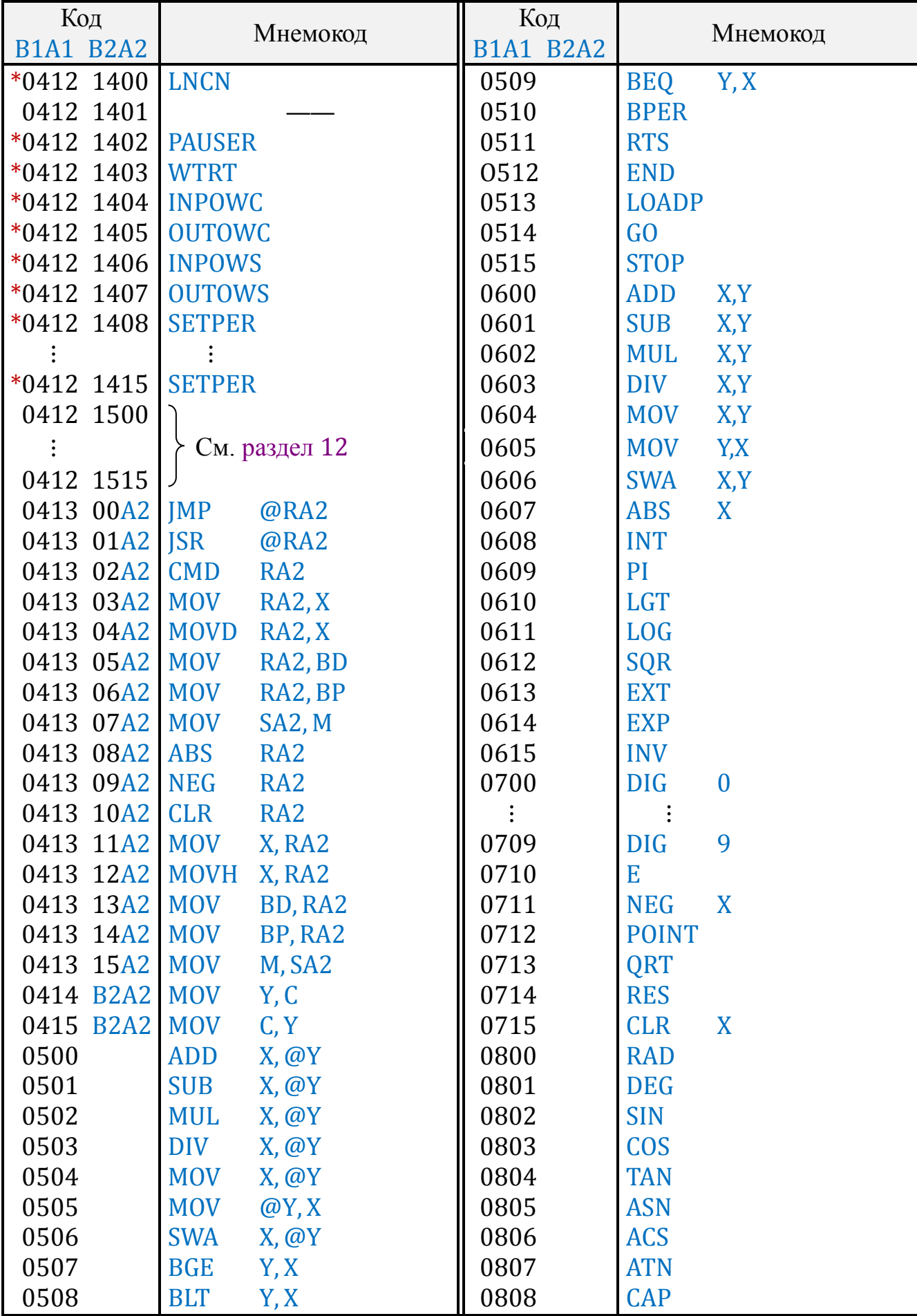

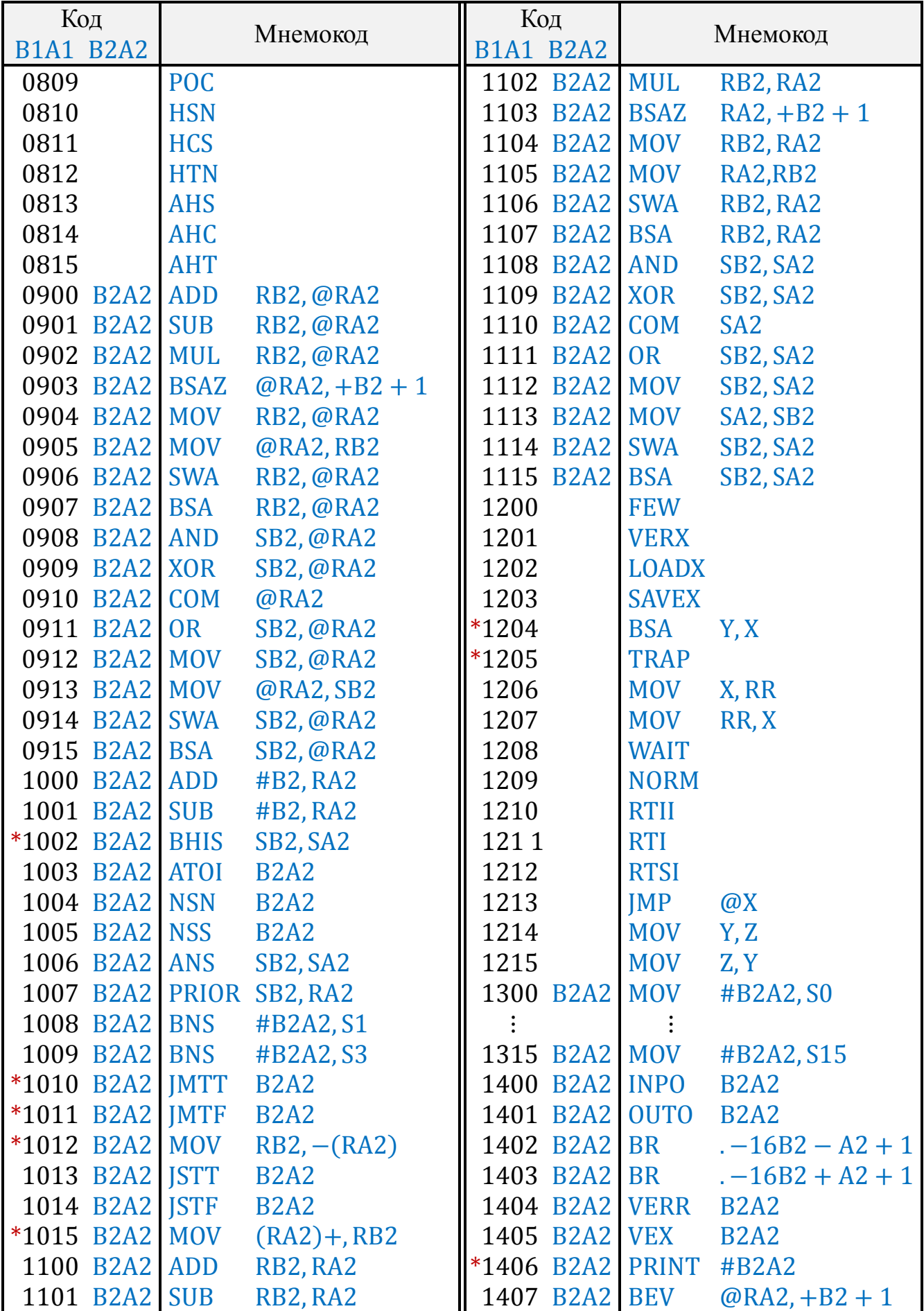

Таблица 23 (продолжение)

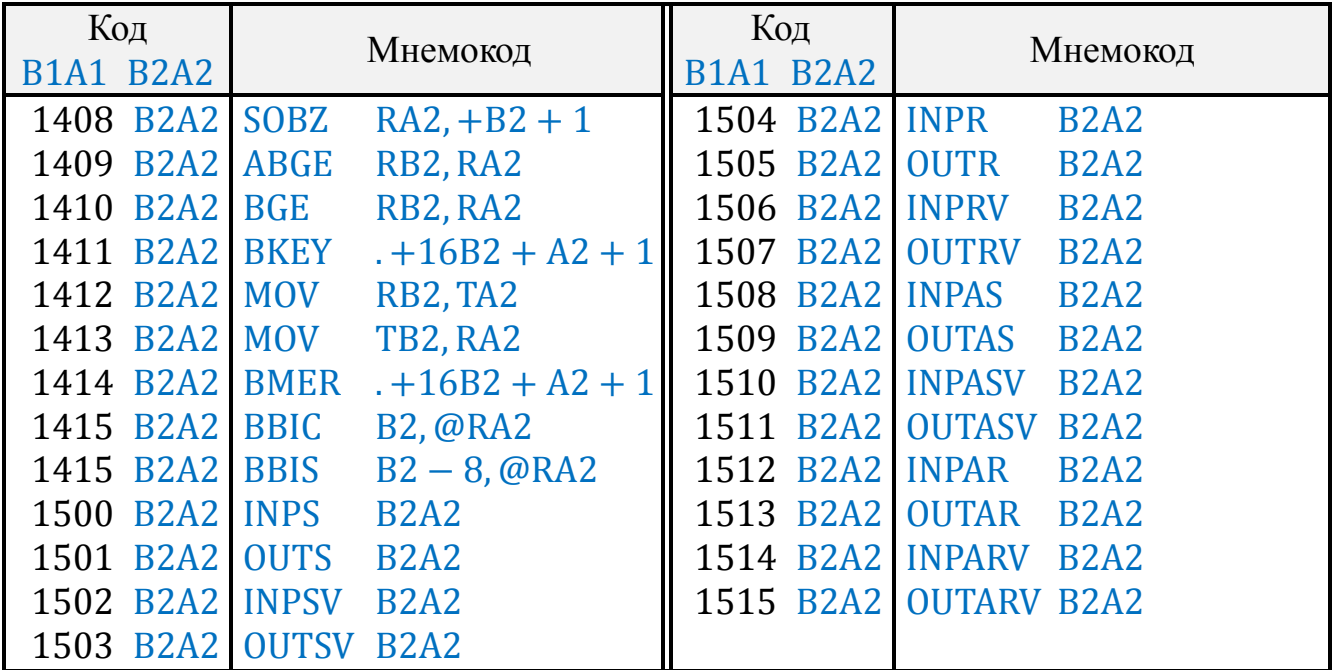

Исходные данные:

(R12) – длина блока в байтах;

(R10) – абсолютный адрес последнего байта пересылаемого блока;

(R9) – абсолютный адрес последнего байта блока-приёмника.

Описание:

Блоки байтов задаются длиной и старшими адресами. Блок-источник последовательно переписывается в блок-приёмник, начиная от старших адресов.

При адресации наложенных блоков команда реализует операцию раздвижки.

При (R12) = 0 пересылка не выполняется.

По завершению команды  $(R12) = 15.15.15.15$ .

12.2.2.2. Правая пересылка

Мнемоника команды: MOVBR

Кодирование: 0412 1512

Исходные данные:

(R12) – длина блока в байтах;

(R10) – абсолютный адрес первого байта пересылаемого блока;

(R9) – абсолютный адрес первого байта блока-приёмника.

Описание:

Блоки байтов задаются длиной и младшими адресами. Блок-источник последовательно переписывается в блок-приёмник, начиная от младших адресов.

При адресации наложенных блоков команда реализует операцию сдвижки.

При (R12) = 0 пересылка не выполняется.

По завершению команды  $(R12) = 15.15.15.15$ .

<span id="page-71-0"></span>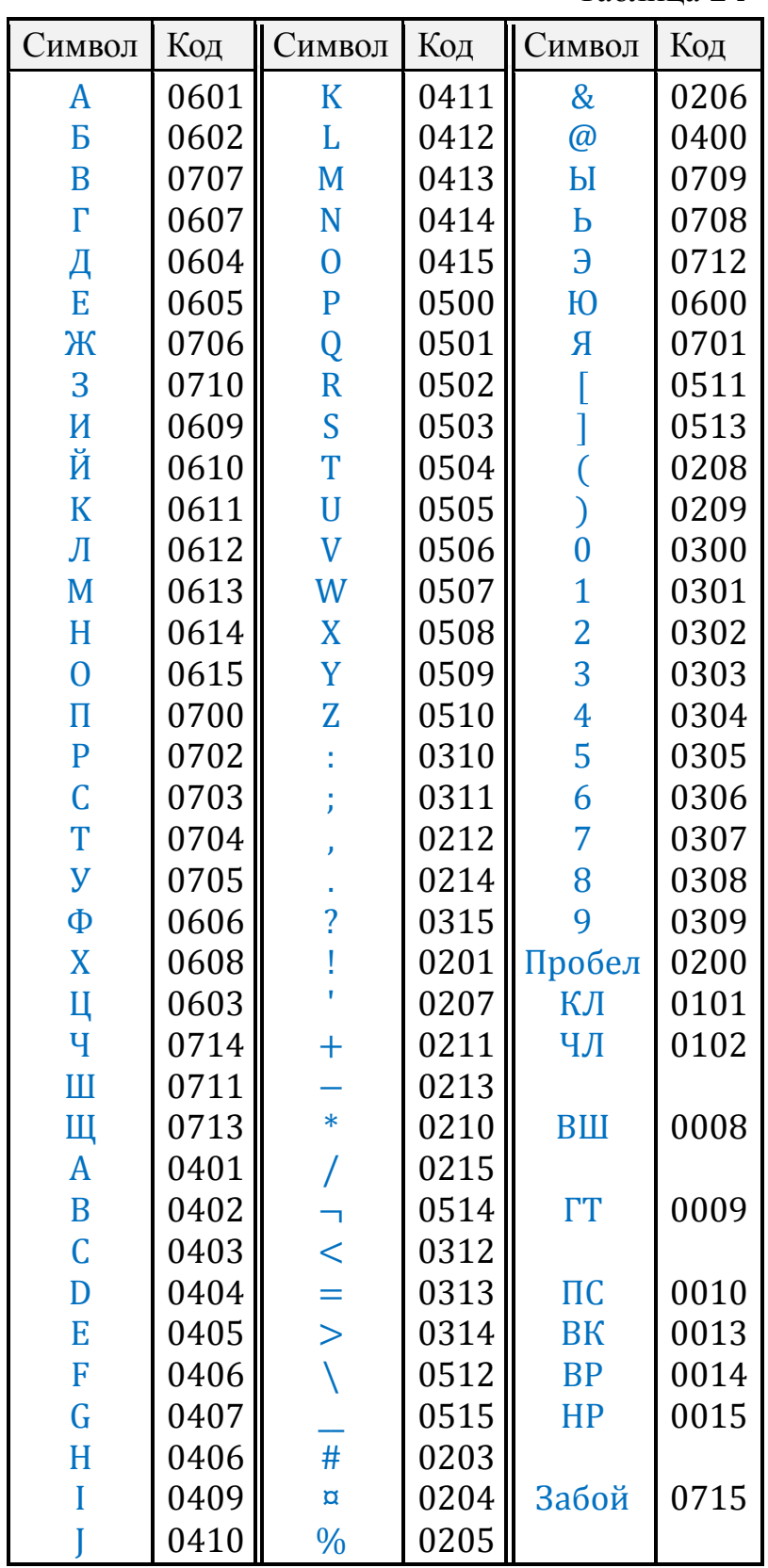
Таблица 25

| Причина<br>прерывания | Бит регистра S,<br>соответствующий<br><b>биту М</b> | Начальный адрес<br>прерывающей<br>программы | Уровень<br>прерывания | Адреса запоминания<br>(R0)(R15) | Адреса<br>запоминания<br>(BP) | Адреса<br>запоминания<br>(BD) |
|-----------------------|-----------------------------------------------------|---------------------------------------------|-----------------------|---------------------------------|-------------------------------|-------------------------------|
| Y <sub>II2</sub>      | b2                                                  | 0.00. (0.00.00.02)                          |                       | $7.15.00.007.15.09.15 \mu$      | 7.15.10.14                    | 7.15.10.12                    |
| $Y\Pi1$               | b <sub>1</sub>                                      | 0.00. (0.00.00.03)                          |                       |                                 | 7.15.10.15                    | 7.15.10.13                    |
| $\Pi p8$              | a <sub>8</sub>                                      | 0.00. (0.00.00.04)                          | 2                     | $7.15.06.007.15.07.15 \mu$      | 7.15.10.10<br>7.15.10.11      | 7.15.10.08<br>7.15.10.09      |
| $\Pi p4$              | a <sub>4</sub>                                      | 0.00. (0.00.00.05)                          |                       |                                 |                               |                               |
| $\Pi p2$              | a2                                                  | 0.00. (0.00.00.06)                          |                       | $7.15.04.007.15.05.15 \mu$      | 7.15.10.06<br>7.15.10.07      | 7.15.10.04<br>7.15.10.05      |
| $\Pi p1$              | a1                                                  | 0.00. (0.00.00.07)                          |                       |                                 |                               |                               |

*Примечание.* Время реакции на внешнее прерывание равно 230 тактов плюс время выполнения последовательности команд, между которыми анализ прерываний не производится (см. п.[10.3](#page-52-0)).

| Клавиша                  | Код  | Клавиша              | Код  |
|--------------------------|------|----------------------|------|
| M                        | 0408 | 4                    | 0704 |
| CЛ                       | 0513 | 5                    | 0705 |
| $\triangleright$         | 0407 | 6                    | 0706 |
| S                        | 0514 | 7                    | 0707 |
| 0 <sub>II</sub>          | 0510 | 8                    | 0708 |
| $\sqrt{x}$               | 0612 | 9                    | 0709 |
| $10^x$                   | 0613 | $\Diamond$           | 0411 |
| $e^{x}$                  | 0614 | $\downarrow\uparrow$ | 0606 |
| $\frac{1}{\overline{x}}$ | 0615 | ↓                    | 0605 |
| $x^2$                    | 0713 | $\uparrow$           | 0604 |
| lg x                     | 0610 | ÷                    | 0603 |
| ln x                     | 0611 | X                    | 0602 |
| <b>CK</b>                | 0715 |                      | 0601 |
| 3H                       | 0711 | $\ddot{}$            | 0600 |
| E                        | 0710 | ÷П                   | 0403 |
| $\pi$                    | 0609 | $\times \Pi$         | 0402 |
| $\pmb{\jmath}$           | 0712 | $\Pi-$               | 0401 |
| $\overline{0}$           | 0700 | $\Pi +$              | 0400 |
| $\overline{1}$           | 0701 | $\downarrow$ î $\Pi$ | 0406 |
| $\overline{2}$           | 0702 | ΒΠ                   | 0405 |
| 3                        | 0703 | $3\Pi$               | 0404 |

Таблица 26

## 12.2.3. Сложение блоков

По аналогии с командами пересылок реализованы команды сложения блоков. В каждый байт блока-приёмника записывается шестнадцатеричная сумма соответствующих байтов приёмника и источника с учётом предшествующего межбайтового переноса. При входе в команду ненулевое значение (S1) является признаком прибавления единицы к сумме младших байтов. Перенос из старшего байта суммы заносится в регистр S1.

При задании нулевой длины блока в R12 операнды не изменяются.

По завершению операции регистр R12 содержит 15.15.15.15.

12.2.3.1. Левое сложение блоков

Мнемоника команды: ADDBL

Кодирование: 0412 1500

Исходные данные:

(R12) – длина блока в байтах;

(R10) – абсолютный адрес последнего (младшего) байта первого слагаемого;

(R9) – абсолютный адрес последнего (младшего) байта второго слагаемого и суммы;

(S1) – признак добавления единицы в младший байт.

12.2.3.2. Правое сложение блоков

Мнемоника команды: ADDBR

Кодирование: 0412 1508

Исходные данные:

(R12) – длина блока в байтах;

(R10) – абсолютный адрес первого (младшего) байта первого слагаемого;

(R9) – абсолютный адрес первого (младшего) байта второго слагаемого и суммы;

(S1) – признак добавления единицы в младший байт.

## **12.3. Управление расширенной памятью**

12.3.1. Настоящий подраздел относится к модификациям устройства с объёмом ОЗУ 128 Кб.

С момента включения питания до применения команды управления расширенной памятью эти модификации с точки зрения пользователя эквивалентны устройствам с объёмом ОЗУ 32 Кб и могут использовать без каких-либо изменений их программное обеспечение.

12.3.2. Расширенная память представляет собой набор из шестнадцати 8-килобайтовых сегментов, пронумерованных от 00 до 15.

Адресное пространство Д3-28 разделено на четыре страницы объёмом 8 Кб;

00.00.00.00 – 01.15.15.15 – страница 0;

02.00.00.00 – 03.15.15.15 – страница 1;

04.00.00.00 – 05.15.15.15 – страница 2;

06.00.00.00 – 07.15.15.15 – страница 3.

12.3.3. В любой момент времени в качестве каждой страницы используется один из сегментов памяти. Подключением сегментов управляет аппаратный 16-битовый регистр, каждая тетрада которого хранит номер сегмента, используемого для соответствующей страницы.

По включению питания в этом регистре устанавливается код 15.14.13.12, соответствующий подключению сегментов 12, 13, 14, 15 соответственно к 0, 1, 2, 3 страницам.

12.3.4. Содержимое регистра подключения сегментов и, следовательно, набор сегментов в адресном пространстве могут быть изменены командой ONSEGM (0412 1506). По этой команде устанавливается набор сегментов, заданный содержимым регистра R10. R10 обнуляется.

Каждая тетрада регистра R10 интерпретируется как номер сегмента для соответствующей страницы:

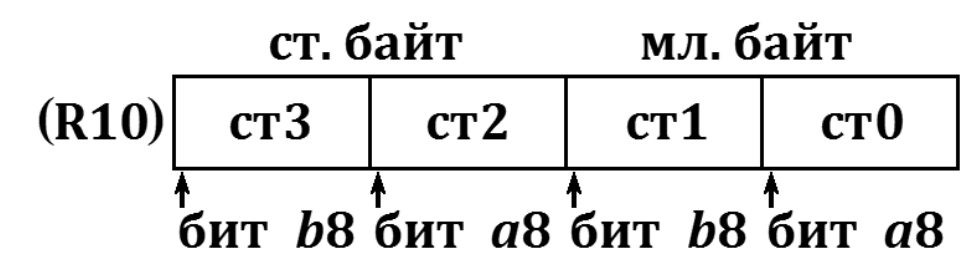

Контроль корректности задания набора сегментов в команде отсутствует. В связи с этим обстоятельством использование команды требует предельного внимания программиста, особенно при переключении сегментов третьей и нулевой страницы.

Напомним, что третья страница содержит все регистры, в том числе счётчик команд, а нулевая - вектора прерываний.

Поэтому в программах пользователя рекомендуется, по возможности, использовать для подключения дополнительных сегментов памяти только страницы 1 и 2, размещая в них данные программы.

12.3.5. Приведём простейший пример использования расширенной памяти.

Напишем подпрограмму вызова в регистр Х содержимого восьмибайтовой ячейки, заданной номером сегмента в регистре S1 и относительным адресом внутри сегмента в регистре R9.

Вызов сегментов будем производить в страницу 2, подключение сегментов к остальным страницам оставим в исходном состоянии. Текст подпрограммы:

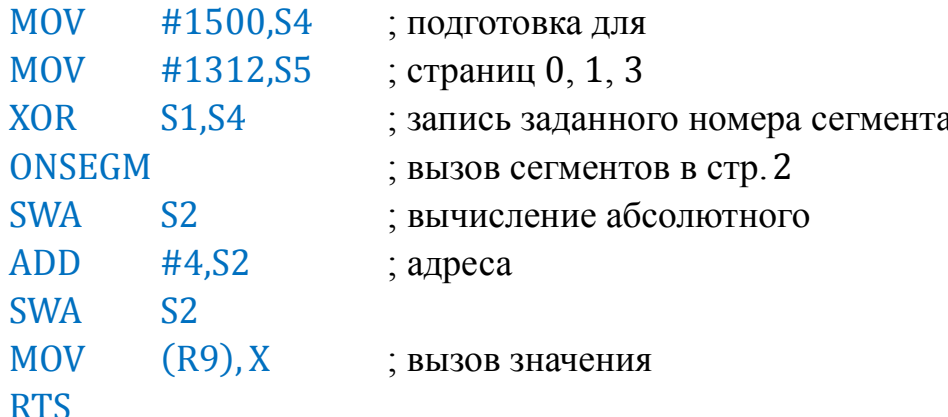

Аналогично строится подпрограмма чтения.

## **13. ЛИСТ РЕГИСТРАЦИИ ИЗМЕНЕНИЙ**

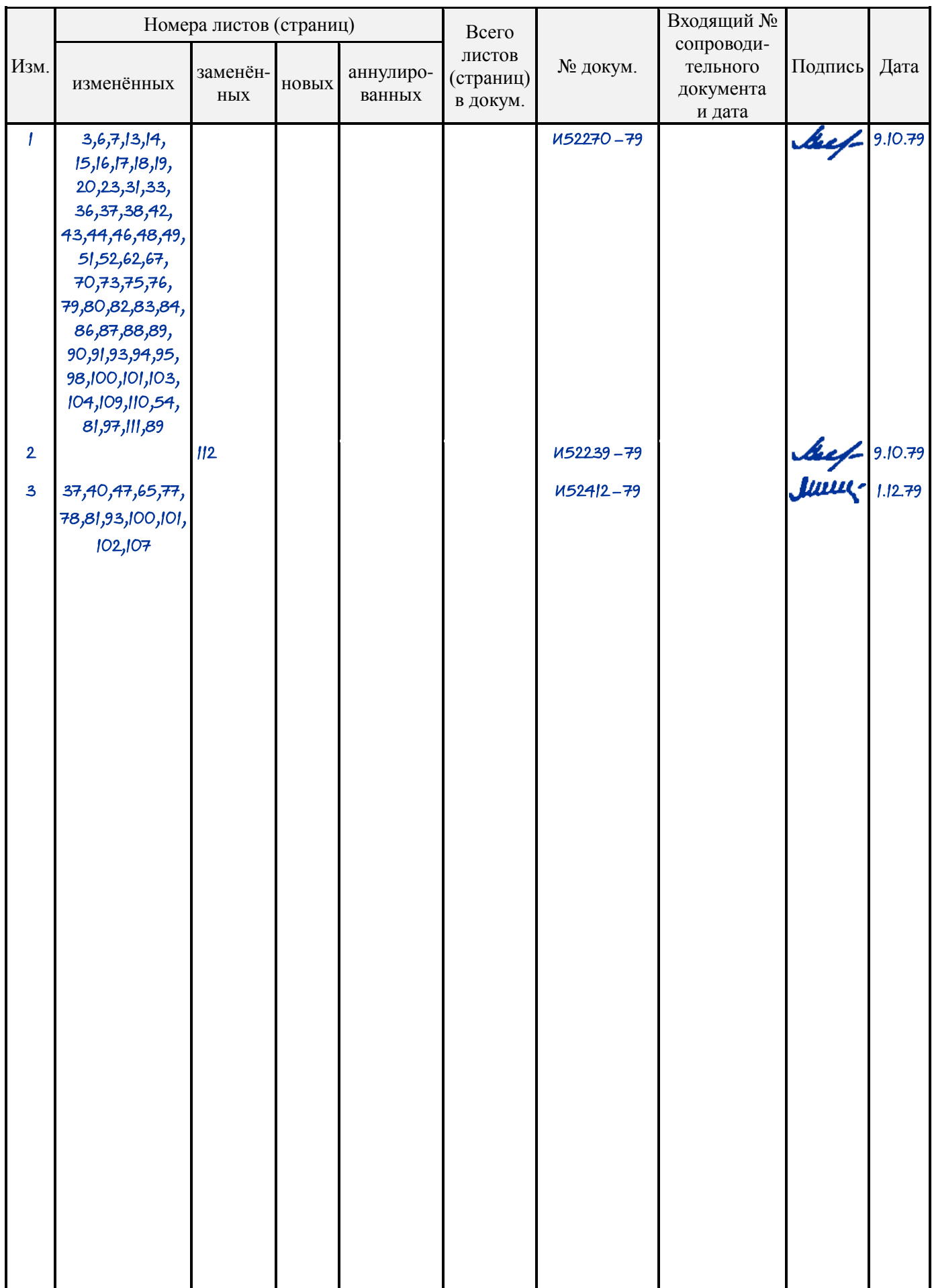

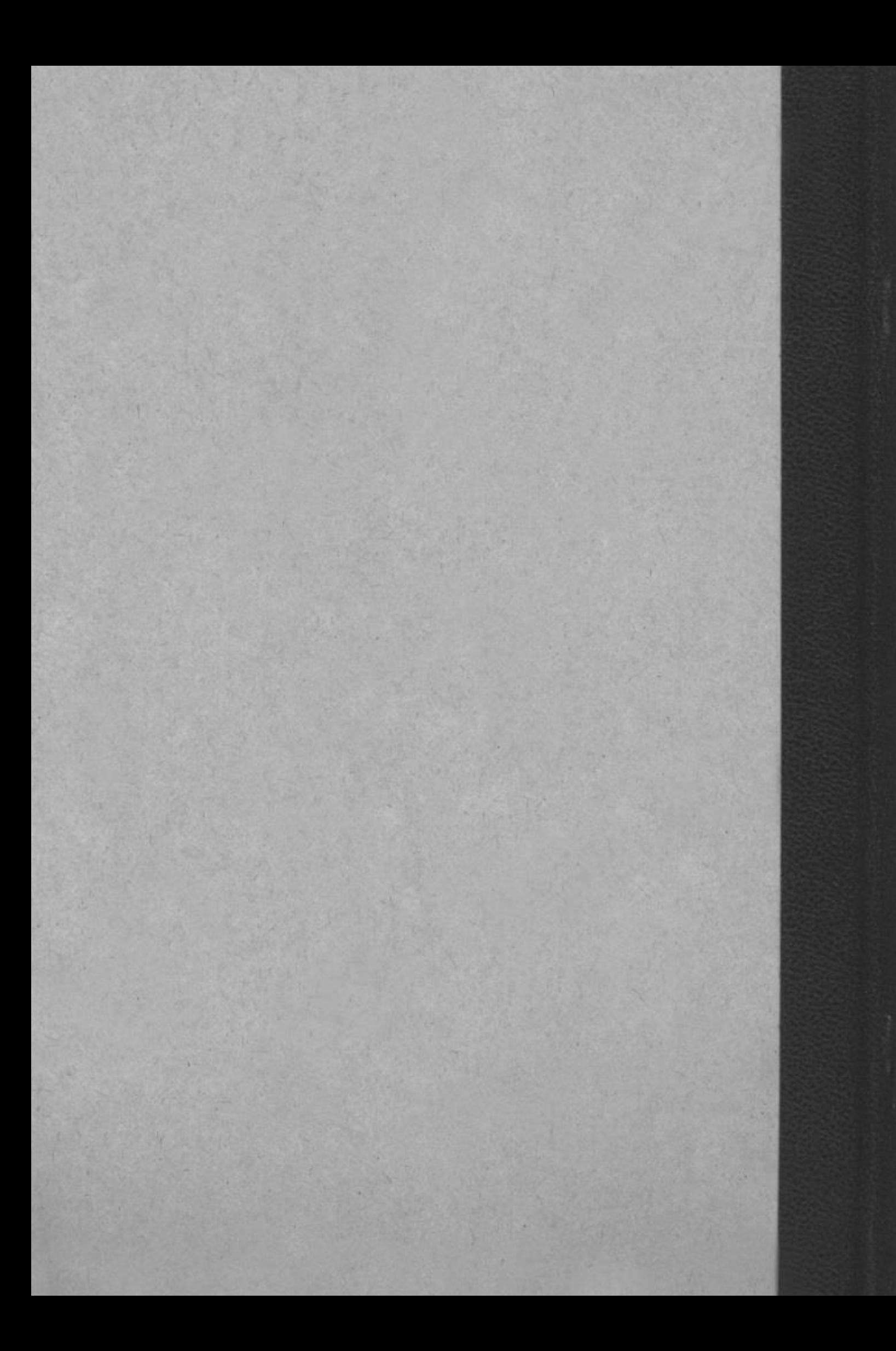